# **Sun GlassFish Message Queue 4.4 Developer's Guide for C Clients**

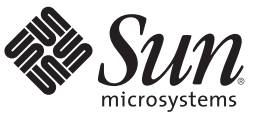

Sun Microsystems, Inc. 4150 Network Circle Santa Clara, CA 95054 U.S.A.

Part No: 821–0030–11 December, 2009

Copyright 2009 Sun Microsystems, Inc. 4150 Network Circle, Santa Clara, CA 95054 U.S.A. All rights reserved.

Sun Microsystems, Inc. has intellectual property rights relating to technology embodied in the product that is described in this document. In particular, and without limitation, these intellectual property rights may include one or more U.S. patents or pending patent applications in the U.S. and in other countries.

U.S. Government Rights – Commercial software. Government users are subject to the Sun Microsystems, Inc. standard license agreement and applicable provisions of the FAR and its supplements.

This distribution may include materials developed by third parties.

Parts of the product may be derived from Berkeley BSD systems, licensed from the University of California. UNIX is a registered trademark in the U.S. and other countries, exclusively licensed through X/Open Company, Ltd.

Sun, Sun Microsystems, the Sun logo, the Solaris logo, the Java Coffee Cup logo, docs.sun.com, Java, and Solaris are trademarks or registered trademarks of Sun Microsystems, Inc. or its subsidiaries in the U.S. and other countries. All SPARC trademarks are used under license and are trademarks or registered trademarks of SPARC International, Inc. in the U.S. and other countries. Products bearing SPARC trademarks are based upon an architecture developed by Sun Microsystems, Inc.

The OPEN LOOK and Sun<sup>TM</sup> Graphical User Interface was developed by Sun Microsystems, Inc. for its users and licensees. Sun acknowledges the pioneering efforts of Xerox in researching and developing the concept of visual or graphical user interfaces for the computer industry. Sun holds a non-exclusive license from Xerox to the Xerox Graphical User Interface, which license also covers Sun's licensees who implement OPEN LOOK GUIs and otherwise comply with Sun's written license agreements.

Products covered by and information contained in this publication are controlled by U.S. Export Control laws and may be subject to the export or import laws in other countries. Nuclear, missile, chemical or biological weapons or nuclear maritime end uses or end users, whether direct or indirect, are strictly prohibited. Export or reexport to countries subject to U.S. embargo or to entities identified on U.S. export exclusion lists, including, but not limited to, the denied persons and specially designated nationals lists is strictly prohibited.

DOCUMENTATION IS PROVIDED "AS IS" AND ALL EXPRESS OR IMPLIED CONDITIONS, REPRESENTATIONS AND WARRANTIES, INCLUDING ANY IMPLIED WARRANTY OF MERCHANTABILITY, FITNESS FOR A PARTICULAR PURPOSE OR NON-INFRINGEMENT, ARE DISCLAIMED, EXCEPT TO THE EXTENT THAT SUCH DISCLAIMERS ARE HELD TO BE LEGALLY INVALID.

Copyright 2009 Sun Microsystems, Inc. 4150 Network Circle, Santa Clara, CA 95054 U.S.A. Tous droits réservés.

Sun Microsystems, Inc. détient les droits de propriété intellectuelle relatifs à la technologie incorporée dans le produit qui est décrit dans ce document. En particulier, et ce sans limitation, ces droits de propriété intellectuelle peuvent inclure un ou plusieurs brevets américains ou des applications de brevet en attente aux Etats-Unis et dans d'autres pays.

Cette distribution peut comprendre des composants développés par des tierces personnes.

Certaines composants de ce produit peuvent être dérivées du logiciel Berkeley BSD, licenciés par l'Université de Californie. UNIX est une marque déposée aux Etats-Unis et dans d'autres pays; elle est licenciée exclusivement par X/Open Company, Ltd.

Sun, Sun Microsystems, le logo Sun, le logo Solaris, le logo Java Coffee Cup, docs.sun.com, Java et Solaris sont des marques de fabrique ou des marques déposées de<br>Sun Microsystems, Inc., ou ses filiales, aux Etats-Unis et des marques déposées de SPARC International, Inc. aux Etats-Unis et dans d'autres pays. Les produits portant les marques SPARC sont basés sur une architecture développée par Sun Microsystems, Inc.

L'interface d'utilisation graphique OPEN LOOK et Sun a été développée par Sun Microsystems, Inc. pour ses utilisateurs et licenciés. Sun reconnaît les efforts de pionniers de Xerox pour la recherche et le développement du concept des interfaces d'utilisation visuelle ou graphique pour l'industrie de l'informatique. Sun détient une licence non exclusive de Xerox sur l'interface d'utilisation graphique Xerox, cette licence couvrant également les licenciés de Sun qui mettent en place l'interface d'utilisation graphique OPEN LOOK et qui, en outre, se conforment aux licences écrites de Sun.

Les produits qui font l'objet de cette publication et les informations qu'il contient sont régis par la legislation américaine en matière de contrôle des exportations et peuvent être soumis au droit d'autres pays dans le domaine des exportations et importations. Les utilisations finales, ou utilisateurs finaux, pour des armes nucléaires, des missiles, des armes chimiques ou biologiques ou pour le nucléaire maritime, directement ou indirectement, sont strictement interdites. Les exportations ou réexportations vers des pays sous embargo des Etats-Unis, ou vers des entités figurant sur les listes d'exclusion d'exportation américaines, y compris, mais de manière non exclusive, la liste de personnes qui font objet d'un ordre de ne pas participer, d'une façon directe ou indirecte, aux exportations des produits ou des services qui sont régis par la legislation américaine en matière de contrôle des exportations et la liste de ressortissants spécifiquement designés, sont rigoureusement interdites.

LA DOCUMENTATION EST FOURNIE "EN L'ETAT" ET TOUTES AUTRES CONDITIONS, DECLARATIONS ET GARANTIES EXPRESSES OU TACITES SONT FORMELLEMENT EXCLUES, DANS LA MESURE AUTORISEE PAR LA LOI APPLICABLE, Y COMPRIS NOTAMMENT TOUTE GARANTIE IMPLICITE RELATIVE A LA QUALITE MARCHANDE, A L'APTITUDE A UNE UTILISATION PARTICULIERE OU A L'ABSENCE DE CONTREFACON.

# Contents

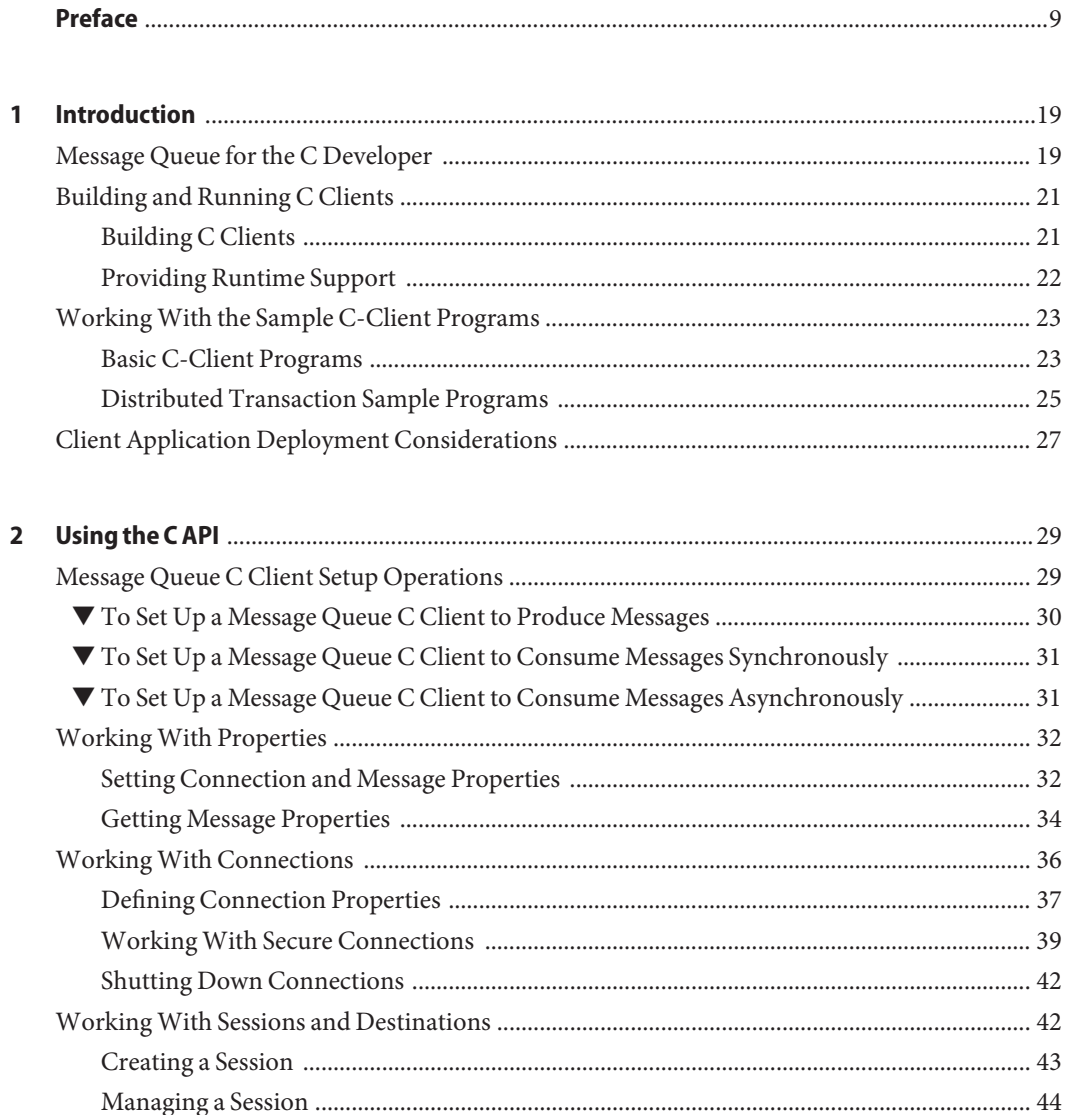

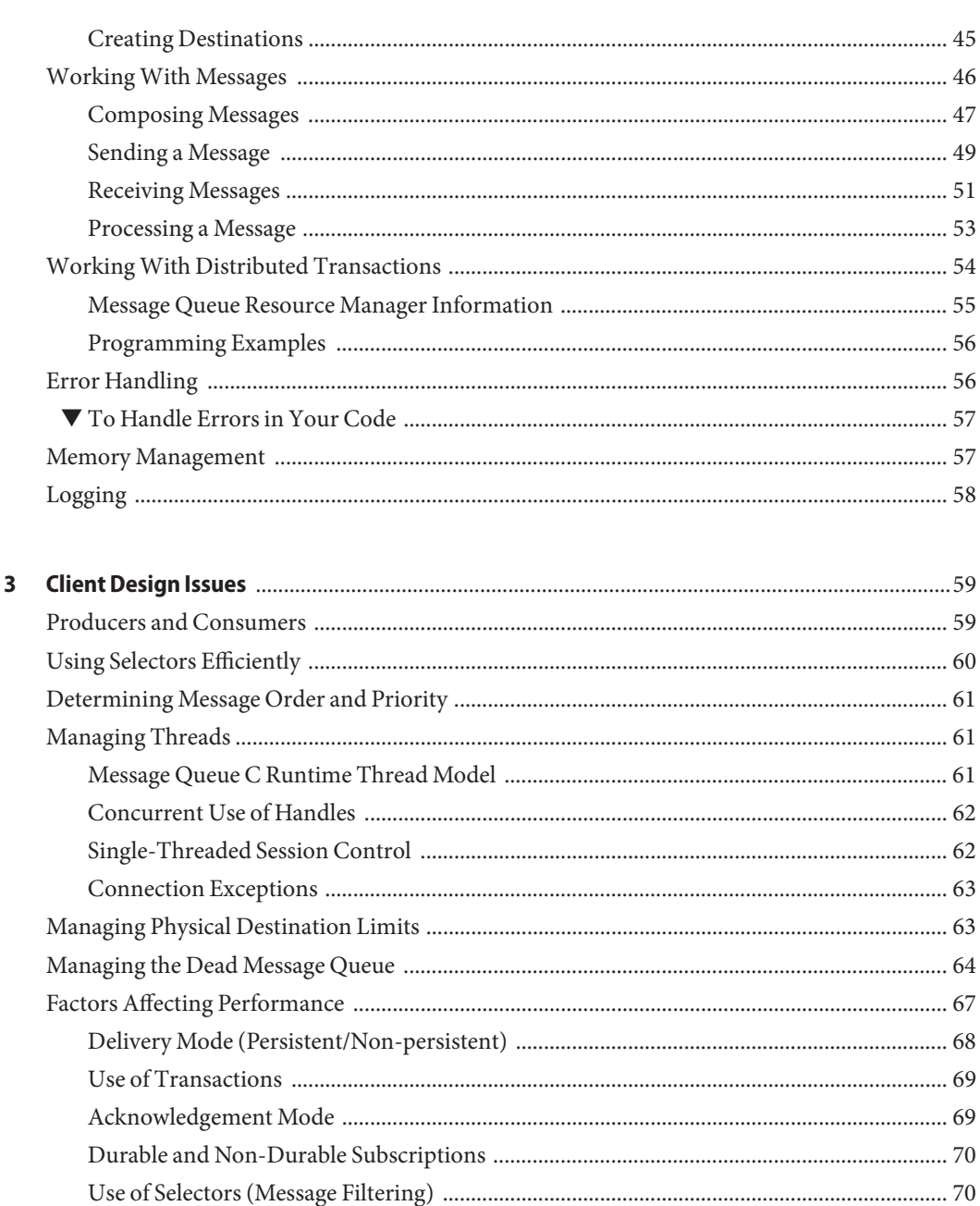

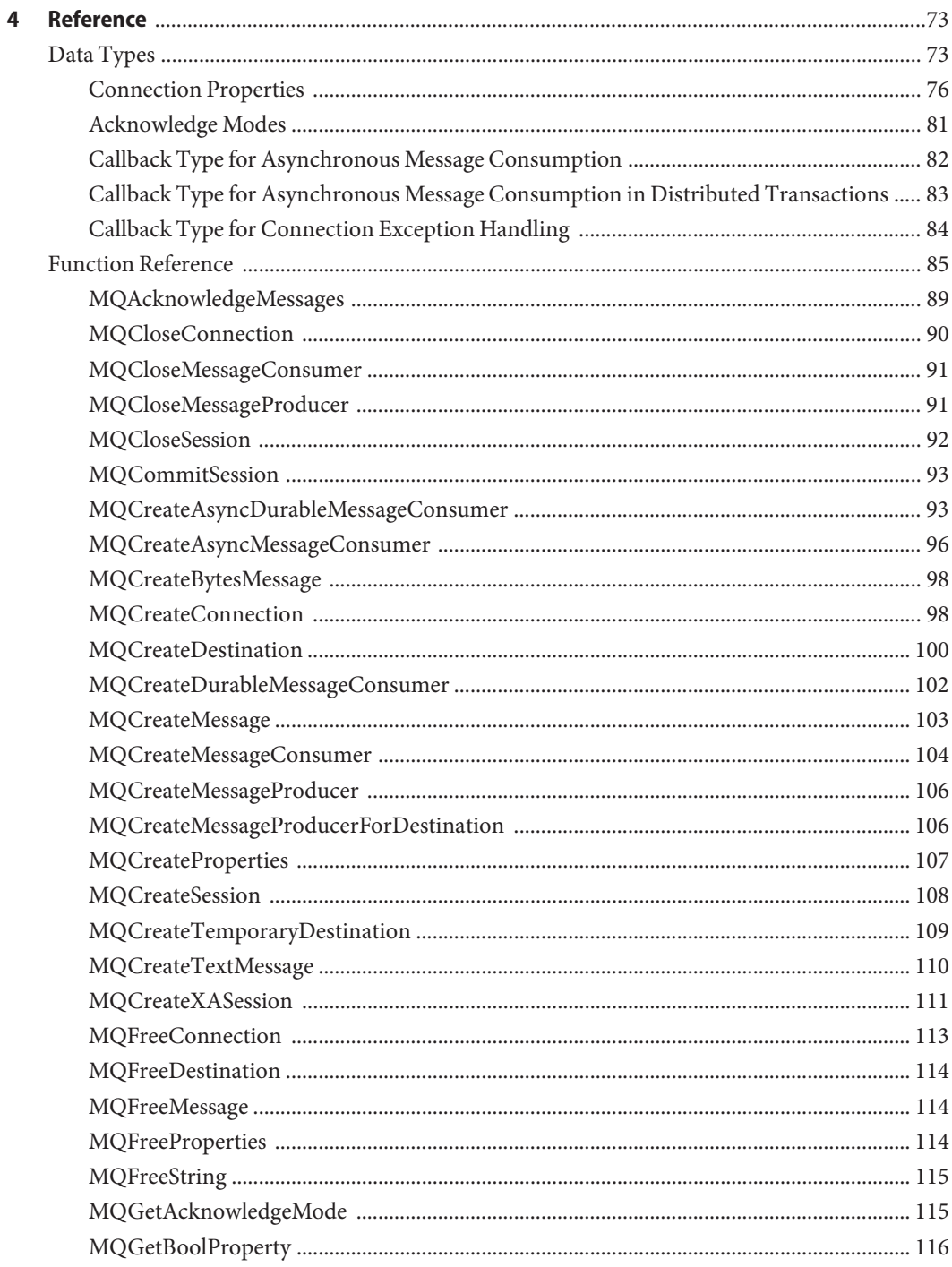

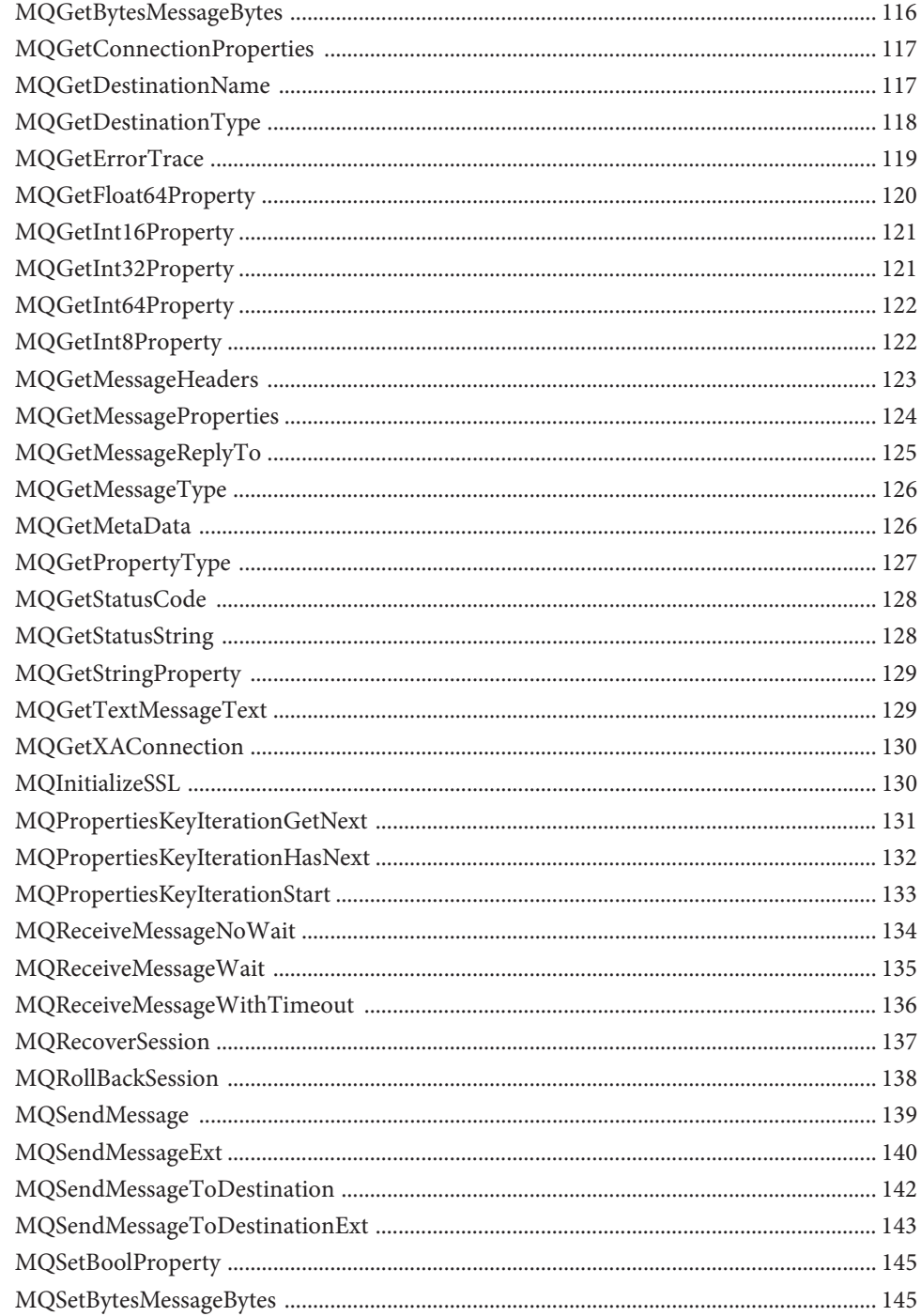

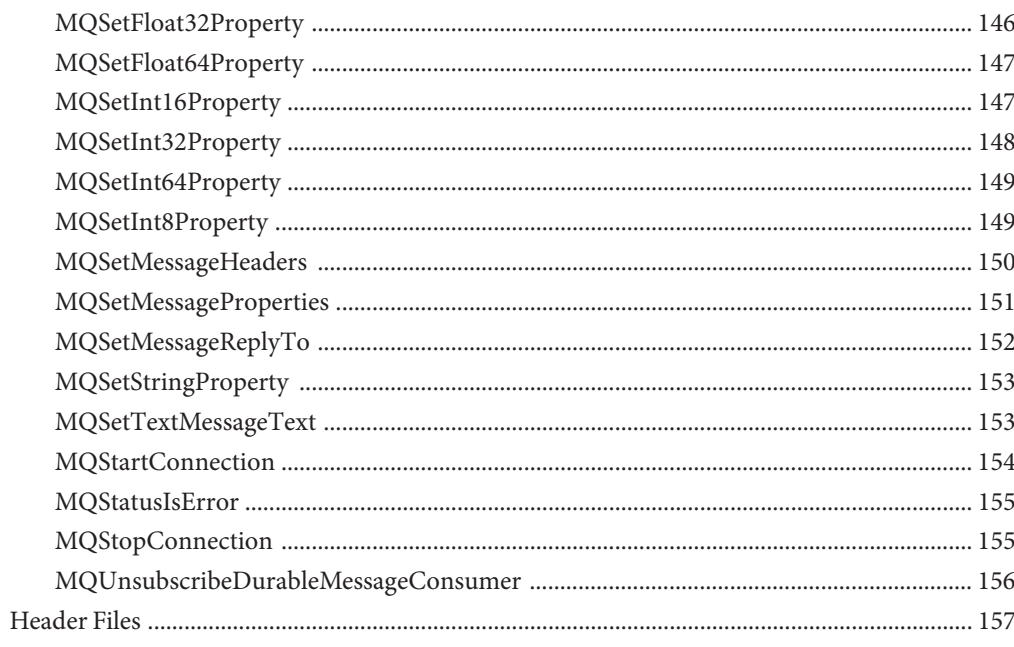

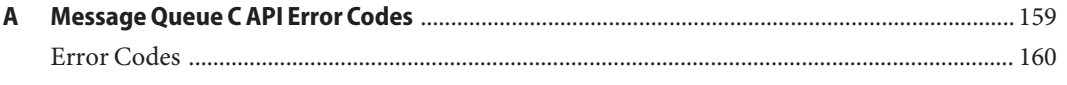

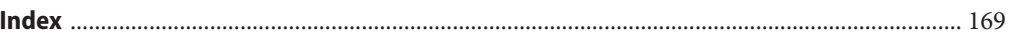

# <span id="page-8-0"></span>Preface

This book provides programming and reference information for developers working with Sun GlassFishMessage Queue 4.4 (formerly Sun Java<sup>TM</sup> System Message Queue), who want to use the C language binding to the Message Queue Service to send, receive, and process Message Queue messages.

This preface consists of the following sections:

- "Who Should Use This Book" on page 9
- "Before You Read This Book" on page 9
- ["How This Book Is Organized" on page 10](#page-9-0)
- ["Documentation Conventions" on page 10](#page-9-0)
- ["Related Documentation" on page 13](#page-12-0)
- ["Third-Party Web Site References" on page 16](#page-15-0)
- ["Searching Sun Product Documentation" on page 17](#page-16-0)
- ["Documentation, Support, and Training" on page 17](#page-16-0)
- ["Sun Welcomes Your Comments" on page 17](#page-16-0)

### **Who Should Use This Book**

This guide is for developers who want to use the C-API in order to write C or C++ messaging programs that can interact with the Message Queue broker to send and receive JMS messages.

This book assumes that readers are experienced C or C++ programmers and that they are familiar with the Java Message Service specification.

#### **Before You Read This Book**

You must read the *[Sun GlassFish Message Queue 4.4 Technical Overview](http://docs.sun.com/doc/821-0028)*to become familiar with Message Queue's implementation of the Java Message Service specification, with the components of the Message Queue service, and with the basic process of developing, deploying, and administering a Message Queue application.

# <span id="page-9-0"></span>**How This Book Is Organized**

This guide is designed to be read from beginning to end. The following table briefly describes the contents of each chapter.

**TABLE P–1** Book Contents

| Chapter                                                 | Description                                                                                                    |
|---------------------------------------------------------|----------------------------------------------------------------------------------------------------|
| Chapter 1, "Introduction"                               | Introduces the C-API, provides quick start instructions on compiling and<br>building Message Queue C clients. Introduces the Message Queue C-Client<br>sample applications that are shipped with Message Queue, and explains how<br>you set up your environment to run these examples. Provides a deployment<br>worksheet. |
| Chapter 2, "Using the CAPI"                             | Explains how you use the C-API to construct, to send, to receive, and to<br>process messages. This chapter also covers error handling, memory<br>management, and logging.                                                                                                    |
| Chapter 3, "Client Design<br>Issues"                    | Explains the major considerations that you need to keep in mind when<br>designing a Message Queue C client.                                                                                                    |
| Chapter 4, "Reference"                                  | Provides complete reference information for the Message Queue C-API:<br>data structures and functions. It also lists and describes the contents of the<br>C-API header files.                                                                                                    |
| Appendix A, "Message Queue C<br><b>API</b> Error Codes" | Lists the code and descriptive string returned for errors that are returned by<br>C library functions.                                                                                                    |

### **Documentation Conventions**

This section describes the following conventions used in Message Queue documentation:

- "Typographic Conventions" on page 10
- ["Symbol Conventions" on page 11](#page-10-0)
- ["Shell Prompt Conventions" on page 12](#page-11-0)
- ["Directory Variable Conventions" on page 12](#page-11-0)

## **Typographic Conventions**

The following table describes the typographic conventions that are used in this book.

| <b>Typeface</b> | Meaning                                                                        | Example                                                   |
|-----------------|--------------------------------------------------------------------------------|-----------------------------------------------------------|
| AaBbCc123       | The names of commands, files, and directories,<br>and onscreen computer output | Edit your . login file.                                   |
|                 |                                                                                | Use ls - a to list all files.                             |
|                 |                                                                                | machine name% you have mail.                              |
| AaBbCc123       | What you type, contrasted with onscreen                                        | machine_name% su                                          |
|                 | computer output                                                                | Password:                                                 |
| aabbcc123       | Placeholder: replace with a real name or value                                 | The command to remove a file is rm<br>filename.           |
| AaBbCc123       | Book titles, new terms, and terms to be                                        | Read Chapter 6 in the User's Guide.                       |
|                 | emphasized                                                                     | A <i>cache</i> is a copy that is stored locally.          |
|                 |                                                                                | Do <i>not</i> save the file.                              |
|                 |                                                                                | <b>Note:</b> Some emphasized items appear bold<br>online. |

<span id="page-10-0"></span>**TABLE P–2** Typographic Conventions

# **Symbol Conventions**

The following table explains symbols that might be used in this book.

#### **TABLE P–3** Symbol Conventions

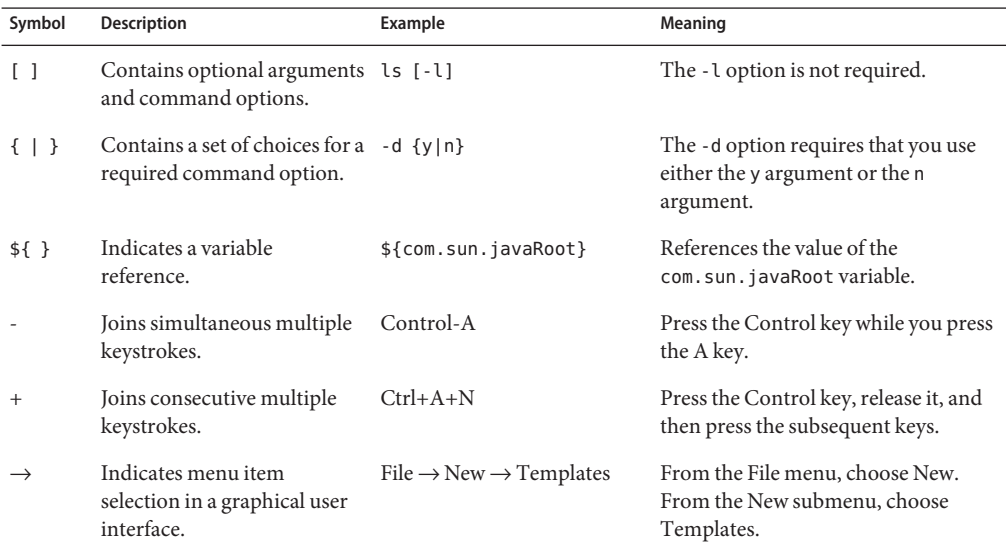

### <span id="page-11-0"></span>**Shell Prompt Conventions**

The following table shows the conventions used in Message Queue documentation for the default UNIX® system prompt and superuser prompt for the C shell, Bourne shell, Korn shell, and for the Windows operating system.

**TABLE P–4** Shell Prompt Conventions

| Shell                                                        | Prompt        |
|--------------------------------------------------------------|---------------|
| C shell on UNIX, Linux, or AIX                               | machine-name% |
| C shell superuser on UNIX, Linux, or AIX                     | machine-name# |
| Bourne shell and Korn shell on UNIX, Linux, or AIX           | \$            |
| Bourne shell and Korn shell superuser on UNIX, Linux, or AIX | #             |
| Windows command line                                         | $C: \>$       |

### **Directory Variable Conventions**

Message Queue documentation makes use of three directory variables; two of which represent environment variables needed by Message Queue. (How you set the environment variables varies from platform to platform.)

The following table describes the directory variables that might be found in this book and how they are used. When installed from the IPS (pkg(5)) image distribution, Message Queue is installed in a directory referred to as *mqInstallHome*, and some of the directory variables in [Table P–5](#page-12-0) reference this *mqInstallHome* directory.

**Note –** In this book, directory variables are shown without platform-specific environment variable notation or syntax (such as \$IMQ HOME on UNIX). Non-platform-specific path names use UNIX directory separator (/) notation.

<span id="page-12-0"></span>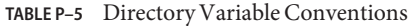

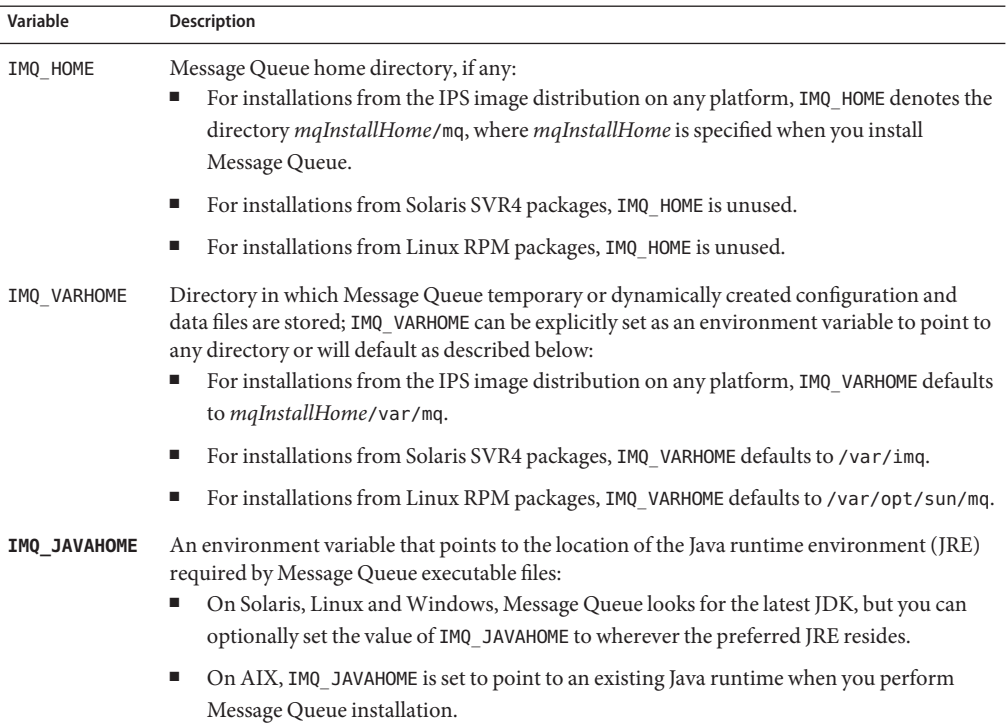

## **Related Documentation**

The information resources listed in this section provide further information about Message Queue in addition to that contained in this manual. The section covers the following resources:

- "Message Queue Documentation Set" on page 13
- ["Java Message Service \(JMS\) Specification" on page 14](#page-13-0)
- ["JavaDoc" on page 14](#page-13-0)
- ["Example Client Applications" on page 15](#page-14-0)
- ["Online Help" on page 16](#page-15-0)

## **Message Queue Documentation Set**

The documents that comprise the Message Queue documentation set are listed in the following table in the order in which you might normally use them. These documents are available through the Sun documentation Web site at

<http://www.sun.com/documentation/>

<span id="page-13-0"></span>Click "Software," followed by "Application & Integration Services," and then "Message Queue."

For a content reference to topics with the Message Queue documentation set, see the *Message Queue Documentation Center* at the above location.

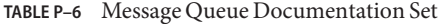

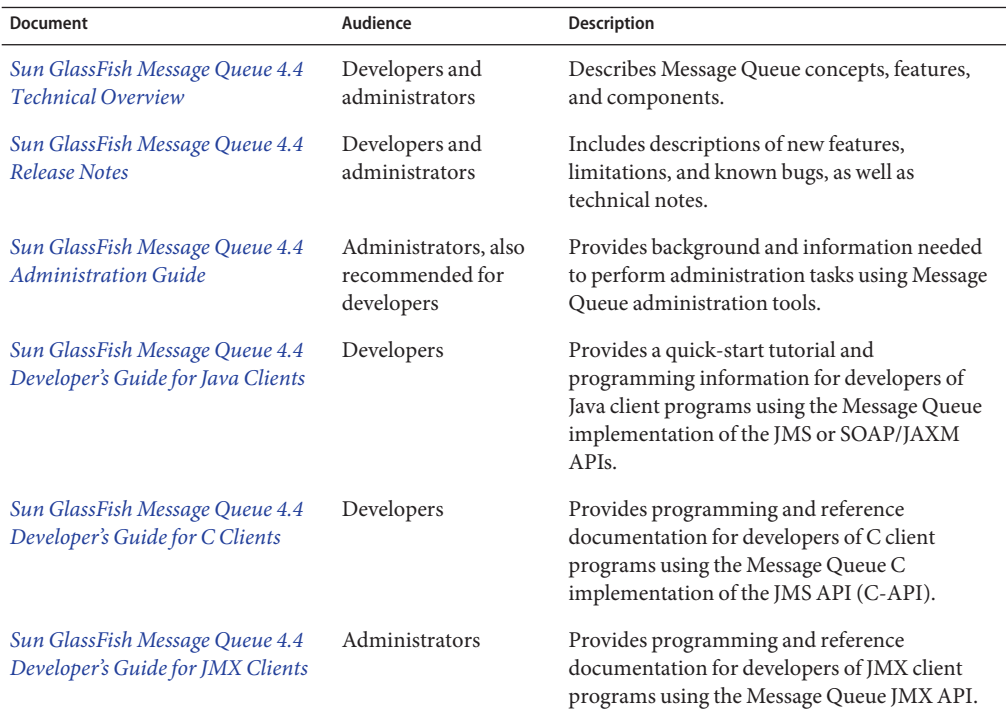

#### **Java Message Service (JMS) Specification**

The Message Queue message service conforms to the Java Message Service (JMS) application programming interface, described in the *Java Message Service Specification.* This document can be found at the URL

<http://java.sun.com/products/jms/docs.html>

#### **JavaDoc**

JMS and Message Queue API documentation in JavaDoc format is included in your Message Queue installation at the locations shown in [Table P–7,](#page-14-0) depending on your installation method. This documentation can be viewed in any HTML browser. It includes standard JMS API documentation as well as Message Queue–specific APIs.

#### <span id="page-14-0"></span>**TABLE P–7** JavaDoc Locations

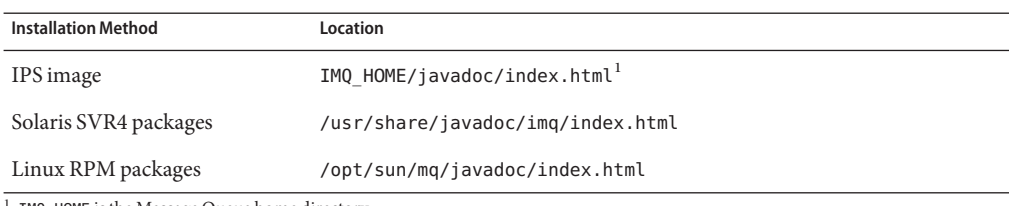

<sup>1</sup> IMQ\_HOME is the Message Queue home directory.

## **Example Client Applications**

Message Queue provides a number of example client applications to assist developers.

#### **Example Java Client Applications**

Example Java client applications are located in the following directories, depending on installation method. See the README files located in these directories and their subdirectories for descriptive information about the example applications.

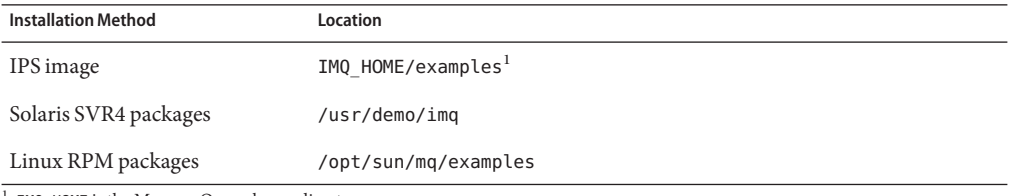

<sup>1</sup> IMQ\_HOME is the Message Queue home directory.

#### **Example C Client Programs**

Example C client applications are located in the following directories, depending on installation method. See the README files located in these directories and their subdirectories for descriptive information about the example applications.

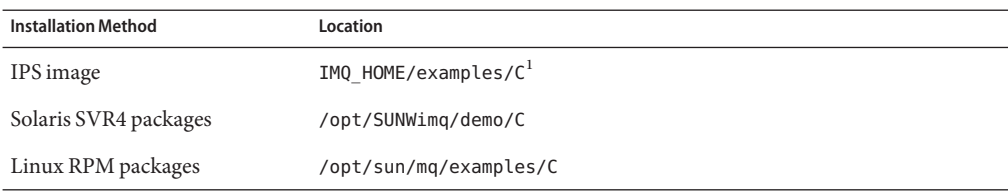

 $^{\rm 1}$  IMQ\_HOME is the Message Queue home directory.

#### <span id="page-15-0"></span>**Example JMX Client Programs**

Example Java Management Extensions (JMX) client applications are located in the following directories, depending on installation method. See the README files located in these directories and their subdirectories for descriptive information about the example applications.

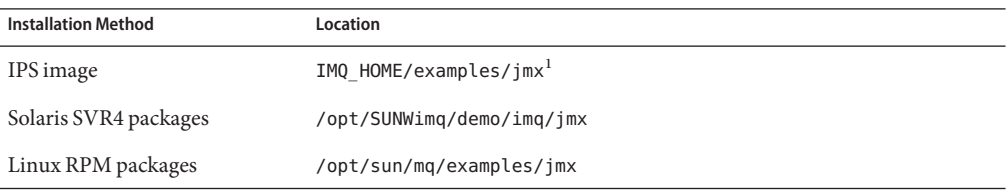

<sup>1</sup> IMQ HOME is the Message Queue home directory.

## **Online Help**

Online help is available for the Message Queue command line utilities; for details, see [Chapter](http://docs.sun.com/doc/821-0027/aeonc?a=view) 16, "Command Line Reference," in *[Sun GlassFish Message Queue 4.4 Administration Guide](http://docs.sun.com/doc/821-0027/aeonc?a=view)* for details. The Message Queue graphical user interface (GUI) administration tool, the Administration Console, also includes a context-sensitive help facility; see the section "Administration Console Online Help" in [Chapter 2, "Quick-Start Tutorial," in](http://docs.sun.com/doc/821-0027/aeoay?a=view) *Sun GlassFish [Message Queue 4.4 Administration Guide](http://docs.sun.com/doc/821-0027/aeoay?a=view)*.

### **Third-PartyWeb Site References**

Where relevant, this manual refers to third-party URLs that provide additional, related information.

**Note –** Sun is not responsible for the availability of third-party Web sites mentioned in this manual. Sun does not endorse and is not responsible or liable for any content, advertising, products, or other materials available on or through such sites or resources. Sun will not be responsible or liable for any actual or alleged damage or loss caused or alleged to be caused by or in connection with the use of or reliance on any such content, goods, or services available on or through such sites or resources.

## <span id="page-16-0"></span>**Searching Sun Product Documentation**

Besides searching Sun product documentation from the [docs.sun.com](http://docs.sun.com) web site, you can use a search engine by typing the following syntax in the search field:

*search-term* site:docs.sun.com

For example, to search for "broker," type the following:

broker site:docs.sun.com

To include other Sun web sites in your search (for example, [java.sun.com,](http://java.sun.com) [www.sun.com,](http://www.sun.com) and [developers.sun.com\)](http://developers.sun.com), use "sun.com" in place of "docs.sun.com" in the search field.

## **Documentation, Support, and Training**

The Sun web site provides information about the following additional resources:

- Documentation (<http://www.sun.com/documentation/>)
- Support (<http://www.sun.com/support/>)
- Training (<http://www.sun.com/training/>)

## **SunWelcomes Your Comments**

Sun is interested in improving its documentation and welcomes your comments and suggestions. To share your comments, go to <http://docs.sun.com> and click Feedback.

# <span id="page-18-0"></span>Introduction

This chapter summarizes the differences between the C API and the Java API to Message Queue and provides a quick start to compiling and running Message Queue C clients. It covers the following topics:

- "Message Queue for the C Developer" on page 19
- ["Building and Running C Clients" on page 21](#page-20-0)
- ["Working With the Sample C-Client Programs" on page 23](#page-22-0)
- ["Client Application Deployment Considerations" on page 27](#page-26-0)

You should be familiar with the concepts presented in the *Message Queue Technical Overview* before you read this chapter.

Depending on your needs, after you read this chapter, you can proceed either to [Chapter 3,](#page-58-0) ["Client Design Issues,"](#page-58-0) which describes the major issues governing C client design, or to [Chapter 2, "Using the C API,"](#page-28-0) which explains how you use C data types and functions to obtain the messaging behavior that interests you.

The term "C developer" is used generically throughout this book and includes the C++ developer as well.

## **Message Queue for the C Developer**

The Message Queue product is an enterprise messaging system that implements the Java<sup>TM</sup> Message Specification (JMS) standard as a JMS provider. Message Queue developers can use two programming interfaces to establish a connection to the broker, and send or receive messages:

- C clients use the API described in this manual to send messages to and retrieve messages from a Message Queue broker.
- Java clients use the Java API, described in the *[Sun GlassFish Message Queue 4.4 Technical](http://docs.sun.com/doc/821-0028) [Overview](http://docs.sun.com/doc/821-0028)*, to send messages to and receive messages from a Message Queue broker.

Message Queue provides a C API to its messaging services to enable legacy C applications and C++ applications to participate in JMS-based messaging. It is important to understand however that the Java Message Service specification is a standard for*Java* clients only; thus the C API described in this book is specific to the Message Queue provider and cannot be used with other JMS providers. A messaging application that includes a C client cannot be handled by another JMS provider.

The C interface, compared to the Java interface, does not support the following features:

- The use of administered objects
- Map, stream, or object message types
- Consumer-based flow control
- Queue browsers
- JMS application server facilities (ConnectionConsumer, distributed transactions)
- Receiving or sending SOAP messages
- Receiving or sending compressed JMS messages
- Auto-reconnect or failover, which allows the client runtime to automatically reconnect to a broker if a connection fails
- The NO ACKNOWLEDGE mode

Like the Java interface, the C interface does support the following:

- Publish/subscribe and point-to-point connections
- Synchronous and asynchronous receives
- CLIENT, AUTO, and DUPS\_OK acknowledgement modes
- Local transactions
- Session recover
- Temporary topics and queues
- Message selectors

The JMS programming model is the foundation for the design of a Message Queue C client. [Chapter 2, "Using the C API,"](#page-28-0) explains how this model is implemented by the C data types and functions used by a Message Queue C client for delivery of messages.

The next section provides a quick introduction to building and running Message Queue clients.

## <span id="page-20-0"></span>**Building and Running C Clients**

Message Queue provides several sample Message Queue C-client applications that illustrate how to send and receive messages. Before you run these applications, read through the next two sections to make sure that you understand the general procedure and requirements for building and running Message Queue C-Client programs.

# **Building C Clients**

This section explains how you build Message Queue programs from C source files. You should already be familiar with writing and compiling C applications.

#### **Header Files and Shared Libraries**

The Message Queue C client includes the header files (mqcrt.h), the C client runtime shared library mqcrt, and its direct dependency libraries. When writing a Message Queue C client application, you should include the header files and link to the runtime library mqcrt.

The installed locations of the header files and the supporting runtime library depends on the installation method and platform, as listed in the next table.

| <b>Installation Method and Platform</b>   | Library                           | <b>Header File</b>   |
|-------------------------------------------|-----------------------------------|----------------------|
| IPS image on Solaris 86                   | $IMQ$ HOME/lib $(32-bit)$         | IMQ HOME/include     |
|                                           | $IMQ$ HOME/lib/amd64 $(64-bit)$   |                      |
| <b>IPS</b> image on Solaris SPARC         | $IMQ$ HOME/lib $(32-bit)$         | IMQ HOME/include     |
|                                           | $IMQ$ HOME/lib/sparcv9 $(64-bit)$ |                      |
| IPS image on other platforms              | IMQ HOME/lib                      | IMQ HOME/include     |
| Solaris SVR4 packages on<br>Solaris x86   | /opt/SUNWimg/lib(32-bit)          | /opt/SUNWimg/include |
|                                           | /opt/SUNWimg/lib/amd64(64-bit)    |                      |
| Solaris SVR4 packages on<br>Solaris SPARC | /opt/SUNWimg/lib(32-bit)          | /opt/SUNWimg/include |
|                                           | /opt/SUNWimg/lib/sparcv9(64-bit)  |                      |
| Linux rpm packages on Linux               | /opt/sun/mg/lib                   | /opt/sun/mq/include  |
|                                           |                                   |                      |

**TABLE 1–1** Locations of C-API Libraries and Header Files

#### **Pre-Processor Definitions**

Use the appropriate compiler for your platform, as described in the *[Sun GlassFish Message](http://docs.sun.com/doc/821-0025) [Queue 4.4 Release Notes](http://docs.sun.com/doc/821-0025)*.

<span id="page-21-0"></span>When compiling a Message Queue C client application, you need to specify the pre-processor definition shown for each platform in Table 1–2. This definition is used to support Message Queue fixed-size integer types.

**TABLE 1–2** Preprocessor Definitions for Supporting Fixed-Size Integer Types

| Platform | <b>Definition</b> |
|----------|-------------------|
| Solaris  | SOLARIS           |
| Linux    | <b>LINUX</b>      |
| AIX      | <b>AIX</b>        |
| Windows  | WIN32             |

#### **C++ Runtime Library Support**

When building a Message Queue C client application, you should be aware that the Message Queue C runtime library is a multi-threaded library and requires C++ runtime library support:

- **On Solaris**, this support is provided by the Sun WorkShop 6 libCrun C++ runtime library.
- On Linux, this support is provided by the gcc/g++ libstdc++ runtime library.
- **On AIX**, this support is provided by the  $C++$  runtime library in the in the XLC/C++ Runtime Environment.
- **On Windows**, this support is provided by Microsoft Windows Visual C++ runtime library msvcrt.

## **Providing Runtime Support**

To run a Message Queue C-client application, you need to make sure that the application can find the mqcrt shared library. Please consult the documentation for your compiler to determine the best way to do this.

You also need to make sure that the appropriate C++ runtime support library, as described in "C++ Runtime Library Support" on page 22 is available.

On Windows you also need to make sure that your application can find the dependent libraries NSPR and NSS that are shipped with Message Queue. These may be different from the NSPR and NSS libraries that are installed on your system to support the Netscape browser and the Sun Java System Application Server. The mqcrt shared library depends directly on the NSPR and NSS versions installed with Message Queue. If a different version of the libraries is loaded at runtime, you may get a runtime error specifying that the libraries being used are incompatible. If this happens, look on your system to see if other versions of the NSPR or NSS libraries exist; for example, libnspr4.dll or nss3.dll. If you find such versions, take appropriate action to make sure that Message Queue can access the versions it needs.

## <span id="page-22-0"></span>**WorkingWith the Sample C-Client Programs**

This section describes the sample C-Client programs that are installed with Message Queue and explains how you should build them and run them.

Message Queue provides two sets of sample C-client programs: basic C-client programs and distributed transaction programs.

## **Basic C-Client Programs**

The sample C-client program files include the following:

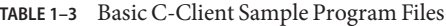

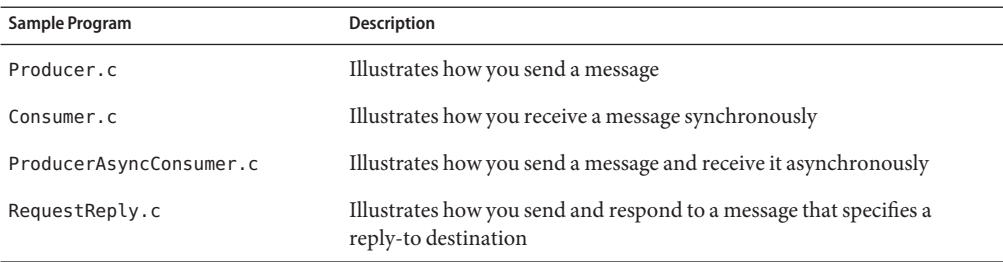

Table 1–4 lists the location of the sample programs for each installation method.

**TABLE 1–4** Location of Basic C-Client Sample Programs

| <b>Installation Method</b> | <b>Directory</b>       |
|----------------------------|------------------------|
| IPS image                  | IMQ HOME/examples/C    |
| Solaris SVR4 packages      | /opt/SUNWimg/demo/C    |
| Linux rpm packages         | /opt/sun/mq/examples/C |

#### **Building the Basic C-Client Sample Programs**

The following commands illustrate the process of building and linking the sample application Producer.c on the Solaris, Linux, AIX, and Windows platforms. The commands include the pre-processor definitions needed to support Message Queue C-API fixed-size integer types. For options used to support multithreading, please consult documentation for your compiler.

#### **To Compile and Link on Solaris OS**

```
CC -compat=5 -mt -DSOLARIS -Iheader_path -o Producer \\
    -Lruntime_path -lmqcrt Producer.c
```
where *header\_path* and *runtime\_path* are the paths to the Message Queue header file and runtime shared library appropriate to your installation method and processor architecture, as listed in [Table 1–1.](#page-20-0) For example, when using an installation from SVR4 packages on a Solaris x86 64–bit platform, you would specify /opt/SUNWimq/include as *header\_path* and /opt/SUNWimq/lib/amd64 as*runtime\_path*.

For 64-bit support on either the SPARC or x86 processor architecture, you must also specify the -xarch compiler option:

- SPARC: xarch=v9
- $x86: -x$ arch=amd64

For example, to compile and link the example application in an installation from SVR4 packages on Solaris SPARC 64–bit, you would use the following command:

```
CC -compat=5 -mt -xarch=v9 -DSOLARIS -I/opt/SUNWimq/include -o Producer \\
   L/opt/SUNWimq/lib/sparcv9 -lmqcrt Producer.c
```
#### **To Compile and Link on Linux**

```
g++ -DLINUX -D_REENTRANT -Iheader_path -o Producer \\
    -Lruntime_path -lmqcrt Producer.c
```
where *header\_path* and *runtime\_path* are the paths to the Message Queue header file and runtime shared library appropriate to your installation method, as listed in [Table 1–1.](#page-20-0) For example, when using an installation from rpm packages, you would specify /opt/sun/mq/include as *header\_path* and /opt/sun/mq/lib as*runtime\_path*.

#### **To Compile and Link on AIX**

```
xlC_r -qthreaded -DAIX -I$IMQ_HOME/include -o Producer \\
    -blibsuff:so -l$IMQ_HOME/lib -imqcrt Producer.c
```
#### **To Compile and Link onWindows**

```
cl /c /MD -DWIN32 -I%IMQ_HOME%\include Producer.c
link Producer.obj /NODEFAULTLIB msvcrt.lib \\
      /LIBPATH:%IMQ_HOME%\lib mqcrt.lib
```
#### **Running the Basic C-Client Sample Programs**

Before you run any sample programs, you should start the broker. You can display output describing the command-line options for each program by starting the program with the -help option.

<span id="page-24-0"></span>For example, the following command, runs the program Producer. It specifies that the program should connect to the broker running on the host MyHost and port 8585, and that it should send a message to the destination My Topic :

Producer -h MyHost -p 8585 -d MyTopic

The directories that contain the sample programs also include a README file that explains how you should run their respective samples.

### **Distributed Transaction Sample Programs**

The distributed transaction sample programs show how to use the X/Open distributed transaction (XA) support of the Message Queue C-API with an X/Open distributed transaction processing system (in this case BEA Tuxedo: [http://edocs.bea.com/tuxedo/tux100/](http://edocs.bea.com/tuxedo/tux100/index.html) [index.html](http://edocs.bea.com/tuxedo/tux100/index.html).)

The distributed transaction sample programs include the following files:

| Sample Program             | <b>Description</b>                                                                                 |
|----------------------------|----------------------------------------------------------------------------------------------------|
| imsserver.c                | Implements Tuxedo services that send and receive messages using the<br>Message Queue C-API         |
| jmsclient sender.c         | Tuxedo client that uses the message producing service in jmsserver.c                               |
| jmsclient receiver.c       | Tuxedo client that uses the message receiving service in jmsserver.c                               |
| async jmsserver.c          | Implements a Tuxedo service that asynchronously consumes messages<br>using the Message Queue C-API |
| jmsclient async receiver.c | Tuxedo client that uses the asynchronous message consuming service in<br>async jmsserver.c         |

**TABLE 1–5** Distributed Transaction Sample Program Files

[Table 1–4](#page-22-0) lists the location of the sample programs for each installation method.

**TABLE 1–6** Location of Distributed Transaction Sample Programs

| <b>Installation Method</b> | Directory                     |
|----------------------------|-------------------------------|
| IPS image                  | IMQ HOME/examples/C/tuxedo    |
| Solaris SVR4 packages      | /opt/SUNWimg/demo/C/tuxedo    |
| Linux rpm packages         | /opt/sun/mq/examples/C/tuxedo |

The following procedures document how to set up Tuxedo as a distributed transaction manager, how to build the sample distributed transaction programs, and how to run the sample programs. The procedures are based on the synchronous message consumption samples and assume a Solaris operating system platform.

#### ▼ **To Set Up Tuxedo as a Distributed Transaction Manager**

#### **InstallTuxedo. 1**

See Tuxedo documentation for instructions.

**Set up the following environment variables: 2**

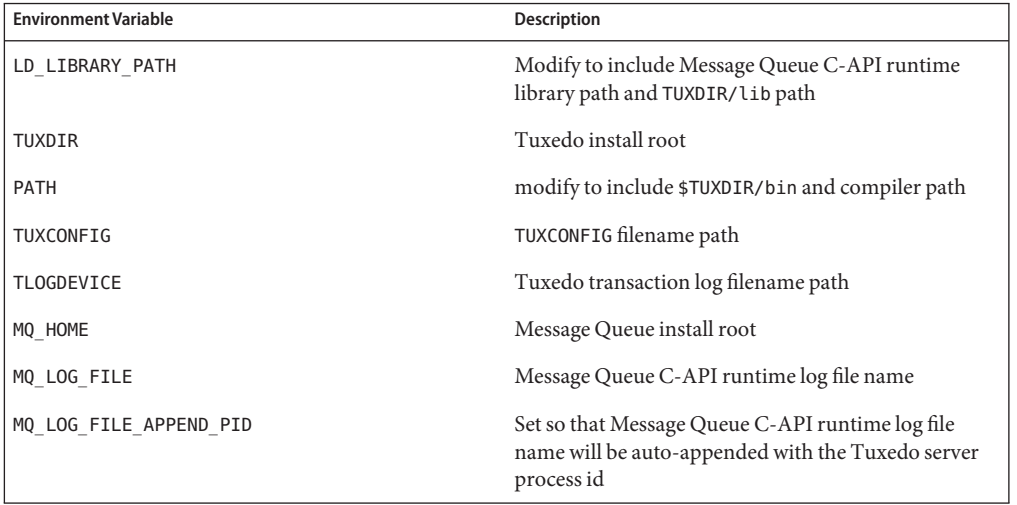

#### **Build theTuxedo transaction monitor server (TMS). 3**

- **a. Add the following entry to the** \$TUXDIR/udataobj/RM **file:**
	- # SUN\_MQ:sun\_mq\_xa\_switch:-lmqcrt

#### **b. Build theTMS executable using** buildtms**:**

# buildtms -o \$TUXDIR/bin/<exe-name> -r SUN\_MQ

#### **Configure theTuxedo servers. 4**

# tmloadcf *config-file*

where *config-file* is the Tuxedo UBBCONFIG file.

#### <span id="page-26-0"></span>▼ **To Build the Distributed Transaction Sample Programs**

**Build the server side of the sample application (jmsserver.c). 1**

```
# cc -I$IMQ_HOME/include -I$TUXDIR/include -g -c jmsserver.c
# buildserver -v -t -r SUN_MQ -s SENDMESSAGES,RECVMESSAGES -o jmsserver
-f jmsserver.o -f -lmqcrt
```
**Build the client side of the sample application (jmsclient\_sender.c and jmsclient\_receiver.c). 2**

```
# cc -I$TUXDIR/include -c jmsclient sender.c
# buildclient -o jmsclient sender -f jmsclient sender.o
# cc -I$TUXDIR/include -c imsclient receiver.c
# buildclient -o jmsclient receiver -f jmsclient receiver.o
```
#### ▼ **To Run the Distributed Transaction Sample Programs**

**Start a Message Queue broker. 1**

# imqbrokerd -tty

**Start theTuxedo servers. 2**

# tmboot

- **Run the client-side applications. 3**
	- # jmsclient sender
	- # imsclient receiver
- **Confirm the messages are produced to and consumed from the applicable destination. 4**
	- # imqcmd list dst -u admin
	- # imqcmd querry dst -t q -n xatestqueue -u admin

### **Client Application Deployment Considerations**

When you are ready to deploy your client application, you should make sure the administrator knows your application's needs. The checklist in [Table 1–7](#page-27-0) shows the basic information required. Consult with your administrator to determine the exact information needed. In some cases, it might be useful to provide a range of values rather than a specific value. Refer to the [Chapter 18, "Physical Destination Property Reference," in](http://docs.sun.com/doc/821-0027/aeooc?a=view) *Sun GlassFish Message Queue 4.4 [Administration Guide](http://docs.sun.com/doc/821-0027/aeooc?a=view)* about attribute names and default values.

| Configuring physical destinations:                             |  |  |
|----------------------------------------------------------------|--|--|
| Type:                                                          |  |  |
| Name:                                                          |  |  |
| Properties:                                                    |  |  |
| Maximum number of messages expected:                           |  |  |
| Maximum size of messages expected:                             |  |  |
| Maximum message bytes expected:                                |  |  |
| Configuring Dead Message Queue                                 |  |  |
| Place dead messages on Dead Message Queue:                     |  |  |
| Log the placement of messages on the Dead Message Queue:       |  |  |
| Discard the body of messages placed on the Dead Message Queue: |  |  |

<span id="page-27-0"></span>**TABLE 1–7** Checklist for the Message Queue Administrator

<span id="page-28-0"></span>**CHAPTER 2** 2

# Using the C API

This chapter describes how to use C functions to accomplish specific tasks and provides brief code samples to illustrate some of these tasks. (For clarity, the code examples shown in the following sections omit a function call status check.)

Following a brief discussion of overall design and a summary of client tasks, the topics covered include the following:

- "Message Queue C Client Setup Operations" on page 29
- ["Working With Properties" on page 32](#page-31-0)
- ["Working With Connections" on page 36](#page-35-0)
- ["Working With Sessions and Destinations" on page 42](#page-41-0)
- ["Working With Messages" on page 46](#page-45-0)
- ["Error Handling" on page 56](#page-55-0)
- ["Memory Management" on page 57](#page-56-0)
- ["Logging" on page 58](#page-57-0)

This chapter does not provide exhaustive information about each function. For detailed function information, please see the description of that function in [Chapter 4, "Reference."](#page-72-0)

For information on building Message Queue C programs, see [Chapter 3, "Client Design Issues."](#page-58-0)

## **Message Queue C Client Setup Operations**

The general procedures for producing and consuming messages are introduced below. The procedures have a number of common steps which need not be duplicated if a client is both producing and consuming messages.

## <span id="page-29-0"></span>▼ **To Set Up a Message Queue C Client to Produce Messages**

- **Call the** MQCreateProperties **function to get a handle to a properties object. 1**
- **Use one or more of the** MQSet...Property **functions to set connection properties that specify 2 the name of the broker, its port number, and its behavior.**
- **Use the** MQCreateConnection **function to create a connection. 3**
- **Use the** MQCreateSession **function to create a session and to specify its acknowledge mode and 4 its receive mode. If the session will be used only for producing messages, use the receive mode** MQ\_SESSION\_SYNC\_RECEIVE **to avoid creating a thread for asynchronous message delivery.**
- **Use the** MQCreateDestination **function to specify a physical destination on the broker.The 5 destination name you specify must be the same as the name of the physical destination.**
- **Use the** MQCreateMessageProducer **function or the 6** MQCreateMessageProducerForDestination **function to create a message producer. (If you plan to send a lot of messages to the same destination, you should use the** MQCreateMessageProducerForDestination **function.)**
- **Use the** MQCreateBytesMessage **function or the** MQCreateTextMessage **function to get a newly 7 created message handle.**
- **Call the** MQCreateProperties **function to get a handle to a properties object that will describe 8 the message header properties.This is only required if you want to set a message header property.**
- **Use one or more of the** MQSet...Property **functions to set properties that specify the value of 9 the message header properties you want to set.**
- **Use the** MQSetMessageHeaders **function, passing a handle to the properties object you created 10 in Step 8 and Step 9.**
- **Repeat Step 8 if you want to define custom message properties, and then use the** MQSetMessageProperties **function to set these properties for your message. 11**
- **Use the** MQSetMessageReplyTo **function if you want to specify a destination where replies to the 12 message are to be sent.**
- **Use one of the** MQSendMessage... **functions to send the message. 13**

## <span id="page-30-0"></span>▼ **To Set Up a Message Queue C Client to Consume Messages Synchronously**

- **Call the** MQCreateProperties **function to get a handle to a properties object. 1**
- **Use one or more of the** MQSet...Property **functions to set connection properties that specify 2 the name of the broker, its port number, and its behavior.**
- **Use the** MQCreateConnection **function to create a connection. 3**
- **Use the** MQCreateSession **function to create a session and to specify its receive mode. Specify** MQ\_SESSION\_SYNC\_RECEIVE **for a synchronous session. 4**
- **Use the** MQCreateDestination **function to specify a destination on the broker from which the 5 consumer is to receive messages.The destination name you specify must be the same as the name of the physical destination.**
- **Use the** MQCreateMessageConsumer **function or the** MQCreateDurableMessageConsumer **function to create a consumer. 6**
- **Use the** MQStartConnection **function to start the connection. 7**
- **Use one of the** MQReceiveMessage... **functions to start message delivery. 8**

## **To Set Up a Message Queue C Client to Consume Messages Asynchronously**

- **Call the** MQCreateProperties **function to get a handle to a properties object. 1**
- **Use one or more of the** MQSet...Property **functions to set connection properties that specify the name of the broker, its port number, and its behavior. 2**
- **Use the** MQCreateConnection **function to create a connection. 3**
- **Use the** MQCreateSession **function to create a session and to specify its acknowledge mode and its receive mode. Specify** MQ\_SESSION\_ASYNC\_RECEIVE **for asynchronous message delivery. 4**
- **Use the** MQCreateDestination **function to specify a destination on the broker from which the 5 consumer is to receive messages.The logical destination name you specify must be the same as the name of the physical destination.**
- <span id="page-31-0"></span>**Write a callback function of type** MQMessageListenerFunc **that will be called when the broker starts message delivery. In the body of this callback function, use the functions described in ["Processing a Message"on page 53](#page-52-0) , to process the contents of the incoming message. 6**
- **Use the** MQCreateAsyncMessageConsumer **function or the** MQCreateAsyncDurableMessageConsumer **function to create a consumer. 7**
- **Use the** MQStartConnection **function to start the connection and message delivery. 8**

## **WorkingWith Properties**

When you create a connection, set message header properties, or set user-defined message properties, you must pass a handle to a properties object. You use the MQCreateProperties function to create this object and to obtain a handle to it. When you receive a message, you can use specific MQGet...Property functions to obtain the type and value of each message property.

This section describes the functions you use to set and get properties. A *property* is defined as a key-value pair.

## **Setting Connection and Message Properties**

You use the functions listed in Table 2–1 to create a handle to a properties object, and to set properties. You can use these functions to create and define properties for connections or for individual messages.

Set message properties and message header properties using the same procedure you use to set connection properties. You can set the following message header properties for sending a message:

- MQ CORRELATION ID HEADER PROPERTY
- MQ MESSAGE TYPE HEADER PROPERTY

For more information, see the description of the [MQSetMessageProperties\(\)](#page-150-0) function.

**TABLE 2–1** Functions Used to Set Properties

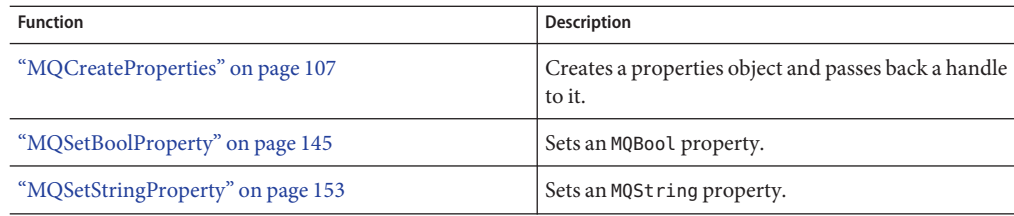

| <b>TABLE 2-1</b> Functions Used to Set Properties<br>(Continued) |                               |
|------------------------------------------------------------------|-------------------------------|
| <b>Function</b>                                                  | <b>Description</b>            |
| "MQSetInt8Property" on page 149                                  | Sets an MQInt8 property.      |
| "MQSetInt16Property" on page 147                                 | Sets an MQInt16 property.     |
| "MQSetInt32Property" on page 148                                 | Sets an MQInt32 property.     |
| "MQSetInt64Property" on page 149                                 | Sets an MQInt64 property.     |
| "MQSetFloat32Property" on page 146                               | Sets an MQF loat 32 property. |
| "MQSetFloat64Property" on page 147                               | Sets an MQF loat 64 property. |

#### ▼ **To Set Properties for a Connection**

- **Call the** MQCreateProperties **function to get a handle to a newly created properties object. 1**
- **Call one of the** MQSet...Property **functions to set one of the connection properties described in [Table 4–2](#page-76-0) . At a minimum, you must specify the name of the host of the broker to which you want to connect and its port number. 2**

Which function you call depends on the type of the property you want to set; for example, to set an MQString property, you call the MQSetStringProperty function; to set an MQBool property, you call the MQSetBoolProperty function; and so on. Each function that sets a property requires that you pass a key name and value; these are listed and described in [Table 4–2.](#page-76-0)

**When you have set all the properties you want to define for the connection, you can then create the connection, by calling the** MQCreateConnection **function. 3**

Once the connection is created with the properties you specify, you cannot change its properties. If you need to change connection properties after you have created a connection, you will need to destroy the old connection and its associated objects and create a new one with the desired properties. It is a good idea to think through the desired behavior before you create a connection.

The code sample below illustrates how you create a properties handle and how you use it for setting connection properties.

```
MQStatus status;
MQPropertiesHandle propertiesHandle = MQ_INVALID_HANDLE;
status = (MQCreateProperties(&propertiesHandle);
status = (MQSetStringProperty(propertiesHandle,
           MQ_BROKER_HOST_PROPERTY, "localhost"));
status = (MQSetInt32Property(propertiesHandle,
           MQ_BROKER_PORT_PROPERTY, 7676));
```

```
status = MQSetStringProperty(propertiesHandle,
         MQ CONNECTION TYPE PROPERTY, "TCP"));
```
The Message Queue C client runtime sets the connection properties that specify the name and version of the Message Queue product; you can retrieve these using the function[MQGetMetaData\(\)](#page-125-0). These properties are described at the end of [Table 4–2,](#page-76-0) starting with MQ\_NAME\_PROPERTY.

## **Getting Message Properties**

When you receive a message, if you are interested in the message properties, you need to obtain a handle to the properties object associated with that message:

- Use the MQGetMessageProperties function to obtain a handle to the properties object for user-defined properties.
- If you are interested in any message header properties, use the MQGetMessageHeaderProperties function to obtain a handle to the header properties. See ["MQGetMessageHeaders" on page 123.](#page-122-0)

Having obtained the handle, you can iterate through the properties and then use the appropriate MQGet...Property function to determine the type and value of each property.

Table 2–2 lists the functions you use to iterate through a properties handle and to obtain the type and value of each property.

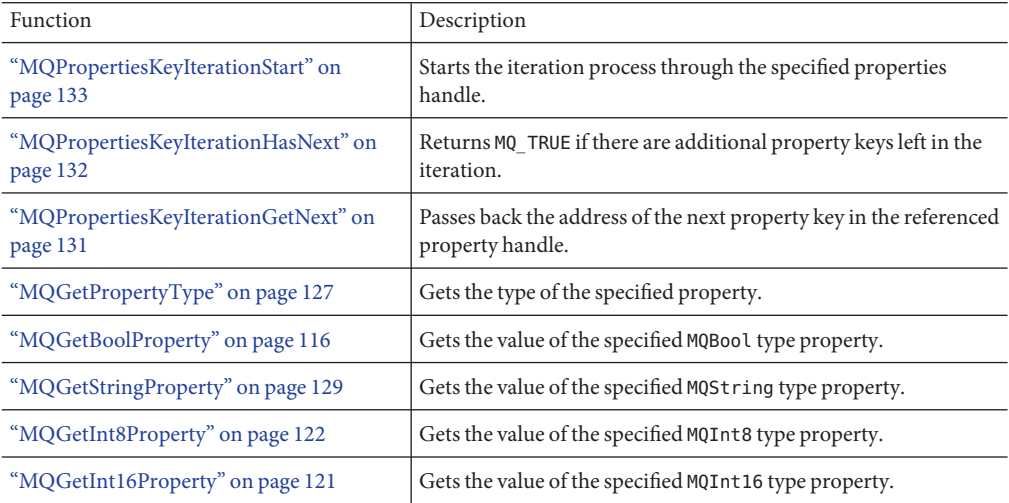

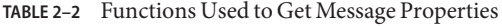

| TABLE 2-2 Functions Used to Get Message Properties<br>(Continued) |                                                            |  |
|-------------------------------------------------------------------|------------------------------------------------------------|--|
| "MQGetInt32Property" on page                                      | Gets the value of the specified MQInt32 type property.     |  |
| "MQGetInt64Property" on page 122                                  | Gets the value of the specified MQInt64 type property.     |  |
| "MQGetFloat32Property" on page 119                                | Gets the value of the specified MQFloat 32 type property.  |  |
| "MQGetFloat64Property" on page 120                                | Gets the value of the specified MQF loat 64 type property. |  |

#### ▼ **To Iterate Through a Properties Handle**

- **Start the process by calling the** [MQPropertiesKeyIterationStart\(\)](#page-132-0) **function. 1**
- **Loop using the** [MQPropertiesKeyIterationHasNext\(\)](#page-131-0) **function. 2**
- **Extract the name of each property key by calling the** MQP ropertiesKeyIterationGetNext() **function. 3**
- **Determine the type of the property value for a given key by calling the** [MQGetPropertyType\(\)](#page-126-0) **function. 4**
- **Use the appropriate** MQGet...Property **function to find the value of the specified property key and type. 5**

If you know the property key, you can just use the appropriate MQGet... Property function to get its value. The code sample below illustrates how you implement these steps. MQStatus status;

MQPropertiesHandle headersHandle = MQ\_INVALID\_HANDLE;

MQBool redelivered;

ConstMQString my\_msgtype;

status = (MQGetMessageHeaders(messageHandle, &headersHandle));

- status = (MQGetBoolProperty(headersHandle, MQ\_REDELIVERED\_HEADER\_PROPERTY, &redelivered));
- status = MQGetStringProperty(headersHandle, MQ MESSAGE TYPE HEADER TYPE PROPERTY, &my msgtype);

## <span id="page-35-0"></span>**WorkingWith Connections**

All messaging occurs within the context of a connection: the behavior of the connection is defined by the properties set for that connection. You use the functions listed in Table 2–3 to create, start, stop, and close a connection.

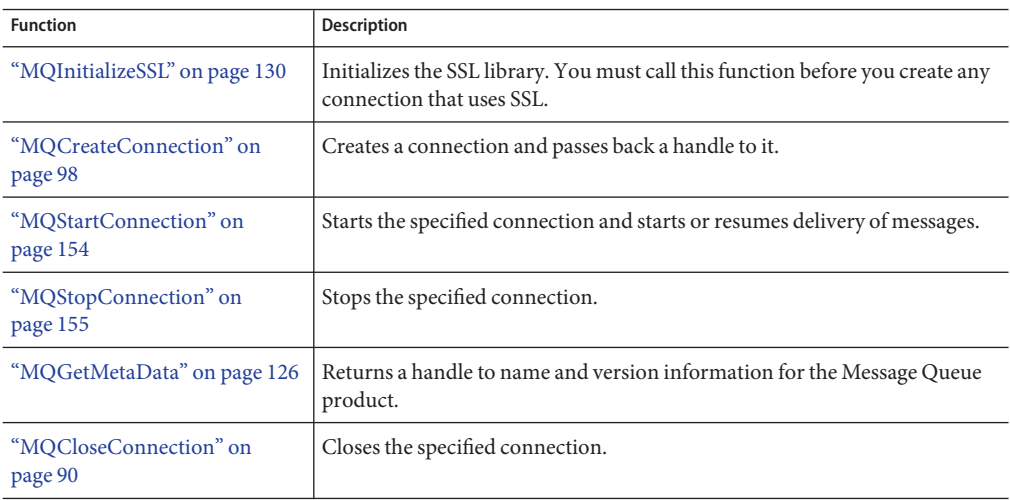

**TABLE 2–3** Functions Used to Work with Connections

Before you create a connection, you must do the following:

- Define the connection properties. See ["Setting Connection and Message Properties" on](#page-31-0) [page 32](#page-31-0) for more information.
- Specify a user name and password for the connection. See ["User Authentication" in](http://docs.sun.com/doc/821-0027/aeofg?a=view) *Sun [GlassFish Message Queue 4.4 Administration Guide](http://docs.sun.com/doc/821-0027/aeofg?a=view)*for information on how to set up users.
- Write a connection exception listener function. You will need to pass a reference to this listener when you create the connection. This function will be called synchronously when a connection exception occurs for this connection. For more information, see ["Callback Type](#page-83-0) [for Connection Exception Handling" on page 84](#page-83-0) .
- If you want a secure connection, call the MQIntitializeSSL function to initialize the SSL library. See ["Working With Secure Connections" on page 39](#page-38-0) for more information.

When you have completed these steps, you are ready to call MQCreateConnection to create a connection. After you create the connection, you can create a session as described in ["Working](#page-41-0) [With Sessions and Destinations" on page 42](#page-41-0) .

When you send a message, you do not need to start the connection explicitly by calling MQStartConnection. You *do* need to call["MQStartConnection" on page 154](#page-153-0) before the broker can deliver messages to a consumer.
<span id="page-36-0"></span>If you need to halt delivery in the course of processing messages, you can call the [MQStopConnection\(\)](#page-154-0) function.

### **Defining Connection Properties**

Connection properties specify the following information:

- The host name and port of the broker to which you want to connect
- The transport protocol of the connection service used by the client
- How broker and client acknowledgements are handled to support messaging reliability
- How message flow is to be managed
- How secure messaging should be implemented

The following sections examine the effect of properties used to manage connection handling, reliability, message flow, and security.

[Table 4–2](#page-76-0) lists and describes all properties of a connection. For information on how to set and change connection properties, see ["Working With Properties" on page 32.](#page-31-0)

### **Connection Handling**

Connections to a message server are specified by a broker host name and port number.

- Set MQ\_BROKER\_NAME\_PROPERTY to specify the broker name.
- Set MQ\_BROKER\_PORT\_PROPERTY to specify the port of the broker's port mapper service. In this case, the port mapper will dynamically assign the port to which the client connects.
- Set MQ\_BROKER\_SERVICE\_PORT\_PROPERTY to specify the number of a port to which the client connects. This is a static, fixed port assignment; it bypasses the broker's port mapper service. If you do need to connect to a fixed port on the broker, make sure that the service needed is enabled and available at the specified port by setting the imq.serviceName.protocolType.port broker property.
- Set the connection property MQ\_CONNECTION\_TYPE\_PROPERTY to specify the underlying transport protocol. Possible values are TCP or SSL.

Remember that you need to configure the JMS service port on the broker side as well. For example, if you want to connect your client via ssljms to port 1756, you would do the following.

- On the client side: Set the MQ\_SERVICE\_PORT\_PROPERTY to 1756 and set the MQ\_CONNECTION\_TYPE\_PROPERTY to SSL.
- On the broker side: Set the imq.serviceNameType.protocol.port property to 1756 as follows.

```
imq.ssljms.ssl.port=1756
```
The MQ\_PING\_INTERVAL\_PROPERTY also affects connection handling. This property is set to the interval (in seconds) that the connection can be idle before the C client runtime pings the broker to test whether the connection is still alive. This property is useful for either producers who use the connection infrequently or for clients who are exclusive consumers, passively waiting for messages to arrive. The default value is 30 seconds. Setting an interval that is too low may result in some performance loss. The minimum permitted value is 1 second to prevent this from happening.

Currently, the C-API does not support auto-reconnect or failover, which allows the client runtime to automatically reconnect to a broker if a connection fails.

#### **Reliability**

Two connection properties enable the acknowledgement of messages sent to the broker and of messages received from the broker. These are described in ["Message Acknowledgement" on](#page-42-0) [page 43.](#page-42-0) In addition to setting these properties, you can also set MQ\_ACK\_TIMEOUT\_PROPERTY, which determines the maximum time that the client runtime will wait for any broker acknowledgement before throwing an exception.

#### **Flow Control**

A number of connection properties determine the use of Message Queue control messages by the client runtime. Messages sent and received by Message Queue clients and Message Queue control messages pass over the same client-broker connection. Because of this, delays may occur in the delivery of control messages, such as broker acknowledgements, if these are held up by the delivery of JMS messages. To prevent this type of congestion, Message Queue meters the flow of JMS messages across a connection.

- Set MQ\_CONNECTION\_FLOW\_COUNT\_PROPERTY to specify the number of Message Queue messages in a metered batch. When this number of messages is delivered to the client runtime, delivery is temporarily suspended, allowing any control messages that had been held up to be delivered. Message delivery is resumed upon notification by the client runtime, and continues until the count is again reached.
- MQ\_CONNECTION\_FLOW\_LIMIT\_PROPERTY specifies the maximum number of unconsumed messages that can be delivered to a client runtime. When the number of messages reaches this limit, delivery stops and resumes only when the number of unconsumed messages drops below the specified limit. This helps a consuming client that is taking a long time to process messages from being overwhelmed with pending messages that might cause it to run out of memory.
- MQ\_CONNECTION\_FLOW\_LIMIT\_ENABLED\_PROPERTY specifies whether the value MQ CONNECTION FLOW LIMIT PROPERTY is used to control message flow.

You should keep the value of MQ\_CONNECTION\_FLOW\_COUNT\_PROPERTY low if the client is doing operations that require many responses from the broker; for example, the client is using the CLIENT\_ACKNOWLEDGE or AUTO\_ACKNOWLEDGE modes, persistent messages, transactions, or if

<span id="page-38-0"></span>the client is adding or removing consumers. You can increase the value of MQ\_CONNECTION\_FLOW\_COUNT\_PROPERTY without compromising performance if the client has only simple consumers on a connection using DUPS\_OK mode.

The C API does not currently support consumer-based flow control.

### **WorkingWith Secure Connections**

Establishing a secure connection between the client and the broker requires both the administrator and the developer to do some additional work. The administrator's work is described in the "Message Encryption" in *[Sun GlassFish Message Queue 4.4 Administration](http://docs.sun.com/doc/821-0027/aeogb?a=view) [Guide](http://docs.sun.com/doc/821-0027/aeogb?a=view)*. In brief, it requires that the administrator do the following:

- Generate certificates (self-signed or signed by a certificate authority) and add those certificates to the broker's keystore
- Enable the ssljms connection service in the broker
- Provide the password to the certificate keystore when starting the broker

The developer must also do some work to configure the client for secure messaging. The work required depends on whether the broker is trusted (the default setting) and on whether the developer wants to provide an additional means of verification if the broker is not trusted and the initial attempt to create a secure connection fails.

The MessageQueue C-API library uses NSS to support the SSL transport protocol between the Message Queue C client and the Message Queue broker. The developer must take care if the client application using secure Message Queue connections uses NSS (for other purposes) directly as well and does NSS initialization. For additional information, see ["Coordinating NSS](#page-40-0) [Initialization" on page 41.](#page-40-0)

### **Configuring the Client for Secure Communication**

By default the MQ\_SSL\_BROKER\_IS\_TRUSTED property is set to true, and this means that the Message Queue client runtime will accept any certificate that is presented to it. The following procedure explains what you must do to establish a secure connection.

### ▼ **To Establish a Secure Connection**

- **Set the** MQ\_CONNECTION\_TYPE\_PROPERTY **to** SSL **. 1**
- **If you want the runtime to check the broker's certificate, set the** MQ\_SSL\_BROKER\_IS\_TRUSTED **property to** false**. Otherwise, you can leave it to its default (**true**) value. 2**

<span id="page-39-0"></span>**Generate the NSS files** cert*N*.db**,** key*N*.db**, and** secmod.db **using the certificate database tool 3** certutil**.**

You can find this tool at the following location, depending on the installation method:

- IPS image: *mqInstallHome*/nss/bin
- Solaris SVR4 packages: /usr/sfw/bin
- Linux rpm packages: /opt/sun/private/bin

For directions and an example of using this tool, see

<http://www.mozilla.org/projects/security/pki/nss/tools/certutil.html>

- **Note the path name of the directory that contains the NSS files you generated in ["Configuring](#page-38-0) 4 [the Client for Secure Communication"on page 39.](#page-38-0)**
- **If you have set the** MQ\_SSL\_BROKER\_IS\_TRUSTED **property to** false**, use the** certutil **tool to 5 import the root certificate of the authority certifying the broker into the database files you generated in ["Configuring the Client for Secure Communication"on page 39](#page-38-0) .**

Make sure that the MQ\_BROKER\_HOST\_PROPERTY value is set to the same value as the (CN) common name in the broker's certificate.

- **If you have set the** MQ\_SSL\_BROKER\_IS\_TRUSTED **property to** false**, you have the option of enabling broker fingerprint-based verification in case authorization fails. For details, see "Verification Using Fingerprints"on page 40. 6**
- **Call the function** MQInitializeSSL **once (and only once) before creating the connection, and 7 pass the name of the directory that contains the NSS files you generated in ["Configuring the](#page-38-0) [Client for Secure Communication"on page 39.](#page-38-0) If the broker is trusted, these files can be empty.**

You must call this function before you create *any* connection to the broker, including connections that do not use SSL.

#### **Verification Using Fingerprints**

If certificate authorization fails when the broker is using a certificate authority, it is possible to give the client runtime another means of establishing a secure connection by comparing broker certificate fingerprints. If the fingerprints match, the connection is granted; if they do not match, the attempt to create the connection will fail.

### **To Set Up Fingerprint Certification**

**Set the broker connection property** MQ\_SSL\_CHECK\_BROKER\_FINGERPRINT **to** true**. 1**

<span id="page-40-0"></span>**Retrieve the broker's certificate fingerprint by using the java** keytool -list **option on the 2 broker's keystore file:**

You will use the output of this command as the value for the connection property MQ\_SSL\_BROKER\_CERT\_FINGERPRINT in ["Verification Using Fingerprints" on page 40.](#page-39-0) For example, if the output contains a value like the following:

Certificate fingerprint (MD5): F6:A5:C1:F2:E6:63:40:73:97:64:39:6C:1B:35:0F:8E

You would specify this value for MQ\_SSL\_BROKER\_CERT\_FINGEPRINT.

**Set the connection property** MQ\_SSL\_BROKER\_CERT\_FINGEPRINT **to the value obtained in ["Verification Using Fingerprints"on page 40.](#page-39-0) 3**

#### **Coordinating NSS Initialization**

If your application uses NSS directly, other than to support Message Queue secure communication, you need to coordinate NSS initialization with the Message Queue C-API library. There are two cases to consider:

■ Your application does not use secure Message Queue connections.

In this case, you should do your application's NSS initialization before calling MQCreateConnection to create any connection to the Message Queue broker.

■ Your application does use secure Message Queue connections.

In this case, you should follow the procedure outlined below before calling MQCreateConnection to create any Message Queue connection.

#### **To Coordinate NSS Initialization**

**Call the function** MQInitializeSSL. **(You must specify the path to the directory containing the NSS files as the** certdbpath **parameter to this function.) 1**

Your application's use of NSS must specify the same certdbpath value for the location of its NSS files. (That is, the certificates needed by your application must be located in the same directory as the certificates needed by Message Queue.)

Internally, the function MQInitializeSSL does the following:

- Calls the function NSS Init(certdbpath).
- Sets DOMESTIC cipher policy using the function NSS\_SetDomesticPolicy().
- Enables all cipher suites, including RSA\_NULL\_MD5 by calling the function SSL CipherPrefSetDefault(SSL RSA WITH NULL MD5, PR TRUE) .
- Calls the function SSL ClearSessionCache().

**If your application needs different cipher suite settings, after you call the** MQInitializeSSL() **2 function, you can modify the cipher suites by calling the function** SSL\_CipherPrefSetDefault**. However, note that these changes will affect your secure connection to the Message Queue broker as well.**

## **Shutting Down Connections**

In order to do an orderly shutdown, you need to close the connection by calling [MQCloseConnection\(\)](#page-89-0) and then to free the memory associated with the connection by calling the [MQFreeConnection\(\)](#page-112-0) function.

- Closing the connection closes all sessions, producers, and consumers created from this connection. This also forces all threads associated with this connection that are blocking in the library to return.
- After all the application threads associated with this connection and its descendant sessions, producers, and consumers have returned, the application can call the [MQFreeConnection\(\)](#page-112-0) function to release all resources associated with the connection.

To get information about a connection, call the [MQGetMetaData\(\)](#page-125-0) function. This returns name and version information for the Message Queue product.

## **WorkingWith Sessions and Destinations**

A session is a single-threaded context for producing and consuming messages. You can create multiple producers and consumers for a session, but you are restricted to using them serially. In effect, only a single logical thread of control can use them. A session supports reliable delivery through acknowledgment options or by using transactions.

Table 2–4 describes the functions you use to create and manage sessions.

| <b>Function</b>                    | <b>Description</b>                                                                                                    |
|------------------------------------|----------------------------------------------------------------------------------------------------|
| "MQCreateSession" on page 108      | Creates the specified session and passes back a handle to it.                                                                     |
| "MQGetAcknowledgeMode" on page 115 | Passes back the acknowledgement mode of the specified<br>session.                                                                 |
| "MQRecoverSession" on page 137     | Stops message delivery and restarts message delivery with<br>the oldest unacknowledged message. (For non-transacted<br>sessions.) |

**TABLE 2–4** Functions Used to Work with Sessions

| TABLE 2-4 Functions Used to Work with Sessions<br>(Continuea) |                                                                    |  |
|---------------------------------------------------------------|--------------------------------------------------------------------|--|
| <b>Function</b>                                               | <b>Description</b>                                                 |  |
| "MQRollBackSession" on page 138                               | Rolls back a transaction associated with the specified<br>session. |  |
| "MQCommitSession" on page 93                                  | Commits a transaction associated with the specified session.       |  |
| "MQCloseSession" on page 92                                   | Closes the specified session.                                      |  |

<span id="page-42-0"></span>**TABLE 2–4** Functions Used to Work with Sessions *(Continued)*

# **Creating a Session**

The MQCreateSession function creates a new session and initializes a handle to it in the sessionHandle parameter. The number of sessions you can create for a single connection is limited only by system resources. You can create a session after you have created a connection.

When you create a session, you specify whether it is transacted, the acknowledge mode, and the receive mode. After you create a session, you can create the producers, consumers, and destinations that use the session context to do their work.

#### **Transacted Sessions**

If you specify that a session be transacted, the acknowledge mode is ignored. Within a transacted session, the broker tracks sends and receives, completing these operations only when the client issues a call to commit the transaction. If a send or receive operation fails, the operation will return an error. Your application can handle the error by ignoring it, retrying it, or rolling back the entire transaction. When a transaction is committed, all the successful operations are completed. When a transaction is rolled back, all the successful operations are cancelled. A transaction cannot encompass both the production and consumption of the same message.

The scope of a *local transaction* is a single session. One or more producer or consumer operations can be grouped into a single local transaction only if performed in the context of a single session.

To extend the scope of a transaction beyond a single session, you can use a *distributed transaction*. A distributed transaction is managed by an external distributed transaction manager, as described in ["Working With Distributed Transactions" on page 54.](#page-53-0)

### **Message Acknowledgement**

Both messages that are sent and messages that are received can be acknowledged.

In the case of message producers, if you want the broker to acknowledge its having received a non-persistent message (to its physical destination), you must set the connection's MQ ACK ON PRODUCE PROPERTY to MQ TRUE. If you do so, the sending function will return only after the broker has acknowledged receipt of the message. By default, the broker acknowledges receipt of persistent messages.

Acknowledgements on the consuming side means that the client runtime acknowledges delivery and consumption of all messages from a physical destination before the message service deletes the message from that destination. You can specify one of the following acknowledge modes for the consuming session when you create that session.

- MQ\_AUTO\_ACKNOWLEDGE specifies that the session automatically acknowledge each message consumed by the client.
- MQ\_CLIENT\_ACKNOWLEDGE specifies that the client must explicitly acknowledge messages by calling MQAcknowledgeMessages. In this case, all messages are acknowledged that have been consumed up to the point where the acknowledge function is called. (This could include messages consumed asynchronously by many different message listeners in that session, independent of the order in which they were consumed.)
- MQ\_DUPS\_OK\_ACKNOWLEDGE specifies that the session acknowledges receipt of messages after each ten messages are consumed. It does not guarantee that messages are delivered and consumed only once.

(The setting of the connection property MQ\_ACK\_ON\_ACKNOWLEDGE\_PROPERTY also determines the effect of some of these acknowledge modes. For more information, see [Table 4–2.](#page-76-0))

**Note –** In the DUPS\_OK\_ACKNOWLEDGE mode, the session does not wait for broker acknowledgements. This option can be used in Message Queue C clients for which duplicate messages are not a problem. Also, you can call the [MQRecoverSession\(\)](#page-136-0) function to explicitly request redelivery of messages that have been received but not yet acknowledged by the client. When redelivering such messages, the broker will set the header field MQ\_REDLIEVERED\_HEADER\_PROPERTY .

### **Receive Mode**

You can specify a session's receive mode as either MQ\_SESSION\_SYNC\_RECEIVE or MQ\_SESSION\_ASYNC\_RECEIVE. If the session you create will be used for sending messages only, you should specify MQ\_SESSION\_SYNC\_RECEIVE for its receive mode for optimization because the asynchronous receive mode automatically allocates an additional thread for the delivery of messages it expects to receive.

# **Managing a Session**

Managing a session involves using threads appropriately for the type of session (synchronous or asynchronous) and managing message delivery for both transacted and nontransacted sessions. For more information about thread management, see ["Managing Threads" on page 61.](#page-60-0)

■ For a session that is not transacted, use the [MQRecoverSession\(\)](#page-136-0) function to restart message delivery with the last unacknowledged message.

- For a session that is transacted, use the [MQRollBackSession\(\)](#page-137-0) function to roll back any messages that were delivered within this transaction. Use the [MQCommitSession\(\)](#page-92-0) function to commit all messages associated with this transaction.
- Use the [MQCloseSession\(\)](#page-91-0) function to close a session and all its associated producers and consumers. This function also frees memory allocated for the session.

You can get information about a session's acknowledgment mode by calling the [MQGetAcknowledgeMode\(\)](#page-114-0) function.

# **Creating Destinations**

After creating a session, you can create destinations or temporary destinations for the messages you want to send. Table 2–5 lists the functions you use to create and to get information about destinations.

**TABLE 2–5** Functions Used to Work with Destinations

| <b>Functions</b>                              | Description                                                        |
|-----------------------------------------------|--------------------------------------------------------------------|
| "MQCreateDestination" on page 100             | Creates a destination and initializes a handle to it.              |
| "MQCreateTemporaryDestination" on<br>page 109 | Creates a temporary destination and initializes a handle to it.    |
| "MQGetDestinationType" on page 118            | Returns the type (queue or topic) of the specified<br>destination. |

A *destination* refers to where a message is destined to go. A *physical destination* is a JMS message service entity (a location on the broker) to which producers send messages and from which consumers receive messages. The message service provides the routing and delivery for messages sent to a physical destination.

When a Message Queue C client creates a destination programmatically using the MQCreateDestination function, a destination name must be specified. The function initializes a handle to a destination data type that holds the identity (name) of the destination. The important thing to remember is that this function does *not* create the physical destination on the broker; this must be done by the administrator. The destination that is created programmatically however *must* have the exact same name and type as the physical destination created on the broker. For example, if you use the MQCreateDestination function to create a queue destination called myMailQDest, the administrator has to create a physical destination on the broker named myMailQDest.

Destination names starting with "mq" are reserved and should not be used by client programs.

#### **Programming Domains**

When you create a destination, you must also specify its type: MQ\_QUEUE\_DESTINATION or MQ\_TOPIC\_DESTINATION. See "Messaging Domains" in *[Sun GlassFish Message Queue 4.4](http://docs.sun.com/doc/821-0028/aerbi?a=view) [Technical Overview](http://docs.sun.com/doc/821-0028/aerbi?a=view)*for a discussion of these two types of destinations and how to choose the type that suits your needs.

#### **Auto-Created Destinations**

By default, the imq.autocreate.topic and imq.autocreate.queue broker properties are turned on. In this case, which is more convenient in a development environment, the broker automatically creates a physical destination whenever a message consumer or message producer attempts to access a non-existent destination. The auto-created physical destination will have the same name as that of the destination you created using the MQCreateDestination function.

#### **Temporary Destinations**

You use the MQCreateTemporaryDestination function to create a temporary destination. You can use such a destination to implement a simple request/reply mechanism. When you pass the handle of a temporary destination to the MQSetMessageReplyTo function, the consumer of the message can use that handle as the destination to which it sends a reply.

Temporary destinations are explicitly created by client applications and are automatically deleted when the connection is closed. They are maintained (and named) by the broker only for the duration of the connection for which they are created. Temporary destinations are system-generated uniquely for their connection and only their own connection is allowed to create message consumers for them.

### **Getting Information About Destinations**

Use the MQGetDestinationType function to determine the type of a destination: queue or topic. There may be times when you do not know the type of the destination to which you are replying: for example, when you get a handle from the MQGetMessageReplyTo function. Because the semantics of queue and topic destinations differ, you need to determine the type of a destination in order to reply appropriately.

## **WorkingWith Messages**

This section describes how you use the C-API to complete the following tasks:

- Compose a message
- Send a message
- Receive a message
- Process a message

## <span id="page-46-0"></span>**Composing Messages**

You can create either a text message or a bytes message. A message, whether text or bytes, is composed of a header, properties, and a body. You can also create a message type which has no body.

Table 2–6 lists the functions you use to construct messages.

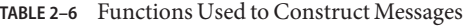

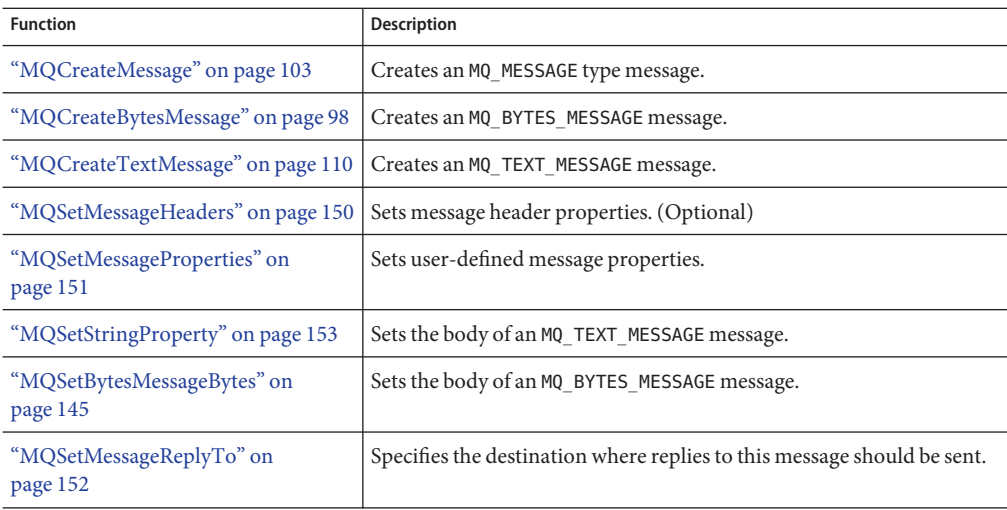

#### **Message Header**

A header is required of every message. Header fields contain values used for routing and identifying messages.

Some header field values are set automatically by Message Queue during the process of producing and delivering a message, some depend on settings specified when message producers send a message, and others are set on a message-by-message basis by the client using the MQSetMessageHeader function. Table 2–7 lists the header fields defined (and required) by JMS and their corresponding names, as defined by the C-API.

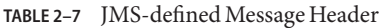

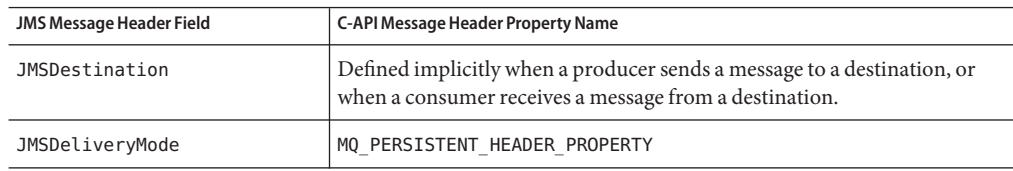

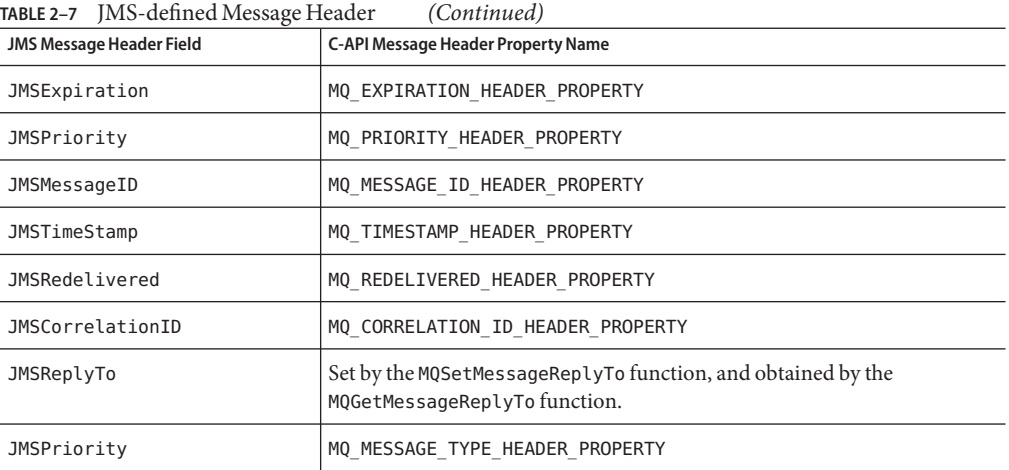

For additional information about each property type and who sets it, see ["MQSetMessageHeaders" on page 150.](#page-149-0)

#### **Message Body Types**

JMS specifies six classes (or types) of messages. The C-API supports only three of these types, as described in Table 2–8. If a Message Queue C client expects to receive messages from a Message Queue Java client, it will be unable to process messages whose body types are other than those described in the table. It will also be unable to process messages that are compressed by the Message Queue Java client runtime.

**TABLE 2–8** C-API Message Body Types

| <b>Type</b>      | <b>Description</b>                                                               |
|------------------|----------------------------------------------------------------------------------|
| MQ Text Message  | A message whose body contains an MQString string, for example an XML<br>message. |
| MQ Bytes Message | A message whose body contains a stream of uninterpreted bytes.                   |
| MQ Message       | A message consisting of a header and (optional) properties, but no body.         |

### **Composing the Message**

Create a message using either the [MQCreateBytesMessage\(\)](#page-97-0) function or the [MQCreateTextMessage\(\)](#page-109-0) function. Either of these functions returns a message handle that you can then pass to the functions you use to set the message body, header, and properties (listed in [Composing Messages\(\)](#page-46-0)). You can also use the [MQCreateMessage\(\)](#page-102-0) function to create a message that has a header and properties but no message body.

- Use the MQSetTextMessageText () function to define the body of a text message; use the [MQSetBytesMessageBytes\(\)](#page-144-0) function to define the body of a bytes message.
- Use the [MQSetMessageHeaders\(\)](#page-149-0) to set any message header properties.

The message header can specify up to eight properties; most of these are set by the client runtime when sending the message or are set by the broker. The client can set MQ\_CORRELATION\_ID\_HEADER\_PROPERTY and MQ\_MESSAGE\_TYPE\_HEADER\_PROPERTY for sending a message.

■ Use the [MQSetMessageProperties\(\)](#page-150-0) function to set any user-defined properties for this message.

When you set message header properties or when you set additional user-defined properties, you must pass a handle to a properties object that you have created using the [MQCreateProperties\(\)](#page-106-0) function. For more information, see ["Working With Properties" on](#page-31-0) [page 32.](#page-31-0)

You can use the [MQSetMessageReplyTo\(\)](#page-151-0) function to associate a message with a destination that recipients can use for replies. To do this, you must first create a destination that will serve as your reply-to destination. Then, pass a handle to that destination when you call the [MQSetMessageReplyTo\(\)](#page-151-0) function. The receiver of a message can use the [MQGetMessageReplyTo\(\)](#page-124-0) function to determine whether a sender has set up a destination where replies are to be sent.

## **Sending a Message**

Messages are sent by a message producer within the context of a connection and a session. Once you have obtained a connection, created a session, and composed your message, you can use the functions listed in [Table 2–9t](#page-49-0)o create a message producer and to send the message.

Which function you choose to send a message depends on the following factors:

■ Whether you want the send function to override certain message header properties

Send functions whose names end in Ext allow you to override default values for priority, time-to-live, and delivery mode header properties.

■ Whether you want to send the message to the destination associated with the message producer

If you created a message producer with no specified destination, you must used one of the ...ToDestination send functions. If you created a message producer with a specified destination, you must use one of the other send functions.

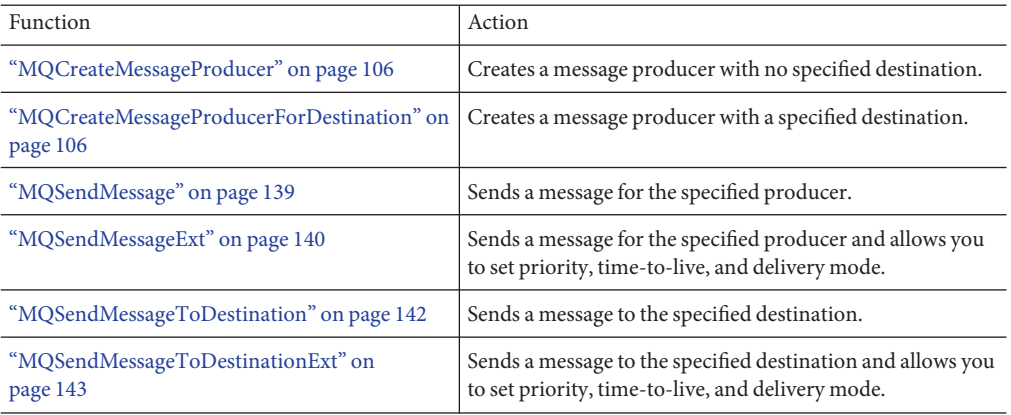

<span id="page-49-0"></span>**TABLE 2–9** Functions for Sending Messages

If you send a message using one of the functions that does not allow you to override header properties, the following message header fields are set to default values by the send function.

- MQ\_PERSISTENT\_HEADER\_PROPERTY will be set to MQ\_PERSISTENT\_DELIVERY.
- MQ\_PRIORITY\_HEADER\_PROPERTY will be set to 4.
- MQ\_EXPIRATION\_HEADER\_PROPERTY will be set to 0, which means that the message will never expire.

To override these values, use one of the extended send functions. For a complete list of message header properties, see ["MQGetMessageHeaders" on page 123](#page-122-0) .

Message headers also contain fields that can be set by the sending client; in addition, you can set user-defined message properties as well. For more information, see ["Composing Messages" on](#page-46-0) [page 47.](#page-46-0)

You can set the connection property MQ\_ACK\_ON\_PRODUCE\_PROPERTY when you create the connection to make sure that the message has reached its destination on the broker:

- By default, the broker acknowledges receiving persistent messages only.
- If you set the property to MQ TRUE, the broker acknowledges receipt of all messages (persistent and non-persistent) from the producing client.
- If you set the property to MQ\_FALSE, the broker does not acknowledge receipt of any message (persistent or non-persistent) from the producing client.

Note that "acknowledgement" in this case is not programmatic but internally implemented. That is, the client thread is blocked and does not return until the broker acknowledges messages it receives.

An administrator can set a broker limit, REJECT\_NEWEST, which allows the broker to avert memory problems by rejecting the newest incoming message. If the incoming message is persistent, then an error is returned which the sending client should handle, perhaps by retrying the send a bit later. If the incoming message is not persistent, the client has no way of knowing that the broker rejected it. The broker might also reject a message if it exceeds a specified limit.

### **Receiving Messages**

Messages are received by a message consumer in the context of a connection and a session. In order to receive messages, you must explicitly start the connection by calling the MQStartConnection function.

Table 2–10 lists the functions you use to create message consumers and to receive messages.

| <b>Function</b>                        | <b>Description</b>                                                                                                    |  |
|----------------------------------------|----------------------------------------------------------------------------------------------------|--|
| "MQCreateMessageConsumer" on           | Creates the specified synchronous consumer and passes back a                                                                                                  |  |
| page 104                               | handle to it.                                                                                                    |  |
| "MQCreateDurableMessageConsumer"       | Creates a durable synchronous message consumer for the specified                                                                                              |  |
| on page 102                            | destination.                                                                                                    |  |
| "MQCreateAsyncMessageConsumer"         | Creates an asynchronous message consumer for the specified                                                                                                    |  |
| on page 96                             | destination.                                                                                                    |  |
| on page 93                             | "MQCreateAsyncDurableMessageConsuGreates a durable asynchronous message consumer for the specified<br>destination.                                            |  |
| on page 156                            | "MQUnsubscribeDurableMessageConsubinsubscribes the specified durable message consumer.                                                                        |  |
| "MQReceiveMessageNoWait" on            | Passes a handle back to a message delivered to the specified consumer                                                                                         |  |
| page 134                               | if a message is available; otherwise it returns an error.                                                                                                    |  |
| "MQReceiveMessageWait" on<br>page 135  | Passes a handle back to a message delivered to the specified consumer<br>if a message is available; otherwise it blocks until a message becomes<br>available. |  |
| "MQReceiveMessageWithTimeout" on       | Passes a handle back to a message delivered to the specified consumer                                                                                         |  |
| page 136                               | if a message is available within the specified amount of time.                                                                                                |  |
| "MQAcknowledgeMessages" on             | Acknowledges the specified message and all messages received before                                                                                           |  |
| page 89                                | it on the same session                                                                                                    |  |
| "MQCloseMessageConsumer" on<br>page 91 | Closes the specified consumer.                                                                                                    |  |

**TABLE 2–10** Functions Used to Receive Messages

#### **WorkingWith Consumers**

When you create a consumer, you need to make several decisions:

Do you want to receive messages synchronously or asynchronously?

If you create a synchronous consumer, you can call one of three kinds of receive functions to receive your messages. If you create an asynchronous consumer, you must specify the name of a callback function that the client runtime can call when a message is delivered to the destination for that consumer. For information about the callback function signature, see ["Callback Type for Asynchronous Message Consumption" on page 82](#page-81-0) .

■ If you are consuming messages from a topic, do you want to use a durable or a nondurable consumer?

A durable consumer receives all the messages published to a topic, including the ones published while the subscriber is inactive. A nondurable consumer only receives messages while the subscriber is active.

The broker retains a record of this durable subscription and makes sure that all messages from the publishers to this topic are retained until they are either acknowledged by this durable subscriber or until they have expired. Sessions with durable subscribers must always provide the same client identifier. In addition, each consumer must specify a durable name using the durableName parameter, which uniquely identifies (for each client identifier) each durable subscription it creates.

A session's consumers are automatically closed when you close the session or connection to which they belong. However, messages will be routed to the durable subscriber while it is inactive and delivered when a new durable consumer is recreated. To close a consumer without closing the session or connection to which it belongs, use the [MQCloseMessageConsumer\(\)](#page-90-0) function. If you want to close a durable consumer permanently, you should call the function ["MQUnsubscribeDurableMessageConsumer" on page 156](#page-155-0) after closing it, to delete state information maintained by the broker on behalf of the durable consumer.

#### **Receiving a Message Synchronously**

If you have created a synchronous consumer, you can use one of three receive functions: MQReceiveMessageNoWait, MQReceiveMessageWait , or MQReceiveMessagewithTimeOut. In order to use any of these functions, you must have specified MQ\_SESSION\_SYNC\_RECEIVE for the receive mode when you created the session.

When you create a session you must specify one of several acknowledge modes for that session. If you specify MQ\_CLIENT\_ACKNOWLEDGE as the acknowledge mode for the session, you must explicitly call the MQAcknowledgeMessages function to acknowledge messages that you have received. If the session is transacted, the acknowledge mode parameter is ignored.

When the receiving function returns, it gives you a handle to the delivered message. You can pass that handle to the functions described in ["Processing a Message" on page 53,](#page-52-0) in order to read message properties and information stored in the header and body of the message.

<span id="page-52-0"></span>It is possible that a message can be lost for synchronous consumers in a session using AUTO\_ACKNOWLEDGE mode if the provider fails. To prevent this possibility, you should either use a transacted session or a session in CLIENT\_ACKNOWLEDGE mode.

Because distributed applications involve greater processing time, such an application might not behave as expected if it were run locally. For example, calling the MQReceiveMessageNoWait function might return MQ\_NO\_MESSAGE even when there is a message available to be retrieved on the broker. See the usage notes provided in the section ["MQReceiveMessageNoWait" on](#page-133-0) [page 134](#page-133-0) for more information.

#### **Receiving a Message Asynchronously**

To receive a message asynchronously, you must create an asynchronous message consumer and pass the name of an MQMessageListenerFunc type callback function. (Therefore, you must set up the callback function before you create the asynchronous consumer that will use it.) You should start the connection only after creating an asynchronous consumer. If the connection is already started, you should stop the connection before creating an asynchronous consumer.

You are also responsible for writing the message listener function. Mainly, the function needs to process the incoming message by examining its header, body, and properties, or it needs to pass control to a function that can do this processing. The client is also responsible for freeing the message handle (either from within the listener or from outside of the listener) by calling the MQFreeMessage function.

When you create a session you must specify one of several acknowledge modes for that session. If you specify MQ\_CLIENT\_ACKNOWLEDGE as the acknowledge mode for the session, you must explicitly call the MQAcknowledgeMessages function to acknowledge messages that you have received.

For more information about the signature and content of a call back function, see ["Callback](#page-81-0) [Type for Asynchronous Message Consumption" on page 82.](#page-81-0)

When the callback function is called by the session delivery of a message, it gives you a handle to the delivered message. You can pass that handle to the functions described in "Processing a Message" on page 53, in order to read message properties and information stored in the header and body of the message.

## **Processing a Message**

When a message is delivered to you, you can examine the message's properties, type, headers, and body. The functions used to process a message are described in "Processing a Message" on page 53.

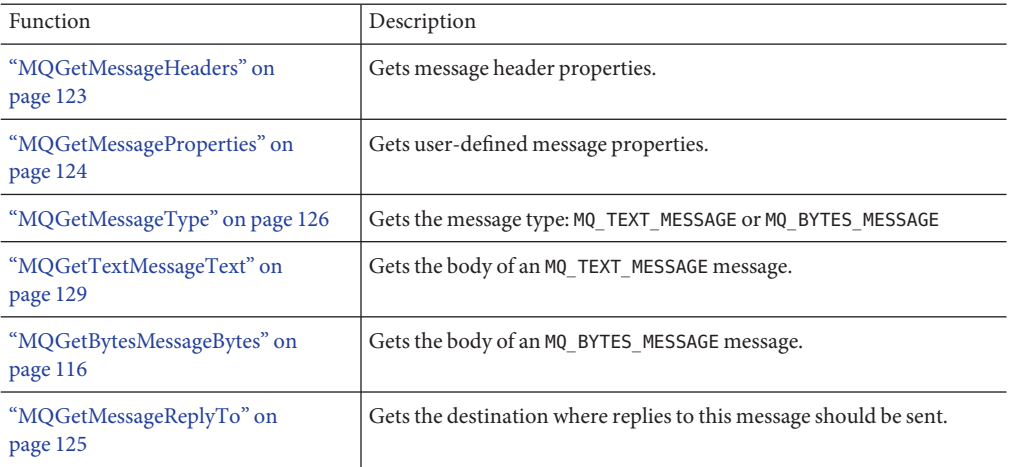

<span id="page-53-0"></span>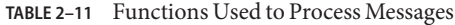

If you are interested in a message's header information, you need to call the MQGetMessageHeaders function. If you need to read or check any user-defined properties, you need to call the MQGetMessageProperties function. Each of these functions passes back a properties handle. For information on how you can read property values, see ["Getting Message](#page-33-0) [Properties" on page 34.](#page-33-0)

Before you can examine the message body, you can call the MQGetMessageType function to determine whether the message is a text or bytes message. You can then call the MQGetTextMessageText, or the MQGetBytesMessageBytes function to get the contents of the message.

Some message senders specify a reply destination for their message. Use the MQGetMessageReplyTo function to determine that destination.

## **WorkingWith Distributed Transactions**

In accordance with the X/Open distributed transaction model, Message Queue C-API support for distributed transactions relies upon a distributed transaction manager. The distributed transaction manage tracks and manages distributed transactions, coordinating the decision to commit them or roll them back, and coordinating failure recovery. The Message Queue C-API supports the X/Open XA interface, qualifying it as an XA-compliant resource manager. This support allows C-API clients running in a distributed transaction processing environment to participate in distributed transactions.

In particular, two C-API functions support the participation of C-API clients in distributed transactions:

```
MQGetXAConnection()
MQCreateXASession()
```
If a C-client application is to be used in the context of a distributed transaction, then it must obtain a connection by using MQGetXAConnection() and create a session for producing and consuming messages by using MQCreateXASession(). The start, commit, and rollback, of any distributed transaction is managed by the distributed transaction manager.

For more information on XA resource managers, see the [XA Specification](http://www.opengroup.org/onlinepubs/009680699/toc.pdf) (<http://www.opengroup.org/onlinepubs/009680699/toc.pdf>).

## **Message Queue Resource Manager Information**

In accordance with the X/Open XA interface specification, a distributed transaction manager needs the following information regarding the Message Queue XA-compliant resource manager:

- Name of the xa\_switch\_t structure: sun\_my\_xa\_switch
- Name of the Resource Manager: SUN\_RM
- The MQ C-API library to be linked: mqcrt
- The xa\_close string and format: none
- The xa\_open string and format: semicolon (";")-separated name/value pairs

The following name/value pairs are supported:

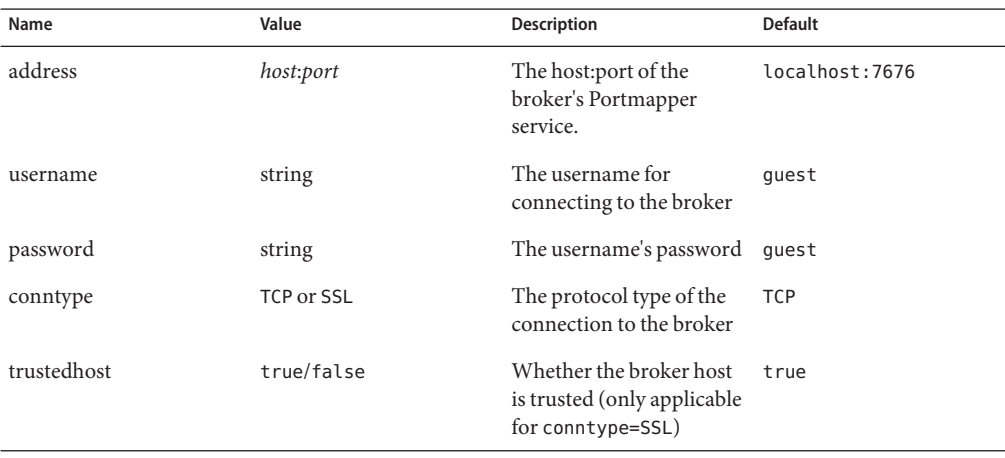

**TABLE 2–12** Message Queue Resource Manager Name/Value Pairs

|            | TABLE 2–12 Message Queue Resource Manager Name/Value Pairs | (Continued)                                                                                  |                |
|------------|------------------------------------------------------------|----------------------------------------------------------------------------------------------|----------------|
| Name       | Value                                                      | <b>Description</b>                                                                           | <b>Default</b> |
| certdbpath | string                                                     | The full path to the<br>directory that contains<br>NSS certificate and key<br>database files | not set        |
| clientid   | string                                                     | Required only for JMS<br>durable subscriptions                                               | not set        |
| reconnects | integer                                                    | The number of<br>re-connection attempts to<br>broker (0 means no<br>reconnect)               | Ø              |

### **Programming Examples**

To help you program an application that uses distributed transactions, Message Queue provides programming examples based on the Tuxedo distributed transaction manager. A description of the sample programs and their location is provided in [Table 1–5.](#page-24-0)

### **Error Handling**

Nearly all Message Queue C functions return an MQStatus result. You can use this return value to determine whether the function returned successfully and, if not, to determine the cause of the error.

Table 2–13 lists the functions you use to get error information.

| <b>Function</b>                    | <b>Description</b>                                                                          |
|------------------------------------|---------------------------------------------------------------------------------------------|
| "MQStatusIsError" on page 155      | Returns an MQ TRUE if the specified MQStatus is an error.                                   |
| "MOGetStatusCode" on<br>page 128   | Returns the error code for the specified MQStatus.                                          |
| "MOGetStatusString" on<br>page 128 | Returns a descriptive string for the specified MQStatus.                                    |
| "MOGetErrorTrace" on<br>page 119   | Returns the calling thread's current error trace or NULL if no error trace is<br>available. |

**TABLE 2–13** Functions Used in Handling Errors

### ▼ **To Handle Errors in Your Code**

- **Call** MQStatusIsError**, passing it an** MQStatus **result for the function whose result you want to test. 1**
- **If the** MQStatusIsError **function returns** MQ\_TRUE **, call** MQGetStatusCode **or** MQGetStatusString **to identify the error. 2**
- **If the status code and string information is not sufficient to identify the cause of the error, you can get additional diagnostic information by calling** MQGetErrorTrace **to obtain the calling thread's current error trace if this information is available. 3**

[Chapter 4, "Reference,"](#page-72-0) lists common errors returned for each function. In addition to these errors, the following error codes may be returned by any Message Queue C function:

- MQ\_STATUS\_INVALID\_HANDLE
- MQ\_OUT\_OF\_MEMORY
- MQ\_NULL\_PTR\_ARG

In addition, the MQ\_TIMEOUT\_EXPIRED can return from any Message Queue C function that communicates with the Message Queue broker if the connection MQ\_ACK\_TIMEOUT\_PROPERTY is set to a non-zero value.

### **Memory Management**

Table 2–14 lists the functions you use to free or deallocate memory allocated by the Message Queue-C client library on behalf of the user. Such deallocation is part of normal memory management and will prevent memory leaks.

The functions MQCloseConnection, MQCloseSession , MQCloseMessageProducer, and MQCloseMessageConsumer are used to free resources associated with connections, sessions, producers, and consumers.

| <b>Function</b>                    | <b>Description</b>                                         |
|------------------------------------|------------------------------------------------------------|
| "MOFreeConnection" on<br>page 113  | Frees memory allocated to the specified connection.        |
| "MOFreeDestination" on<br>page 114 | Frees memory allocated to the specified destination.       |
| "MQFreeMessage" on page 114        | Frees memory allocated to the specified message.           |
| "MQFreeProperties" on<br>page 114  | Frees memory allocated to the specified properties handle. |

**TABLE 2–14** Functions Used to Free Memory

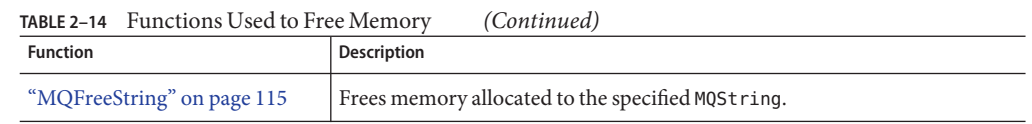

You should free a connection only after you have closed the connection with the [MQCloseConnection\(\)](#page-89-0) function and after all of the application threads associated with this connection and its dependent sessions, producers, and consumers have returned.

You should not free a connection while an application thread is active in a library function associated with this connection or one of its dependent sessions, producers, consumers, and destinations.

Freeing a connection does not release resources held by a message associated with this connection. You must free memory allocated for this message by explicitly calling the MQFreeMessage function.

You should not free a properties handle if the properties handle passed to a function becomes invalid on its return. If you do, you will get an error.

## **Logging**

The Message Queue C-API library uses two environment variables to control execution-time logging:

■ MQ\_LOG\_FILE specifies the file to which log messages are directed. If you do not specify a file name for this variable, stderr is used. If MQ\_LOG\_FILE is a directory name, it should include a trailing directory separator.

By default, .*n* (where n is 0, 1, 2,...) is appended to the actual log file name. This is used as a rotation index, and the indices are used sequentially when the maximum log file size is reached. You can use %g to specify a rotation index replacement in MQ\_LOG\_FILE after the last directory separator. Only the last  $\mathscr{G}$  is used if multiple  $\mathscr{G}'$  are specified. the  $\mathscr{G}$ replacement can be escaped with %. The maximum rotation index is 9, and the maximum log file size is 1 MB. These limits are not configurable.

■ MQ\_LOG\_LEVEL specifies a numeric level that indicates the detail of logging information needed. A value of -1 specifies that nothing be logged. By default the level is set to 3.

**CHAPTER 3** 3

# Client Design Issues

This chapter describes a number of messaging issues that impact Message Queue C client design. It covers the following topics:

- "Producers and Consumers" on page 59
- ["Using Selectors Efficiently" on page 60](#page-59-0)
- ["Determining Message Order and Priority" on page 61](#page-60-0)
- ["Managing Threads" on page 61](#page-60-0)
- ["Managing Physical Destination Limits" on page 63](#page-62-0)
- ["Managing the Dead Message Queue" on page 64](#page-63-0)
- ["Factors Affecting Performance" on page 67](#page-66-0)

This chapter does not discuss the particulars of the C-API and how to use the data types and functions it defines to create messaging clients. For this information, see [Chapter 2, "Using the](#page-28-0) [C API."](#page-28-0)

### **Producers and Consumers**

Aside from the reliability your client requires, the design decisions that relate to producers and consumers include the following:

Do you want to use a point-to-point or a publish/subscribe domain?

There are some interesting permutations here. There are times when you would want to use publish/subscribe even when you have only one subscriber. Performance considerations might make the point-to-point model more efficient than the publish/subscribe model, when the work of sorting messages between subscribers is too costly. Sometimes these decisions cannot be made in the abstract, but different prototypes must be developed and tested.

■ Are you using an asynchronous message consumer that does not get called often or a producer that is seldom used?

<span id="page-59-0"></span>You might need to adjust the MQ\_PING\_INTERVAL\_PROPERTY when you create your connection, so that your client gets an exception if the connection should fail. For more information see ["Connection Handling" on page 37.](#page-36-0)

Are you using a synchronous consumer in a distributed application?

You might need to allow a small time interval between connecting and calling the MQReceiveMessageNoWait function in order not to miss a pending message. For more information, see usage information in the section ["MQReceiveMessageNoWait" on](#page-133-0) [page 134.](#page-133-0)

### **Using Selectors Efficiently**

The use of selectors can have a significant impact on the performance of your application. It's difficult to put an exact cost on the expense of using selectors since it varies with the complexity of the selector expression, but the more you can do to eliminate or simplify selectors the better.

One way to eliminate (or simplify) selectors is to use multiple destinations to sort messages. This has the additional benefit of spreading the message load over more than one producer, which can improve the scalability of your application. For those cases when it is not possible to do that, here are some techniques that you can use to improve the performance of your application when using selectors:

- Have consumers share selectors. As of version 3.5 of Message Queue, message consumers with identical selectors "share" that selector in the broker, which can significantly improve performance. So if there is a way to structure your application to have some selector sharing, consider doing so.
- Use IN instead of multiple string comparisons. For example, expression number 1 is much more efficient than expression number 2, especially if expression 2 usually evaluates to false.

```
color IN ('red', 'green', 'white') \\ Expression 1
```

```
color = 'red' OR color = 'green' OR color = 'white' \\Expression 2
```
■ Use BETWEEN instead of multiple integer comparisons. For example, expression 1 is more efficient than expression 2, especially if expression 2 usually evaluates to true.

```
size BETWEEN 6 AND 10 \\Expression 1
size >= 6 AND size <= 10 \setminusExpression 2
```
- Order the selector expression so that MQ can short circuit the evaluation. The short circuiting of selector evaluation was added in MQ 3.5 and can easily double or triple performance when using selectors depending on the complexity of the expression.
	- If you have two expressions joined by an OR, put the expression that is most likely to evaluate to TRUE first.
	- If you have two expressions joined by an AND, put the expression that is most likely to evaluate to FALSE first.

<span id="page-60-0"></span>For example, if size is usually greater than 6, but color is rarely red you would want the order of an OR expression to be the following.

```
size > 6 OR color = 'red'
```
If you are using AND, use the following order.

```
color = 'red' AND size > 6
```
### **Determining Message Order and Priority**

In general, all messages sent to a destination by a single session are guaranteed to be delivered to a consumer in the order they were sent. However, if they are assigned different priorities, a messaging system will attempt to deliver higher priority messages first.

Beyond this, the ordering of messages consumed by a client can have only a rough relationship to the order in which they were produced. This is because the delivery of messages to a number of destinations and the delivery from those destinations can depend on a number of issues that affect timing, such as the order in which the messages are sent, the sessions from which they are sent, whether the messages are persistent, the lifetime of the messages, the priority of the messages, the message delivery policy of queue destinations, and message service availability.

### **Managing Threads**

This section addresses a number of thread management issues that you should be aware of in designing and programming a Message Queue C client. It covers the following topics:'

- "Message Queue C Runtime Thread Model" on page 61
- ["Concurrent Use of Handles" on page 62](#page-61-0)
- ["Single-Threaded Session Control" on page 62](#page-61-0)
- ["Connection Exceptions" on page 63](#page-62-0)

### **Message Queue C Runtime Thread Model**

The Message Queue C-API library creates the threads needed to provide runtime support for a Message Queue C client. It uses NSPR (Netscape Portable Runtime) GLOBAL threads. NSPR GLOBAL threads are fully compatible with native threads on each supported platform."Message Queue C Runtime Thread Model" on page 61 shows the thread model that the NSPR GLOBAL threads map to on each platform. For more information on NSPR, please see

```
http://www.mozilla.org/projects/nspr/
```

| Platform | <b>Thread Model</b>                                              |
|----------|------------------------------------------------------------------|
| Solaris  | pthreads                                                         |
| Linux    | pthreads                                                         |
| AIX      | pthreads                                                         |
| Windows  | Win32 threads (from Microsoft Visual C++ runtime library msvcrt) |

<span id="page-61-0"></span>**TABLE 3–1** Thread Model for NSPR GLOBAL Threads

### **Concurrent Use of Handles**

Table 3–2 lists the handles (objects) used in a C client program and specifies which of these may be used concurrently and which can only be used by one logical thread at a time.

| Handle              | <b>Supports Concurrent Use</b> |
|---------------------|--------------------------------|
| MQDestinationHandle | <b>YES</b>                     |
| MQConnectionHandle  | <b>YES</b>                     |
| MQSessionHandle     | N <sub>O</sub>                 |
| MQProducerHandle    | NO.                            |
| MQConsumerHandle    | N <sub>O</sub>                 |
| MQMessageHandle     | N <sub>O</sub>                 |
| MQPropertiesHandle  | N <sub>O</sub>                 |

**TABLE 3–2** Handles and Concurrency

### **Single-Threaded Session Control**

A session is a single-threaded context for producing and consuming messages. Multiple threads should not use the same session concurrently nor use the objects it creates concurrently. The only exception to this occurs during the orderly shutdown of the session or its connection when the client calls the MQCloseSession or the MQCloseConnection function. Follow these guidelines in designing your client:

- If a client wants to have one thread producing messages and other threads consuming messages, the client should use a separate session for its producing thread.
- Do not create an asynchronous message consumer while the connection is in started mode.
- A session created with MQ\_SESION\_ASYNC\_RECEIVE mode uses a single thread to run all its consumers' MQMessageListenerFunc callback functions. Clients that want concurrent delivery should use multiple sessions.
- <span id="page-62-0"></span>■ Do not call the MQStopConnection, MQCloseSession, or the MQCloseConnection functions from a MQMessageListenerFunc callback function. (These calls will not return until delivery of messages has stopped.)
- Call the MQF reeConnection function after MQCloseConnection and all of the application threads associated with a connection and its sessions, producers, and consumers have returned.

The Message Queue C runtime library provides one thread to a session in MQ\_SESSION\_ASYNC\_RECEIVE mode for asynchronous message delivery to its consumers. When the connection is started, all its sessions that have created asynchronous consumers are dedicated to the thread of control that delivers messages. Client code should not use such a session from another thread of control. The only exception to this is the use of MQCloseSession and MQCloseConnection.

# **Connection Exceptions**

When a connection exception occurs, the Message Queue C library thread that is provided to the connection calls its MQConnectionExceptionListenerFunc callback if one exists. If an MQConnectionExceptionListenerFunc callback is used for multiple connections, it can potentially be called concurrently from different connection threads.

You should not call the MQCloseConnection function in an MQConnectionExceptionListenerFunc callback. Instead the callback function should notify another thread to call MQCloseConnection and return.

# **Managing Physical Destination Limits**

When creating a topic or queue destination, the administrator can specify how the broker should behave when certain memory limits are reached. Specifically, when the number of messages reaching a physical destination exceeds the number specified with the maxNumMsgs property or when the total amount of memory allowed for messages exceeds the number specified with the maxTotalMsgBytes property, the broker takes one of the following actions, depending on the setting of the limitBehavior property:

- Slows message producers (FLOW\_CONTROL)
- Throws out the oldest message in memory (REMOVE\_OLDEST)
- Throws out the lowest priority message in memory (REMOVE\_LOW\_PRIORITY)
- Rejects the newest messages (REJECT\_NEWEST)

If the default value REJECT\_NEWEST is specified for the limitBehavior property, the broker throws out the newest messages received when memory limits are exceeded. If the message discarded is a persistent message, the producing client gets an error which you should handle by re-sending the message later.

<span id="page-63-0"></span>If any of the other values is selected for the limitBehavior property or if the message is not persistent (or persistent and MQ\_ACK\_ON\_PRODUCE\_PROPERTY is false), the application client is not notified if a message is discarded. Application clients should let the administrator know how they prefer this property to be set for best performance and reliability.

## **Managing the Dead Message Queue**

When a message is deemed undeliverable, it is automatically placed on a special queue called the dead message queue. A message placed on this queue retains all of its original headers (including its original destination) and information is added to the message's properties to explain why it became a dead message. For a description of the destination properties and of the broker properties that control the system's use of the dead message queue, see ["Using the Dead](http://docs.sun.com/doc/821-0027/aeoez?a=view) Message Queue" in *[Sun GlassFish Message Queue 4.4 Administration Guide](http://docs.sun.com/doc/821-0027/aeoez?a=view)*.

This section describes the message properties that you can set or examine programmatically to determine the following:

- Whether a dead message can be sent to the dead message queue.
- Whether the broker should log information when a message is destroyed or moved to the dead message queue.
- Whether the body of the message should also be stored when the message is placed on the dead message queue.
- Why the message was placed on the dead message queue and any ancillary information.

(Message Queue 4.4 clients can set properties related to the dead message queue on messages and send those messages to clients compiled against Message Queue 3.5x or earlier versions. However clients receiving such messages cannot examine these properties without recompiling against Message Queue 4.4 libraries.)

The dead message queue is automatically created by the system and called mq. sys.dmq. You can write a Java program that uses the metrics monitoring API, described in [Chapter 4, "Using](http://docs.sun.com/doc/821-0029/aeqej?a=view) the Metrics Monitoring API," in *[Sun GlassFish Message Queue 4.4 Developer's Guide for Java](http://docs.sun.com/doc/821-0029/aeqej?a=view) [Clients](http://docs.sun.com/doc/821-0029/aeqej?a=view)*. or the JMX API, described in *[Sun GlassFish Message Queue 4.4 Developer's Guide for](http://docs.sun.com/doc/821-0031) [JMX Clients](http://docs.sun.com/doc/821-0031)*, to determine whether that queue is growing, to examine messages on that queue, and so on.

You can set the properties described in [Table 3–3](#page-64-0) for any message to control how the broker should handle that message if it deems it to be undeliverable. Note that these message properties are needed only to override default destination, or default broker-based behavior.

| Property                     | Type    | <b>Description</b>                                                                                                    |
|------------------------------|---------|----------------------------------------------------------------------------------------------------|
| JMS SUN PRESERVE UNDELIVERED | Boolean | For a dead message, the default value of unset,<br>specifies that the message should be handled as<br>specified by the useDMQ property of the destination<br>to which the message was sent.                                                                          |
|                              |         | A value of true overrides the setting of the useDMQ<br>property and sends the dead message to the dead<br>message queue,.                                                                                                    |
|                              |         | A value of false overrides the setting of the<br>useDMQ property and prevents the dead message<br>from being placed in the dead message queue.                                                                                                    |
| JMS SUN LOG DEAD MESSAGES    | Boolean | The default value of unset, will behave as specified<br>by the broker configuration property<br>imq.destination.logDeadMsgs.                                                                                                    |
|                              |         | A value of true overrides the setting of the<br>imq.destination.logDeadMsgsbrokerproperty<br>and specifies that the broker should log the action<br>of removing a message or moving it to the dead<br>message queue.                                                 |
|                              |         | A value of false overrides the setting of the<br>imq.destination.logDeadMsgsbrokerproperty<br>and specifies that the broker should not log these<br>actions.                                                                                                    |
| JMS_SUN_TRUNCATE_MSG_BODY    | Boolean | The default value of unset, will behave as specified<br>by the broker property<br>imq.destination.DMQ.truncateBody.                                                                                                    |
|                              |         | A value of t rue overrides the setting of the<br>imq.destination.DMQ.truncateBodyproperty<br>and specifies that the body of the message should<br>be discarded when the message is placed in the<br>dead message queue.                                              |
|                              |         | A value of false overrides the setting of the<br>imq.destination.DMQ.truncateBodyproperty<br>and specifies that the body of the message should<br>be stored along with the message header and<br>properties when the message is placed in the dead<br>message queue. |

<span id="page-64-0"></span>**TABLE 3–3** Message Properties Relating to Dead Message Queue

The properties described in [Table 3–4](#page-65-0) are set by the client runtime for a message placed in the dead message queue.

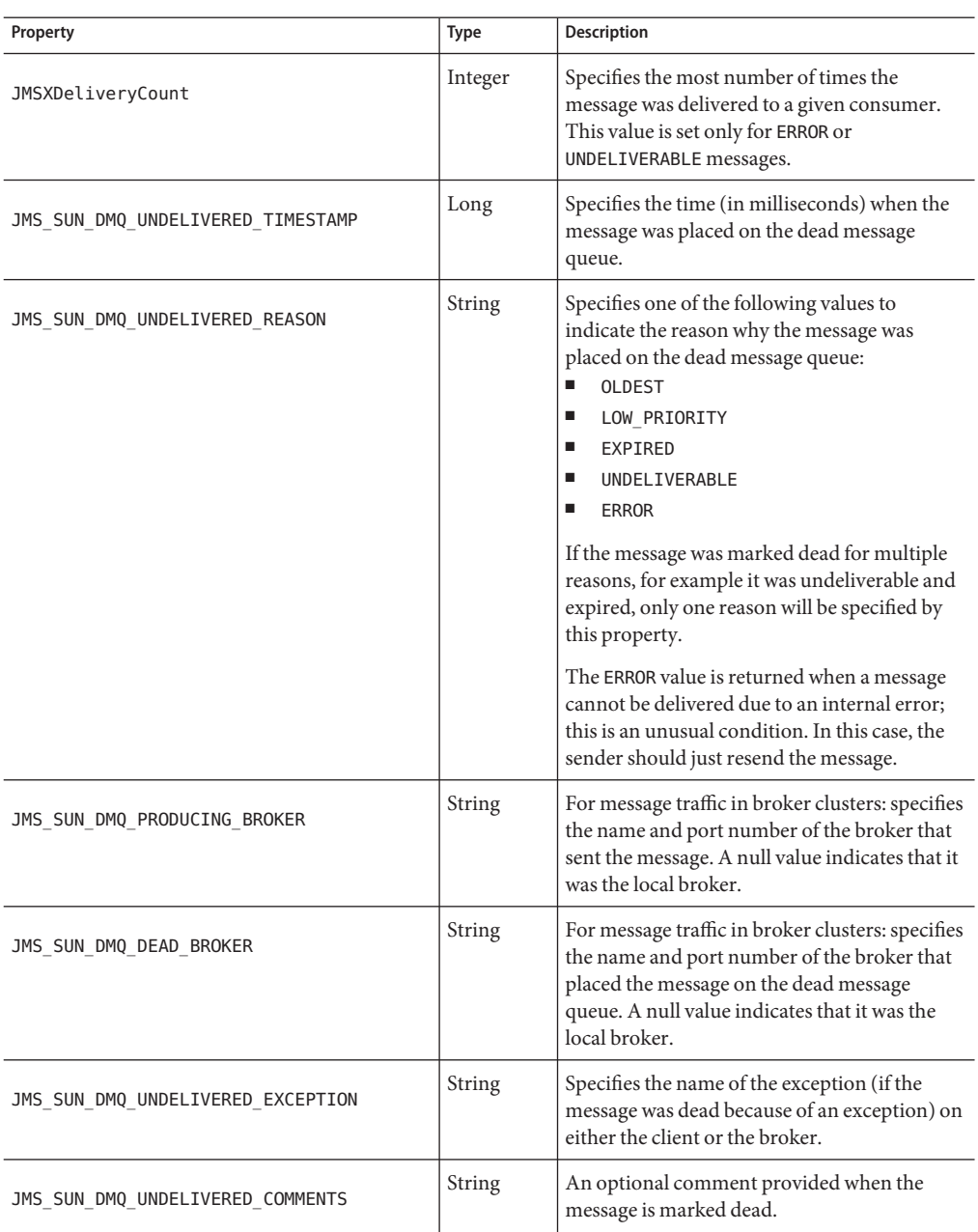

#### <span id="page-65-0"></span>**TABLE 3–4** Dead Message Properties

<span id="page-66-0"></span>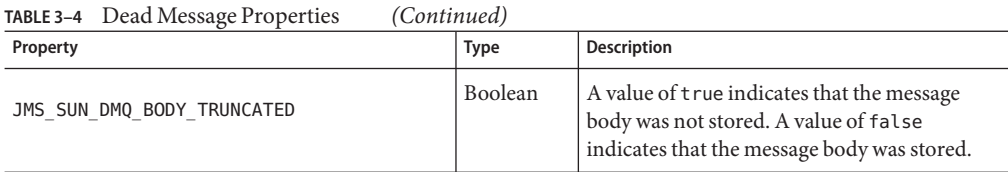

# **Factors Affecting Performance**

Application design decisions can have a significant effect on overall messaging performance. In general, the more reliable the delivery of messages, the more overhead and bandwidth are required to achieve it. The trade-off between reliability and performance is a significant design consideration. You can maximize performance and throughput by choosing to produce and consume non-persistent messages. On the other hand, you can maximize reliability by producing and consuming persistent messages using a transacted session. Between these extremes are a number of options, depending on the needs of your application. This section describes how these options or factors affect performance. They include the following:

- ["Delivery Mode \(Persistent/Non-persistent\)" on page 68](#page-67-0)
- ["Use of Transactions" on page 69](#page-68-0)
- ["Acknowledgement Mode" on page 69](#page-68-0)
- ["Durable and Non-Durable Subscriptions" on page 70](#page-69-0)
- ["Use of Selectors \(Message Filtering\)" on page 70](#page-69-0)
- ["Message Size" on page 71](#page-70-0)
- ["Message Type" on page 71.](#page-70-0)

Table 3–5 summarizes how application design factors affect messaging performance. The table shows two scenarios (a high reliability, low performance scenario and a high performance, low reliability scenario) and the choice of application design factors that characterizes each. Between these extremes, there are many choices and trade-offs that affect both reliability and performance.

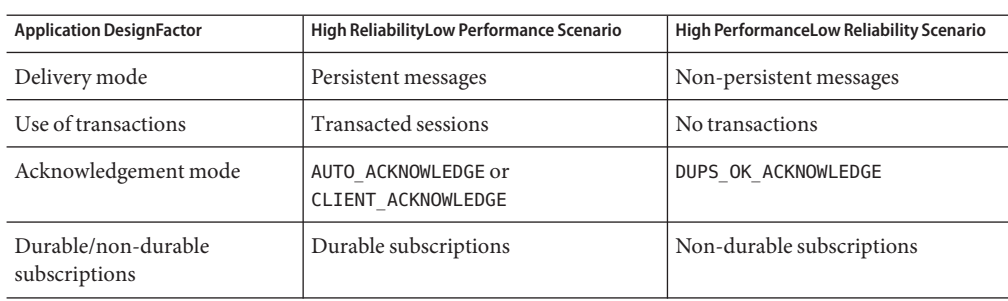

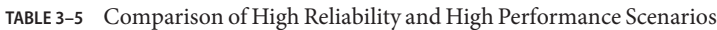

| <b>Application DesignFactor</b> | High ReliabilityLow Performance Scenario | <b>High PerformanceLow Reliability Scenario</b> |
|---------------------------------|------------------------------------------|-------------------------------------------------|
| Use of selectors                | Message filtering                        | No message filtering                            |
| Message size                    | Small messages                           | Large messages                                  |
| Message body type               | Complex body types                       | Simple body types                               |

<span id="page-67-0"></span>**TABLE 3–5** Comparison of High Reliability and High Performance Scenarios *(Continued)*

**Note –** In the discussion that follows, performance data was generated on a two-CPU, 1002 Mhz, Solaris 8 system, using file-based persistence. The performance test first warmed up the Message Queue broker, allowing the Just-In-Time compiler to optimize the system and the persistent database to be primed.

Once the broker was warmed up, a single producer and a single consumer were created, and messages were produced for 30 seconds. The time required for the consumer to receive all produced messages was recorded, and a throughput rate (messages per second) was calculated. This scenario was repeated for different combinations of the application design factors shown in ["Factors Affecting Performance" on page 67.](#page-66-0)

## **Delivery Mode (Persistent/Non-persistent)**

Persistent messages guarantee message delivery in case of message server failure. The broker stores these message in a persistent store until all intended consumers acknowledge they have consumed the message.

Broker processing of persistent messages is slower than for non-persistent messages for the following reasons:

- A broker must reliably store a persistent message so that it will not be lost should the broker fail.
- The broker must confirm receipt of each persistent message it receives. Delivery to the broker is guaranteed once the method producing the message returns without an exception.
- Depending on the client acknowledgment mode, the broker might need to confirm a consuming client's acknowledgement of a persistent message.

The differences in performance for persistent and non-persistent modes can be significant--about 25% faster for non-persistent messages.

# <span id="page-68-0"></span>**Use of Transactions**

A transaction guarantees that all messages produced or consumed within the scope of the transaction will be either processed (committed) or not processed (rolled back) as a unit. In general, the overhead of both local and distributed transaction processing dwarfs all other performance differentiators.

A message produced or consumed within a transaction is slower than those produced or consumed outside of a transaction for the following reasons:

- Additional information must be stored with each produced message.
- In some situations, messages in a transaction are stored when normally they would not be. For example, a persistent message delivered to a topic destination with no subscriptions would normally be deleted, however, at the time the transaction is begun, information about subscriptions is not available.
- Information on the consumption and acknowledgement of messages within a transaction must be stored and processed when the transaction is committed.

## **Acknowledgement Mode**

Other than using transactions, you can ensure reliable delivery by having the client acknowledge receiving a message. If a session is closed without the client acknowledging the message or if the message server fails before the acknowledgment is processed, the broker redelivers that message, setting the MQ\_REDELIVERED\_HEADER\_PROPERTY message header.

For a non-transacted session, the client can choose one of three acknowledgement modes, each of which has its own performance characteristics:

- AUTO ACKNOWLEDGE. The system automatically acknowledges a message once the consumer has processed it. This mode guarantees at most one redelivered message after a provider failure.
- CLIENT\_ACKNOWLEDGE. The application controls the point at which messages are acknowledged. All messages that have been received in the same session up to the message where the acknowledge function is called upon are acknowledged. If the message server fails while processing a set of acknowledgments, one or more messages in that group might be redelivered.

Note that this behavior models the JMS 1.0.2 specification rather than the JMS 1.1 specification

(Using CLIENT\_ACKNOWLEDGE mode is similar to using transactions, except there is no guarantee that all acknowledgments will be processed together if a provider fails during processing.)

DUPS\_OK\_ACKNOWLEDGE. This mode instructs the system to acknowledge messages in a lazy manner. Multiple messages can be redelivered after a provider failure.

<span id="page-69-0"></span>Performance is impacted by acknowledgement mode for the following reasons:

- Extra control messages between broker and client are required in AUTO\_ACKNOWLEDGE and CLIENT\_ACKNOWLEDGE modes. The additional control messages add processing overhead and can interfere with JMS payload messages, causing processing delays.
- In AUTO\_ACKNOWLEDGE and CLIENT\_ACKNOWLEDGE modes, the client must wait until the broker confirms that it has processed the client's acknowledgment before the client can consume more messages. (This broker confirmation guarantees that the broker will not inadvertently redeliver these messages.)
- The Message Queue persistent store must be updated with the acknowledgement information for all persistent messages received by consumers, thereby decreasing performance.

In general, our tests show about a 7% difference in performance between pesistent and nonpersistent messages, no matter which acknowledgment mode is used. That is, while persistence is a significant factor affecting performance, acknowledgment mode is not.

## **Durable and Non-Durable Subscriptions**

Subscribers to a topic destination have either durable or non-durable subscriptions. Durable subscriptions provide increased reliability at the cost of slower throughput for the following reasons:

- The Message Queue message server must persistently store the list of messages assigned to each durable subscription so that should a message server fail, the list is available after recovery.
- Persistent messages for durable subscriptions are stored persistently, so that should a message server fail, the messages can still be delivered after recovery, when the corresponding consumer becomes active. By contrast, persistent messages for non-durable subscriptions are not stored persistently (should a message server fail, the corresponding consumer connection is lost and the message would never be delivered).

For nonpersistent messages, performance is about the same for durable and non durable subscriptions. For persistent messages, performance is about 20% lower for durable subscriptions than for nondurable subscriptions.

# **Use of Selectors (Message Filtering)**

Application developers can have the messaging provider sort messages according to criteria specified in the message selector associated with a consumer and deliver to that consumer only those messages whose property value matches the message selector. For example, if an application creates a subscriber to the topic WidgetOrders and specifies the expression NumberOfOrders >1000 for the message selector, messages with a NumberOfOrders property value of 1001 or more are delivered to that subscriber.

<span id="page-70-0"></span>Creating consumers with selectors lowers performance (as compared to using multiple destinations) because additional processing is required to handle each message. When a selector is used, it must be parsed so that it can be matched against future messages. Additionally, the message properties of each message must be retrieved and compared against the selector as each message is routed. However, using selectors provides more flexibility in a messaging application and may lower resource requirements at the expense of speed.

In our tests, performance results were affected by the use of selectors only in the case of nondurable subscribers, which ran about 33% faster without selectors. For durable subscribers and for queue consumers, performance was not affected by the use of selectors. For more information on using selectors, see ["Using Selectors Efficiently" on page 60](#page-59-0)

# **Message Size**

Message size affects performance because more data must be passed from producing client to broker and from broker to consuming client, and because for persistent messages a larger message must be stored.

However, by batching smaller messages into a single message, the routing and processing of individual messages can be minimized, providing an overall performance gain. In this case, information about the state of individual messages is lost.

In our tests we compared performance for persistent and non-persistent 1k, 10k, and 100k messages. We found that 100k messages were processed two to three times faster than 10k messages, and 10k messages were processed five to six times faster than 1k messages. For both persistent and non-persistent messages, the size of the message affected the processing rate much more than its delivery mode. For 1k messages, non-persistent messages were almost twice as fast; for 10k messages, non-persistent messages were about 33% faster; for 100k messages, non persistent messages were about 5% faster. In our tests all messages were sent to a queue destination and used the AUTO ACKNOWLEDGE acknowledgement mode.

# **Message Type**

The C API supports three message types:

- MQ BYTES MESSAGE, which contains a set of bytes in a format determined by the application
- MQ\_TEXT\_MESSAGE, which is a simple MQString
- MQ MESSAGE, which contains a header and properties but no body

Since performance varies with the complexity of the data, text messages are slightly more expensive to send than byte messages, and messages that have no body are the fastest.
# **CHAPTER 4** 4

## Reference

This chapter provides reference documentation for the Message Queue C-API. It includes information about the following:

- "Data Types" on page 73 describes the C declarations for data types used by Message Queue messaging
- ["Function Reference" on page 85](#page-84-0) describes the C functions that implement Message Queue messaging
- ["Header Files" on page 157](#page-156-0) describes the contents of the C-API header files

For information on building C-Message Queue programs, see [Chapter 3, "Client Design Issues."](#page-58-0)

For information on how you use the C API to complete specific programming tasks, see [Chapter 2, "Using the C API."](#page-28-0)

## **Data Types**

"Data Types" on page 73 summarizes the data types defined by the Message Queue C API. The table lists data types in alphabetical order and provides cross references for types that require broader discussion.

Note that Message Queue data types designated as *handles* map to opaque structures (objects). Please do not attempt to dereference these handles to get to the underlying objects. Instead, use the functions provided to access the referenced objects.

**TABLE 4–1** Message Queue C-API Data Type Summary

| Message Queue Type | Description          |
|--------------------|----------------------|
| ConstMQString      | A constant MQString. |

| <b>Message Queue Type</b> | Description                                                                                                    |
|---------------------------|----------------------------------------------------------------------------------------------------|
| MQAckMode                 | An enum used to specify the acknowledgement mode of a<br>session. Possible values include the following:<br>Ξ<br>MQ_AUTO_ACKNOWLEDGE<br>Е<br>MQ CLIENT ACKNOWLEDGE<br>п<br>MQ DUPS OK ACKNOWLEDGE<br>ш<br>MQ SESSION TRANSACTED<br>See "Acknowledge Modes" on page 81 for more information. |
| MQBool                    | A boolean that can assume one of two values:<br>$MQ_TRUE (=1)$<br>$MQ$ FALSE(=0).                                                                                                    |
| MQChar                    | char type.                                                                                                    |
| MQConnectionHandle        | A handle used to reference a Message Queue connection. You<br>get this handle when you call the MQC reateConnection()<br>function.                                                                                                    |
| MOConsumerHandle          | A handle used to reference a Message Queue consumer. A<br>consumer can be durable, nondurable and synchronous, or<br>asynchronous. You get this handle when you call one of the<br>functions used to create consumers. See "Receiving<br>Messages" on page 51 for more information.         |
| MQDeliveryMode            | An enum used to specify whether a message is sent<br>persistently:<br>MQ_NON_PERSISTENT_DELIVERY<br>MQ PERSISTENT DELIVERY<br>You specify this value with the MQSendMessageExt()<br>function or the MQSendMessageToDestinationExt()<br>function.                                            |
| MQDestinationHandle       | A handle used to reference a Message Queue destination. You<br>get this handle when you call the MQC reateDestination()<br>function or the MQCreateTemporaryDestination()<br>function.                                                                                                    |
| MQDestinationType         | An enum used to specify the type of a destination:<br>П<br>MQ QUEUE DESTINATION<br>MQ TOPIC DESTINATION                                                                                                    |
|                           | You set the destination type using the<br>"MQCreateDestination" on page 100 function or the<br>MQCreateTemporaryDestination() function.                                                                                                    |

**TABLE 4–1** Message Queue C-API Data Type Summary *(Continued)*

| Message Queue Type                | <b>Description</b>                                                                                                    |
|-----------------------------------|----------------------------------------------------------------------------------------------------|
| MQError                           | A 32-bit unsigned integer.                                                                                                    |
| MQConnectionExceptionListenerFunc | The type of a callback function used for connection exception<br>handling. For more information, see "Callback Type for<br>Connection Exception Handling" on page 84.                                                                                |
| MQFloat32                         | A 32-bit floating-point number.                                                                                                    |
| MQFloat64                         | A 64-bit floating-point number.                                                                                                    |
| MQInt16                           | A 16-bit signed integer.                                                                                                    |
| MQInt32                           | A 32-bit signed integer.                                                                                                    |
| MQInt64                           | A 64-bit signed integer.                                                                                                    |
| MQInt8                            | An 8-bit signed integer.                                                                                                    |
| MQMessageHandle                   | A handle used to reference a Message Queue message. You<br>get this handle when you call the MQC reateBy tes Message ()<br>function, or the "MQCreateTextMessage" on page 110<br>function, or on receipt of a message.                               |
| MQMessageListenerFunc             | The type of a callback function used for asynchronous<br>message receipt. For more information, see "Callback Type<br>for Asynchronous Message Consumption" on page 82.                                                                              |
| MQMessageType                     | An enum passed back by the "MQGetMessageType" on<br>page 126 and used to specify the type of a message; possible<br>values include the following:<br>MQ_TEXT_MESSAGE<br>ш<br>Е<br>MQ BYTES MESSAGE<br>ш<br>MQ MESSAGE<br>MQ UNSUPPORTED MESSAGE<br>■ |
| MQProducerHandle                  | A handle used to reference a Message Queue producer. You<br>get this handle when you call "MQCreateMessageProducer"<br>on page 106 or "MQCreateMessageProducerForDestination"<br>on page 106.                                                        |
| MQPropertiesHandle                | A handle used to reference Message Queue properties. You<br>use this handle to define or read connection properties and<br>message headers or message properties. See "Working With<br>Properties" on page 32 for more information.                  |
|                                   |                                                                                                    |

**TABLE 4–1** Message Queue C-API Data Type Summary *(Continued)*

| <b>Message Queue Type</b> | Description                                                                                                    |
|---------------------------|----------------------------------------------------------------------------------------------------|
| MQReceiveMode             | An enum used to specify whether consumers are synchronous<br>or asynchronous. It can be one of the following:<br>MQ SESSION SYNC RECEIVE<br>ш<br>MQ SESSION ASYNC RECEIVE<br>٠<br>See "MQCreateSession" on page 108 for more information.                                             |
| MQSessionHandle           | A handle used to reference a Message Queue session. You get<br>this handle when you call the MQCreateSession () function.                                                                                                    |
| MQStatus                  | A data type returned by nearly all functions defined in<br>mqcrt.h. See "Error Handling" on page 56 for more<br>information on how you handle errors returned by Message<br>Queue functions.                                                                                          |
| MQString                  | A null terminated UTF-8 encoded character string                                                                                                    |
| MQType                    | An enum used to return the type of a single property; possible<br>values include the following:<br>MQ INT8 TYPE<br>ш<br>ш<br>MQ INT16 TYPE<br>MQ INT32 TYPE<br>٠<br>MQ INT64 TYPE<br>ш<br>MQ FLOAT32 TYPE<br>٠<br>MQ FLOAT64 TYPE<br>п<br>MQ STRING TYPE<br>■<br>MQ INVALID TYPE<br>■ |

**TABLE 4–1** Message Queue C-API Data Type Summary *(Continued)*

## **Connection Properties**

When you create a connection using the ["MQCreateConnection" on page 98](#page-97-0) function, you must pass a handle to an object of type MQPropertiesHandle. The following table lists and describes the key values that define each property. The procedure that follows the table explains how you set the properties referenced by this handle.

#### <span id="page-76-0"></span>**TABLE 4–2** Connection Properties

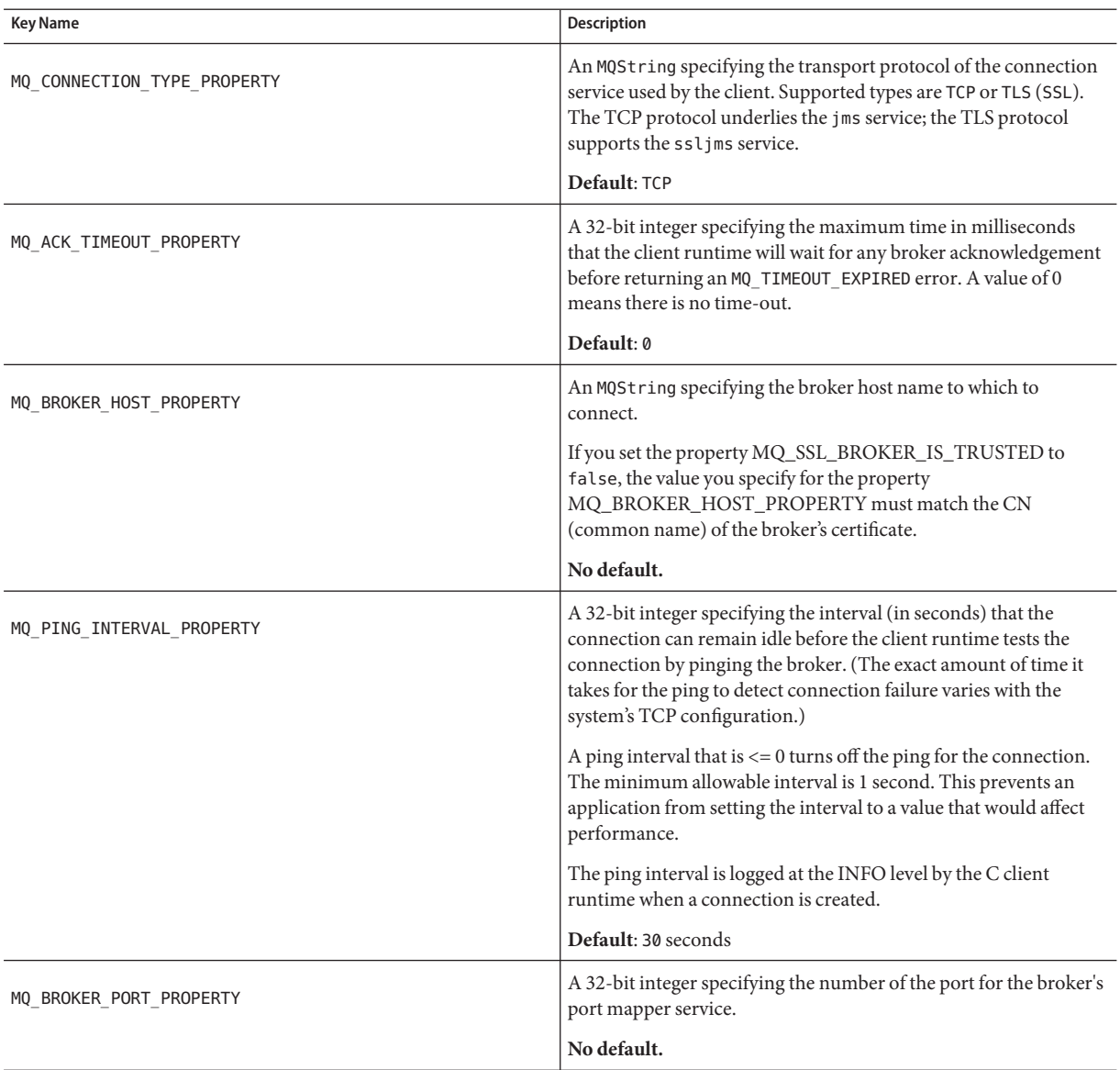

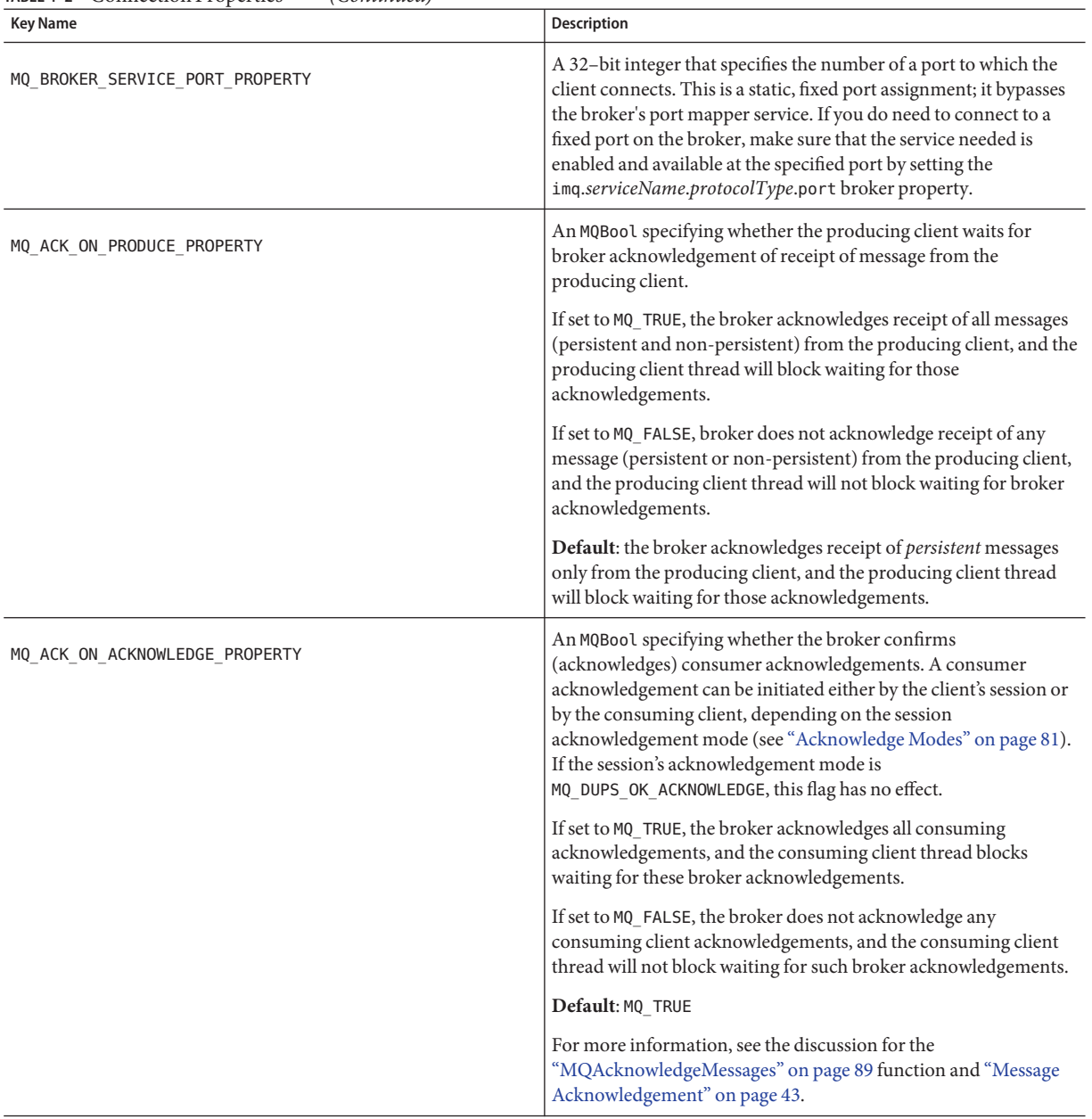

#### **TABLE 4–2** Connection Properties *(Continued)*

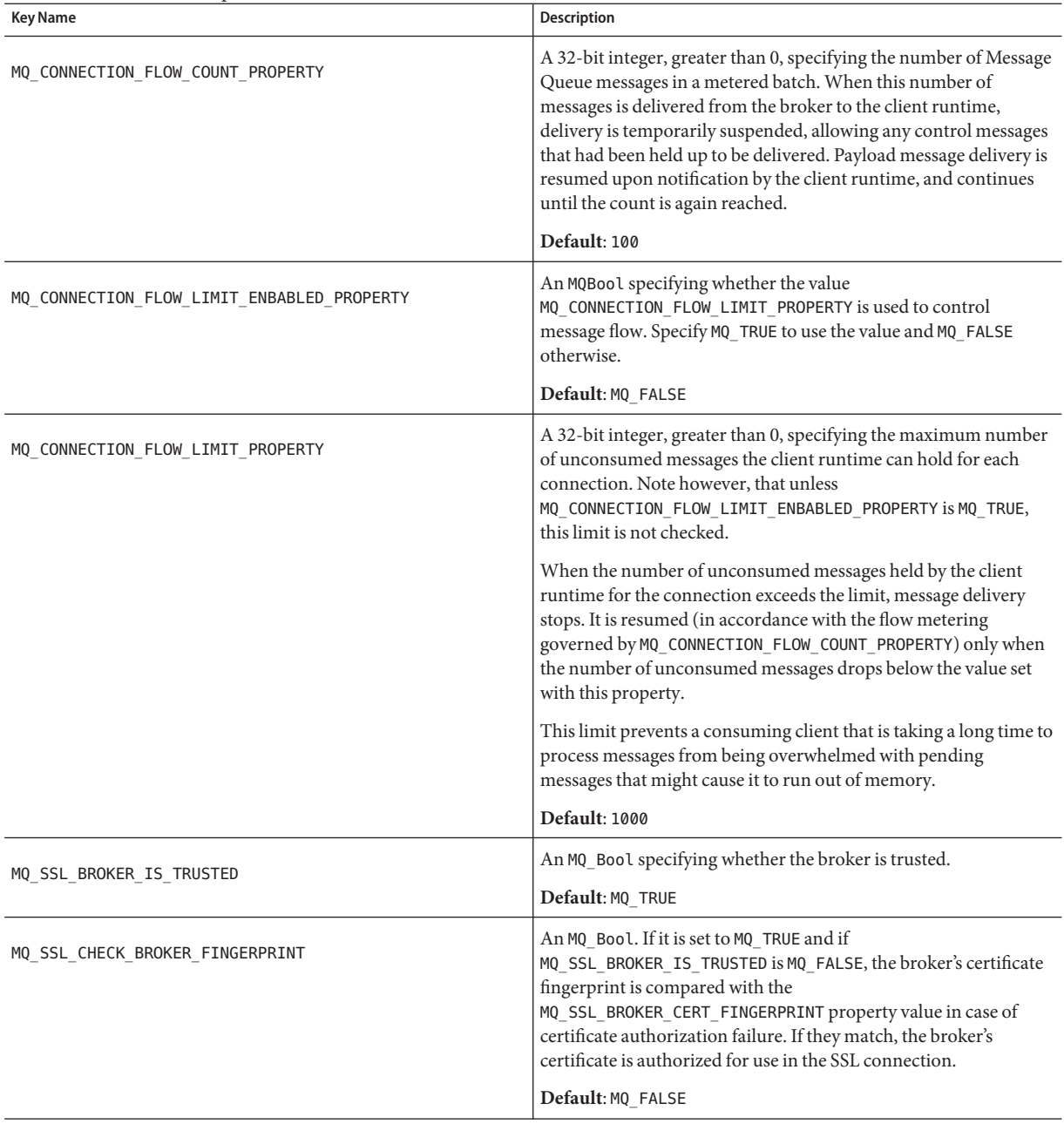

#### **TABLE 4–2** Connection Properties *(Continued)*

**TABLE 4–2** Connection Properties *(Continued)*

| <b>Key Name</b>               | Description                                                                                                    |
|-------------------------------|----------------------------------------------------------------------------------------------------|
| MQ SSL BROKER CERT FINGERPRIN | An MQString specifying the MD5 hash, in hex format, of the<br>broker's certificate.                                                                                          |
|                               | Default: NULL                                                                                                    |
| MQ NAME PROPERTY              | An MQString that specifies the name of the Message Queue<br>product. This property is set by the runtime library. See<br>"MQGetMetaData" on page 126 for more information.   |
| MQ_VERSION_PROPERTY           | An MQInt32 that specifies the version of the Message Queue<br>product. This property is set by the runtime library. See<br>"MQGetMetaData" on page 126 for more information. |
| MQ MAJOR VERSION PROPERTY     | An MQInt32 that specifies the major version of the Message Queue<br>product. For example, if the version is 3.5.0.1, the major version<br>would be 3.                        |
|                               | This property is set by the runtime library. See<br>"MQGetMetaData" on page 126 for more information.                                                                        |
| MQ_MINOR_VERSION_PROPERTY     | An MQInt32 that specifies the minor version of the Message<br>Queue product. For example, if the version is 3.5.0.1, the minor<br>version would be 5.                        |
|                               | This property is set by the runtime library. See<br>"MQGetMetaData" on page 126 for more information.                                                                        |
| MQ MICRO VERSION PROPERTY     | An MQInt32 that specifies the micro version of the Message Queue<br>product. For example, if the version is 3.5.0.1, the micro version<br>would be 0.                        |
|                               | This property is set by the runtime library. See<br>"MQGetMetaData" on page 126 for more information.                                                                        |
| MQ_SERVICE_PACK_PROPERTY      | An MQInt32 that specifies the service pack version of the Message<br>Queue product. For example, if the version is 3.5.0.1, the service<br>pack version would be 1.          |
|                               | This property is set by the runtime library. See<br>"MQGetMetaData" on page 126 for more information.                                                                        |
| MQ UPDATE RELEASE PROPERTY    | An MQInt32 that specifies the update release version of the<br>Message Queue product. For example, if the version is 3.7 UR1,<br>the update release value would be 1.        |
|                               | This property is set by the runtime library. See<br>"MQGetMetaData" on page 126 for more information.                                                                        |

## <span id="page-80-0"></span>**To Set Connection Properties**

- **Call the** MQCreateProperties **function to get a handle to a newly created properties object 1**
- **Call a function to set one of the connection properties listed in [Table 4–2.](#page-76-0) 2**

Which function you call depends on the type of the property you want to set; for example, to set an MQString property, you call the MQSetStringProperty function; to set a MQBool property, you call the MQSetBoolProperty function; and so on. Each function that sets a property requires that you pass a key name (constant) and value; these are listed and described in [Table 4–2.](#page-76-0)

**When you have set all the properties you want to define for the connection, you can then create the connection, by calling the** MQCreateConnection **function. 3**

The runtime library sets the connection properties that specify the name and version of the Message Queue product; you can retrieve these using the ["MQGetMetaData" on page 126](#page-125-0) function. These properties are described at the end of [Table 4–2,](#page-76-0) starting with MQ\_NAME\_PROPERTY.

## **Acknowledge Modes**

The Message Queue runtime supports reliable delivery by using transacted sessions or through acknowledgement options set at the session level. When you use the ["MQCreateSession" on](#page-107-0) [page 108](#page-107-0) function to create a session, you must specify an acknowledgement option for that session using the acknowledgeMode parameter. The value of this parameter is ignored for transacted sessions.

Table 4–3describes the effect of the options you can set using the acknowledgeMode parameter.

| Enum                   | <b>Description</b>                                                                                                    |
|------------------------|----------------------------------------------------------------------------------------------------|
| MQ AUTO ACKNOWLEDGE    | The session automatically acknowledges each message consumed by the<br>client. This happens when one of the receive functions returns successfully,<br>or when the message listener processing the message returns successfully.                                            |
| MQ CLIENT ACKNOWLEDGE  | The client explicitly acknowledges all messages for the session that have<br>been consumed up to the point when the MQAcknowledgeMessages function<br>has been called. See the discussion of the function<br>"MQAcknowledgeMessages" on page 89 for additional information. |
| MQ DUPS OK ACKNOWLEDGE | The session acknowledges after ten messages have been consumed and does<br>not guarantee that messages are delivered and consumed only once.                                                                                                    |

**TABLE 4–3** acknowledgeMode Values

<span id="page-81-0"></span>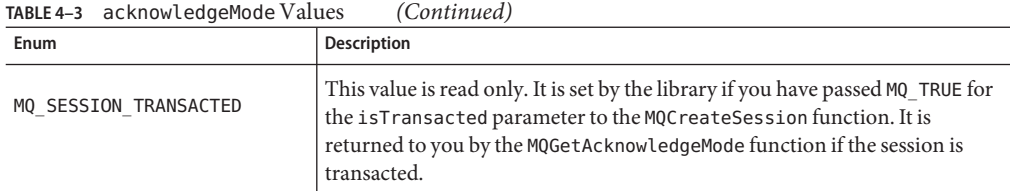

## **Callback Type for Asynchronous Message Consumption**

When you call the [MQCreateAsyncMessageConsumer\(\)](#page-95-0) function or the [MQCreateAsyncDurableMessageConsumer\(\)](#page-92-0) function, you must pass the name of an MQMessageListenerFunc type callback function that is to be called when the consumer receives a message to the specified destination.

The MQMessageListenerFunc type has the following definition:

```
MQError (* MQMessageListenerFunc)(
               const MQSessionHandle sessionHandle,
               const MQConsumerHandle consumerHandle,
               MQMessageHandle messageHandle
               void * callbackData);
```
### **Parameters**

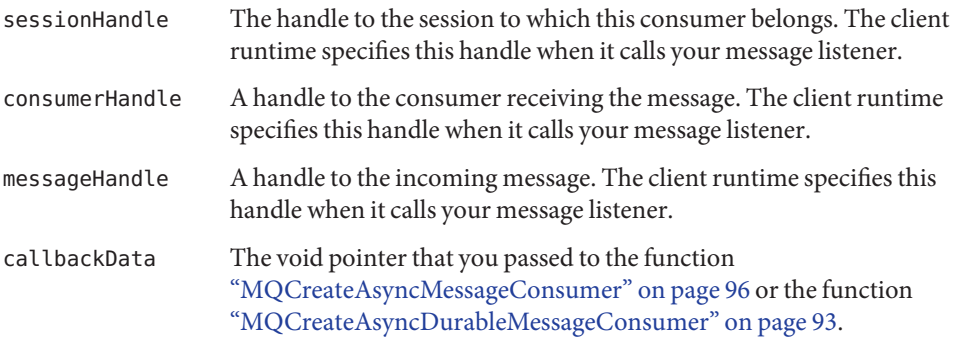

The body of a message listener function is written by the receiving client. Mainly, the function needs to process the incoming message by examining its header, body, and properties. The client is also responsible for freeing the message handle (either from within the handler or from outside the handler) by calling ["MQFreeMessage" on page 114.](#page-113-0)

In addition, you should observe the following guidelines when writing the message listener function:

- If you specify MQ\_CLIENT\_ACKNOWLEDGE as the acknowledge mode for the session, you must explicitly call the MQAcknowledgeMessages function to acknowledge messages that you have received. For more information, see the description of the function ["MQAcknowledgeMessages" on page 89.](#page-88-0)
- Do not try to close the session (or the connection to which it belongs) and consumer handle in the message listener.
- It is possible for a message listener to return an error; however, this is considered a client programming error. If the listener discovers that the message is badly formatted or if it cannot process it for some other reason, it should handle the problem itself by re-directing it to an application-specific bad-message destination and process it later.

If the message listener does return an error, the client runtime will try to redeliver the message once if the session's acknowledge mode is either MQ\_AUTO\_ACKNOWLEDGE or MQ DUPS OK ACKNOWLEDGE.

## **Callback Type for Asynchronous Message Consumption in Distributed Transactions**

MQMessageListenerBAFunc is the type of the callback functions of before/after MQMessageListenerFunc for asynchronous message receiving from a distributed transaction session.

The MQMessageListenerBAFunc type has the following definition:

```
MQError (* MQMessageListenerBAFunc)(
               const MQSessionHandle sessionHandle,
               const MQConsumerHandle consumerHandle,
               MQMessageHandle messageHandle
               MQError errorCode
               void * callbackData);
```
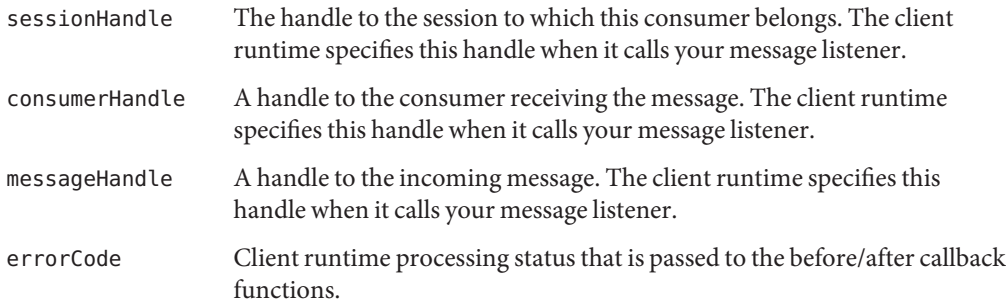

<span id="page-83-0"></span>callbackData The void pointer that is passed to the function ["MQCreateAsyncMessageConsumer" on page 96.](#page-95-0)

**Note –** What additional information is needed for his function type?

## **Callback Type for Connection Exception Handling**

The client runtime will call this function when a connection exception occurs.

The MQConnectionExceptionListenerFunc type has the following definition:

```
Void (* MQConnectionExceptionListenerFunc)(
                const MQConnectionHandle connectionHandle,
                MQStatus exception,
                void * callbackData);
```
#### **Parameters**

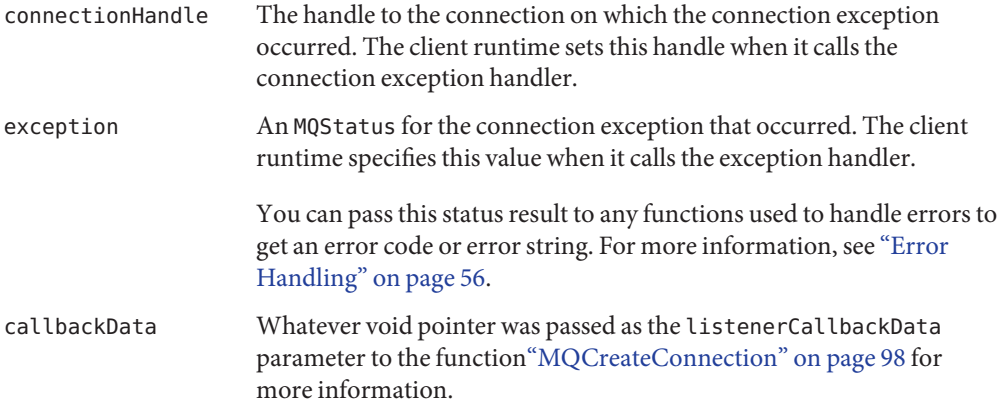

The body of a connection exception listener function is written by the client. This function will only be called synchronously with respect to a single connection. If you install it as the connection exception listener for multiple connections, then it must be reentrant.

Do not try to close the session (or the connection to which it belongs) in the exception listener.

## <span id="page-84-0"></span>**Function Reference**

This section describes the C-API functions in alphabetical order."Function Reference" on page 85 lists the C-API functions.

| <b>Function</b>                                        | Description                                                                                    |
|--------------------------------------------------------|------------------------------------------------------------------------------------------------|
| "MQAcknowledgeMessages" on page 89                     | Acknowledges the specified message and all messages received<br>before it on the same session. |
| "MQCloseConnection" on page 90                         | Closes the specified connection.                                                               |
| "MQCloseMessageConsumer" on page 91                    | Closes the specified consumer.                                                                 |
| "MQCloseMessageProducer" on page 91                    | Closes the specified message producer without closing its<br>connection.                       |
| "MQCloseSession" on page 92                            | Closes the specified session.                                                                  |
| "MQCommitSession" on page 93                           | Commits a transaction associated with the specified session.                                   |
| "MQCreateAsyncDurableMessageConsumer"<br>on page 93    | Creates a durable asynchronous message consumer for the<br>specified destination.              |
| "MQCreateAsyncMessageConsumer" on<br>page 96           | Creates an asynchronous message consumer for the specified<br>destination.                     |
| "MQCreateBytesMessage" on page 98                      | Creates an MQ_BYTES_MESSAGE message.                                                           |
| "MQCreateConnection" on page 98                        | Creates a connection to the broker.                                                            |
| "MQCreateDestination" on page 100                      | Creates a logical destination and passes a handle to it back to<br>you.                        |
| "MQCreateDurableMessageConsumer" on<br>page 102        | Creates a durable synchronous message consumer for the<br>specified destination.               |
| "MQCreateMessage" on page 103                          | Creates an MQ MESSAGE message.                                                                 |
| "MQCreateMessageConsumer" on page 104                  | Creates a synchronous message consumer for the specified<br>destination.                       |
| "MQCreateMessageProducer" on page 106                  | Creates a message producer with no default destination.                                        |
| "MQCreateMessageProducerForDestination"<br>on page 106 | Creates a message producer with a default destination.                                         |
| "MQCreateProperties" on page 107                       | Creates a properties handle.                                                                   |
| "MQCreateSession" on page 108                          | Creates a session and passes back a handle to the session.                                     |

**TABLE 4–4** Message Queue C-API Function Summary

| $m$ coage $Q$ ucuc $Q$ $m$ is the unction ouning<br><b>Function</b> | $\sqrt{2}$<br>Description                                                                                                  |
|---------------------------------------------------------------------|----------------------------------------------------------------------------------------------------|
| "MQCreateTemporaryDestination" on<br>page 109                       | Creates a temporary destination and passes its handle back to<br>you.                                                      |
| "MQCreateTextMessage" on page 110                                   | Creates a text message.                                                                                                    |
| "MQCreateXASession" on page 111                                     | Creates a distributed transaction (XA) session.                                                                            |
| "MQFreeConnection" on page 113                                      | Releases memory assigned to the specified connection and to<br>all resources associated with that connection.              |
| "MQFreeDestination" on page 114                                     | Releases memory assigned to the specified destination and to<br>all resources associated with that destination.            |
| "MQFreeMessage" on page 114                                         | Releases memory assigned to the specified message.                                                                         |
| "MQFreeProperties" on page 114                                      | Releases the memory allocated to the referenced properties<br>handle.                                                      |
| "MQFreeString" on page 115                                          | Releases the memory allocated to the specified MQString.                                                                   |
| "MQGetAcknowledgeMode" on page 115                                  | Passes back the acknowledgement mode of the specified<br>session.                                                          |
| "MQGetBoolProperty" on page 116                                     | Passes back a property of type MQBool.                                                                                     |
| "MQGetBytesMessageBytes" on page 116                                | Passes back the address and size of a MQ_BYTES_MESSAGE<br>message body.                                                    |
| "MQGetConnectionProperties" on page 117                             | Passes back a handle to the properties used in creating the<br>connection associated with the specified connection handle. |
| "MQGetDestinationName" on page 117                                  | Passes back the name of the physical destination to which the<br>specified message has been sent.                          |
| "MQGetDestinationType" on page 118                                  | Passes back the type of the specified destination.                                                                         |
| "MQGetErrorTrace" on page 119                                       | Returns a string describing the stack at the time the specified<br>error occurred.                                         |
| "MQGetFloat32Property" on page 119                                  | Passes back the value of the MQFloat 32 property for the<br>specified key.                                                 |
| "MQGetFloat64Property" on page 120                                  | Passes back the value of the MQFloat64 property for the<br>specified key.                                                  |
| "MQGetInt16Property" on page 121                                    | Passes back the value of the MQInt16 property for the specified<br>key.                                                    |
| "MQGetInt32Property" on page 121                                    | Passes back the value of the MQInt32 property for the specified<br>key.                                                    |

**TABLE 4–4** Message Queue C-API Function Summary *(Continued)*

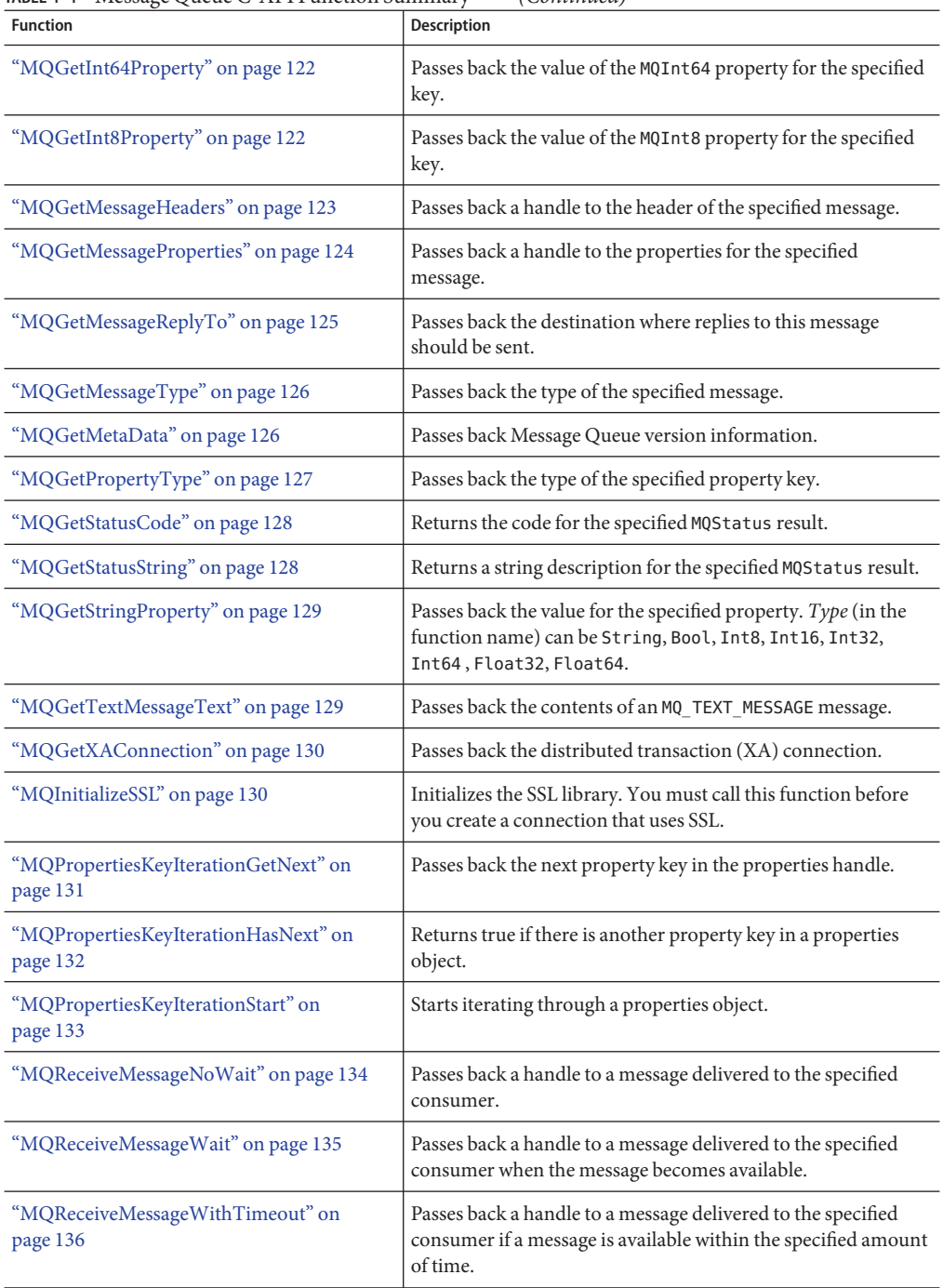

**TABLE 4–4** Message Queue C-API Function Summary *(Continued)*

| Message Queue C-API Function Summary<br>TABLE 4-4<br><b>Function</b> | (Continued)<br><b>Description</b>                                                                              |
|----------------------------------------------------------------------|----------------------------------------------------------------------------------------------------|
| "MQRecoverSession" on page 137                                       | Stops message delivery and restarts message delivery with the<br>oldest unacknowledged message.                |
| "MQRollBackSession" on page 138                                      | Rolls back a transaction associated with the specified session.                                                |
| "MQSendMessage" on page 139                                          | Sends a message for the specified producer.                                                                    |
| "MQSendMessageExt" on page 140                                       | Sends a message for the specified producer and allows you to<br>set priority, time-to-live, and delivery mode. |
| "MQSendMessageToDestination" on<br>page 142                          | Sends a message to the specified destination.                                                                  |
| "MQSendMessageToDestinationExt" on<br>page 143                       | Sends a message to the specified destination and allows you to<br>set message header properties.               |
| "MQSetBoolProperty" on page 145                                      | Sets an MQBool property with the specified key to the specified<br>value.                                      |
| "MQSetBytesMessageBytes" on page 145                                 | Sets the message body for the specified MQ BYTES MESSAGE<br>message.                                           |
| "MQSetFloat32Property" on page 146                                   | Sets an MQFloat 32 property with the specified key to the<br>specified value.                                  |
| "MQSetFloat64Property" on page 147                                   | Sets an MQFloat 64 property with the specified key to the<br>specified value.                                  |
| "MQSetInt16Property" on page 147                                     | Sets an MQInt16 property with the specified key to the specified<br>value.                                     |
| "MQSetInt32Property" on page 148                                     | Sets an MQInt 32 property with the specified key to the<br>specified value.                                    |
| "MQSetInt64Property" on page 149                                     | Sets an MQInt64 property with the specified key to the specified<br>value.                                     |
| "MQSetInt8Property" on page 149                                      | Sets an MQInt8 property with the specified key to the specified<br>value.                                      |
| "MQSetMessageHeaders" on page 150                                    | Sets the header part of the message.                                                                           |
| "MQSetMessageProperties" on page 151                                 | Sets the user-defined properties for the specified message.                                                    |
| "MQSetMessageReplyTo" on page 152                                    | Specifies the destination where replies to this message should<br>be sent.                                     |
| "MQSetStringProperty" on page 153                                    | Sets an MQSt ring property with the specified key to the<br>specified value.                                   |
| "MQSetStringProperty" on page 153                                    | Sets the message body for the specified MQ_TEXT_MESSAGE<br>message.                                            |

<span id="page-88-0"></span>

| <b>Function</b>                                      | <b>Description</b>                                                                               |
|------------------------------------------------------|--------------------------------------------------------------------------------------------------|
| "MQSetTextMessageText" on page 153                   | Defines the body for a text message.                                                             |
| "MQStartConnection" on page 154                      | Starts the specified connection to the broker and starts or<br>resumes message delivery.         |
| "MQStatusIsError" on page 155                        | Returns MQ TRUE if the specified MQStatus result is an error.                                    |
| "MQStopConnection" on page 155                       | Stops the specified connection to the broker. This stops the<br>broker from delivering messages. |
| "MQUnsubscribeDurableMessageConsumer"<br>on page 156 | Unsubscribes the specified durable message consumer.                                             |

**TABLE 4–4** Message Queue C-API Function Summary *(Continued)*

## **MQAcknowledgeMessages**

The MQAcknowledgeMessages function acknowledges the specified message and all messages received before it on the same session. This function is valid only if the session is created with acknowledge mode set to MQ\_CLIENT\_ACKNOWLEDGE .

```
MQAcknowledgeMessages (const MQSessionHandle sessionHandle,
                             const MQMessageHandle messageHandle);
```
## **Return Value**

MQStatus. See the [MQStatusIsError\(\)](#page-154-0) function for more information.

### **Parameters**

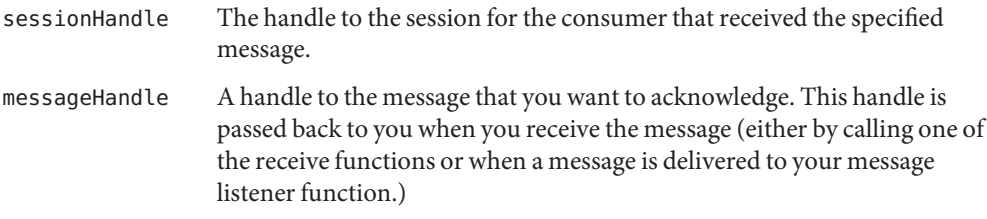

Whether you receive messages synchronously or asynchronously, you can call the MQAcknowledgeMessages function to acknowledge receipt of the specified message and of all messages that preceded it.

When you create a session you specify one of several acknowledge modes for that session; these are described in [Table 4–3.](#page-80-0) If you specify MQ\_CLIENT\_ACKNOWLEDGE as the acknowledge mode for the session, you must explicitly call the MQAcknowledgeMessages function to acknowledge receipt of messages consumed in that session.

<span id="page-89-0"></span>By default, the calling thread to the MQAcknowledgeMessages function will be blocked until the broker acknowledges receipt of the acknowledgment for the broker consumed. If, when you created the session's connection, you specified the property MQ\_ACK\_ON\_ACKNOWLEDGE\_PROPERTY to be MQ\_FALSE, the calling thread will not wait for the

#### **Common Errors**

MQ\_SESSION\_NOT\_CLIENT\_ACK\_MODE MQ\_SESSION\_NOT\_CLIENT\_ACK\_MODE MQ\_MESSAGE\_NOT\_IN\_SESSION MQ\_CONCURRENT\_ACCESS MQ\_SESSION\_CLOSED MQ\_BROKER\_CLOSED

broker to acknowledge the acknowledgement.

## **MQCloseConnection**

The MQCloseConnection function closes the connection to the broker.

MQCloseConnection(MQConnectionHandle connectionHandle);

### **Return Value**

MQStatus. See the [MQStatusIsError\(\)](#page-154-0) function for more information.

#### **Parameters**

connectionHandle The handle to the connection that you want to close. This handle is created and passed back to you by the function ["MQCreateConnection" on page 98.](#page-97-0)

Closing the connection closes all sessions, producers, and consumers created from this connection. This also forces all threads associated with this connection that are blocking in the library to return.

Closing the connection does not actually release all the memory associated with the connection. After all the application threads associated with this connection (and its dependent sessions, producers, and consumers) have returned, you should call the [MQFreeConnection\(\)](#page-112-0) function to release these resources.

### **Common Errors**

MQ\_CONCURRENT\_DEADLOCK (If the function is called from an exception listener or a consumer's message listener.)

<span id="page-90-0"></span>MQ ILLEGAL CLOSE XA CONNECTION (If called to claose an XA connection.)

## **MQCloseMessageConsumer**

The MQCloseMessageConsumer function closes the specified message consumer.

MQCloseMessageConsumer(MQConsumerHandle consumerHandle);

#### **Return Value**

MQStatus. See the [MQStatusIsError\(\)](#page-154-0) function for more information.

#### **Parameters**

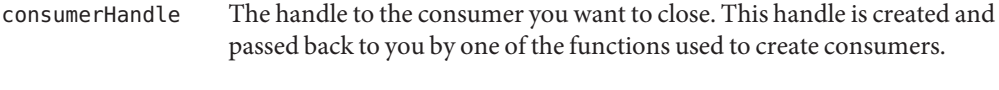

This handle is invalid after the function returns successfully.

A session's consumers are automatically closed when you close the session or connection to which they belong. To close a consumer without closing the session or connection to which it belongs, use the function"MQCloseMessageConsumer" on page 91.

If the consumer you want to close is a durable consumer and you want to close this consumer permanently, you should call the function ["MQUnsubscribeDurableMessageConsumer" on](#page-155-0) [page 156](#page-155-0) after closing the consumer in order to delete any state information maintained by the broker for this consumer.

### **Common Errors**

MQ\_CONSUMER\_NOT\_IN\_SESSION MQ\_BROKER\_CONNECTION\_CLOSED

## **MQCloseMessageProducer**

The MQCloseMessageProducer function closes a message producer.

MQCloseMessageProducer(MQProducerHandle producerHandle);

### **Return Value**

MQStatus. See the [MQStatusIsError\(\)](#page-154-0) function for more information.

#### <span id="page-91-0"></span>**Parameters**

producerHandle A handle for this producer that was passed to you by the functio[n"MQCreateMessageProducer" on page 106](#page-105-0) or by the function ["MQCreateMessageProducerForDestination" on page 106.](#page-105-0)

This handle is invalid after the function returns successfully.

Use the MQCloseMessageProducer function to close a producer without closing its associated session or connection.

#### **Common Errors**

MQ\_PRODUCER\_NOT\_IN\_SESSION

## **MQCloseSession**

The MQCloseSession function closes the specified session.

MQCloseSession(MQSessionHandle sessionHandle);

### **Return Value**

MQStatus. See the [MQStatusIsError\(\)](#page-154-0) function for more information.

#### **Parameters**

sessionHandle The handle to the session that you want to close. This handle is created and passed back to you by the [MQCreateSession\(\)](#page-107-0) function.

This handle is invalid after the function returns successfully.

Closing a session closes the resources (producers and consumers) associated with that session and frees up the memory allocated for that session.

There is no need to close the producers or consumers of a closed session.

#### **Common Errors**

MQ\_CONCURRENT\_DEADLOCK

(If called from a consumer's message listener in the session.)

## <span id="page-92-0"></span>**MQCommitSession**

The MQCommitSession function commits a transaction associated with the specified session.

MQCommitSession(const MQSessionHandle sessionHandle);

### **Return Value**

MQStatus. See the [MQStatusIsErro\(\)](#page-154-0)rfunction for more information.

### **Parameters**

sessionHandle The handle to the transacted session that you want to commit.

A transacted session supports a series of transactions. Transactions organize a session's input message stream and output message stream into a series of atomic units. A transaction's input and output units consist of those messages that have been produced and consumed within the session's current transaction. (Note that the receipt of a message cannot be part of the same transaction that produces the message.) When you call the MQCommitSession function, its atomic unit of input is acknowledged and its associated atomic unit of output is sent.

The completion of a session's current transaction automatically begins the next transaction. The result is that a transacted session always has a current transaction within which its work is done. Use the MQRollBackSession() function to roll back a transaction.

### **Common Errors**

MQ\_NOT\_TRANSACTED\_SESSION MQ\_CONCURRENT\_ACCESS MQ\_SESSION\_CLOSED MQ\_BROKER\_CONNECTION\_CLOSED MQ\_NOT\_TRANSACTED\_SESSION MQ\_XA\_SESSION\_IN\_PROGRESS

## **MQCreateAsyncDurableMessageConsumer**

The MQCreateAsyncDurableMessageConsumer function creates an asynchronous durable message consumer for the specified destination.

```
MQCreateAsyncDurableMessageConsumer (
               const MQSessionHandle sessionHandle,
               const MQDestinationHandle destinationHandle,
               ConstMQString durableName,
               ConstMQString messageSelector,
```
MQBool noLocal, MQMessageListenerFunc messageListener, void \* listenerCallbackData, MQConsumerHandle \* consumerHandle);

## **Return Value**

MQStatus. See the [MQStatusIsError\(\)](#page-154-0) function for more information.

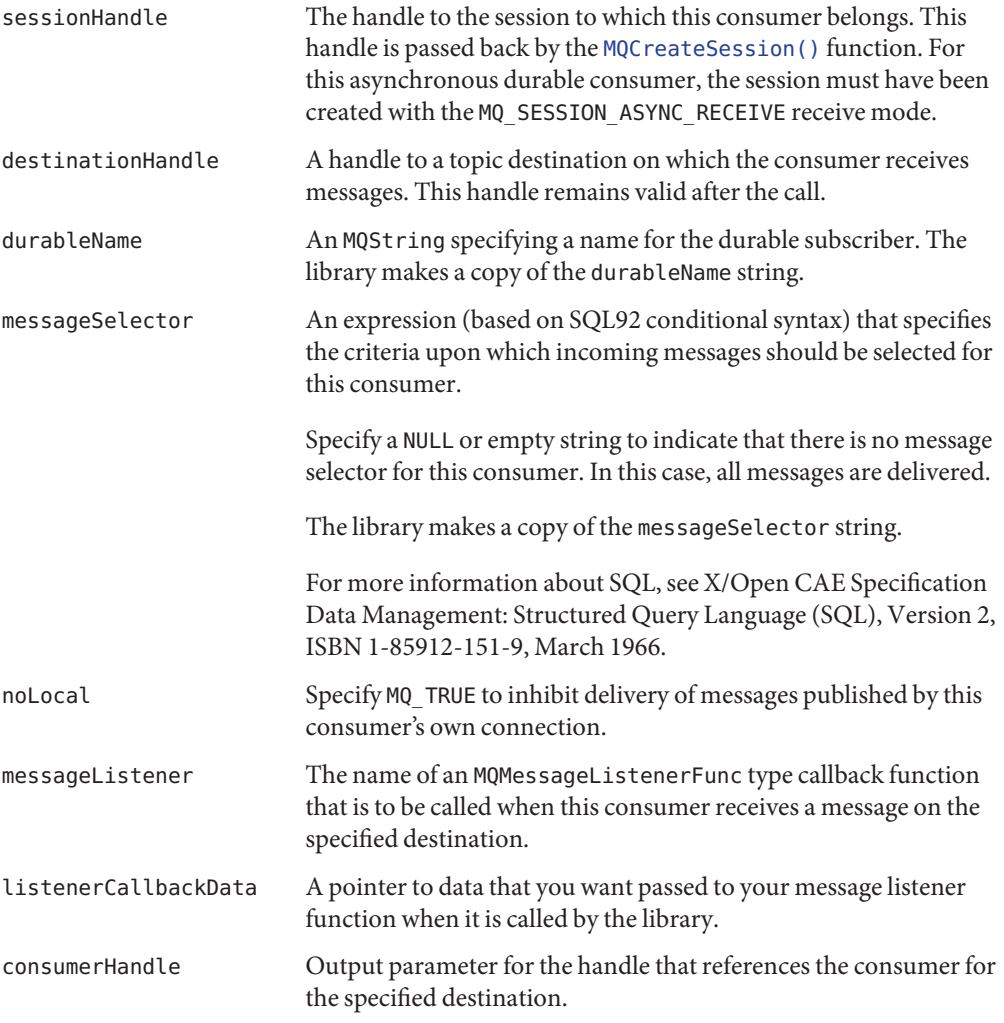

In the case of an asynchronous consumer, you should not start a connection before calling the MQCreateAsyncDurableMessageConsumer function. (You should create a connection, create a session, set up your asynchronous consumer, create the consumer, and then start the connection.) Attempting to create a consumer when the connection is not stopped, will result in an MQ\_CONCURRENT\_ACCESS error.

The MQCreateAsyncDurableMessageConsumer function creates an asynchronous durable message consumer for the specified destination. You can define parameters to filter messages and to inhibit the delivery of messages you published to your own connection. Note that the session's receive mode (sync/async) must be appropriate for the kind of consumer you are creating (sync/async). To create a synchronous durable message consumer for a destination, call the function MQCreateDurableMessageConsumer.()

Durable consumers can only be used for topic destinations. If you are creating an asynchronous consumer for a queue destination or if you are not interested in messages that arrive to a topic while you are inactive, you might prefer to use the function [MQCreateAsyncMessageConsumer\(\)](#page-95-0).

The broker retains a record of this durable subscription and makes sure that all messages from the publishers to this topic are retained until they are either acknowledged by this durable subscriber or until they have expired. Sessions with durable subscribers must always provide the same client identifier. (See MQCreateConnection, clientID parameter.) In addition, each durable consumer must specify a durable name using the durableName parameter, which uniquely identifies (for each client identifier) the durable subscription when it is created.

A session's consumers are automatically closed when you close the session or connection to which they belong. However, messages will be routed to the durable subscriber while it is inactive and delivered when the durable consumer is recreated. To close a consumer without closing the session or connection to which it belongs, use the [MQCloseMessageConsumer\(\)](#page-90-0) function. If you want to close a durable consumer permanently, you should call the [MQUnsubscribeDurableMessageConsumer\(\)](#page-155-0) after closing it to delete state information maintained by the Broker on behalf of the durable consumer.

## **Common Errors**

MQ\_NOT\_ASYNC\_RECEIVE\_MODE MQ\_INVALID\_MESSAGE\_SELECTOR MQ\_DESTINATION\_CONSUMER\_LIMIT\_EXCEEDEED MQ\_TEMPORARY\_DESTINATION\_NOT\_IN\_CONNECTION MQ\_CONSUMER\_NO\_DURABLE\_NAME MQ\_QUEUE\_CONSUMER\_CANNOT\_BE\_DURABLE MQ\_CONCURRENT\_ACCESS MQ\_SESSION\_CLOSED MQ\_BROKER\_CONNECTION\_CLOSED

## <span id="page-95-0"></span>**MQCreateAsyncMessageConsumer**

The MQCreateAsyncMessageConsumer function creates an asynchronous message consumer for the specified destination.

```
MQCreateAsyncMessageConsumer
```
(const MQSessionHandle sessionHandle, const MQDestinationHandle destinationHandle, ConstMQString messageSelector, MQBool noLocal, MQMessageListenerFunc messageListener, void \* listenerCallBackData, MQConsumerHandle \* consumerHandle);

## **Return Value**

MQStatus. See the [MQStatusIsError\(\)](#page-154-0) function for more information.

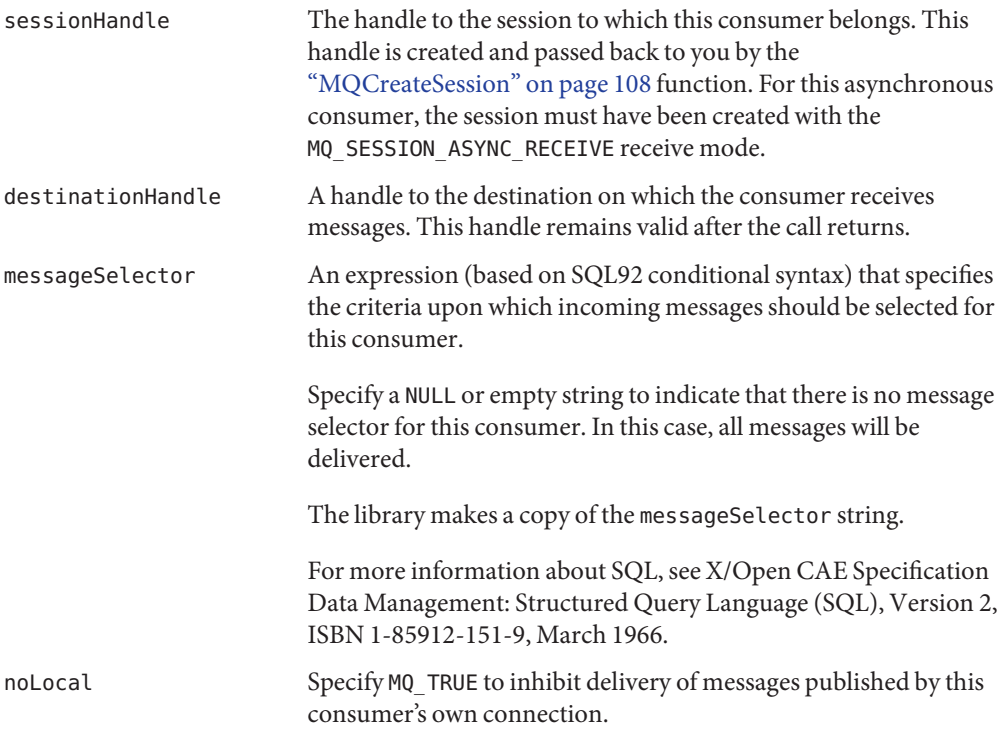

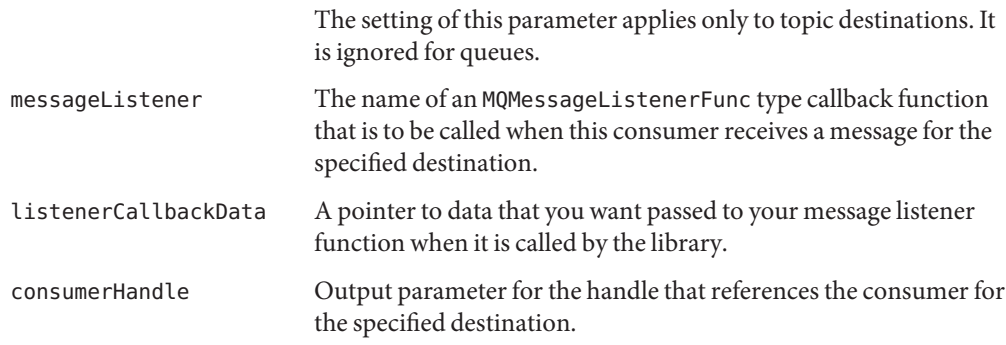

In the case of an asynchronous consumer, you should not start a connection before calling the MQCreateAsyncDurableMessageConsumer function. (You should create a connection, create a session, set up your asynchronous consumers, create the consumer, and then start the connection.) Attempting to create a consumer when the connection is not stopped will result in an MQ\_CONCURRENT\_ACCESS error.

The MQCreateAsyncMessageConsumer function creates an asynchronous message consumer for the specified destination. You can define parameters to filter messages and to inhibit the delivery of messages you published to your own connection. Note that the session's receive mode (sync/async) must be appropriate for the kind of consumer you are creating (sync/async). To create a synchronous message consumer for a destination, use the [MQCreateMessageConsumer\(\)](#page-103-0) function.

If this consumer is on a topic destination, it will only receive messages produced while the consumer is active. If you are interested in receiving messages published while this consumer is not active, you should create a consumer using the ["MQCreateAsyncDurableMessageConsumer" on page 93](#page-92-0) function instead.

A session's consumers are automatically closed when you close the session or connection to which they belong. To close a consumer without closing the session or connection to which it belongs, use the ["MQCloseMessageConsumer" on page 91](#page-90-0) function.

## **Common Errors**

MQ\_NOT\_ASYNC\_RECEIVE\_MODE MQ\_INVALID\_MESSAGE\_SELECTOR MQ\_DESTINATION\_CONSUMER\_LIMIT\_EXCEEDEED MQ TEMPORARY DESTINATION NOT IN CONNECTION MQ\_CONCURRENT\_ACCESS MQ\_SESSION\_CLOSED MQ\_BROKER\_CONNECTION\_CLOSED

## <span id="page-97-0"></span>**MQCreateBytesMessage**

The MQCreatesBytesMessage function creates a bytes message and passes a handle to it back to you.

```
MQCreateBytesMessage(MQMessageHandle * messageHandle);
```
### **Return Value**

MQStatus. See the [MQStatusIsError\(\)](#page-154-0) function for more information.

### **Parameters**

messageHandle Output parameter for the handle to the new, empty message.

After you obtain the handle to a bytes message, you can use this handle to define its content with the ["MQSetBytesMessageBytes" on page 145"MQSetBytesMessageBytes" on page 145](#page-144-0) function, to set its headers with the [MQSetMessageHeaders\(\)](#page-149-0) function, and to set its properties with the [MQSetMessageProperties\(\)](#page-150-0) function.

## **MQCreateConnection**

The MQCreateConnection function creates a connection to the broker.

If you want to connect to the broker over SSL, you must call the [MQInitializeSSL\(\)](#page-129-0) function to initialize the SSL library before you create the connection.

```
MQCreateConnection
```

```
(MQPropertiesHandle propertiesHandle
ConstMQString username,
ConstMQString password,
ConstMQString clientID,
MQConnectionExceptionListenerFunc exceptionListener,
void * listenerCallBackData,
MQConnectionHandle * connectionHandle);
```
### **Return Value**

MQStatus. See the [MQStatusIsError\(\)](#page-154-0) function for more information.

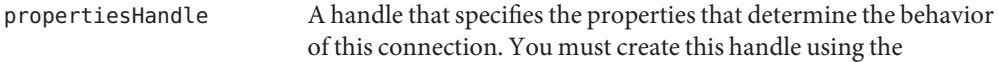

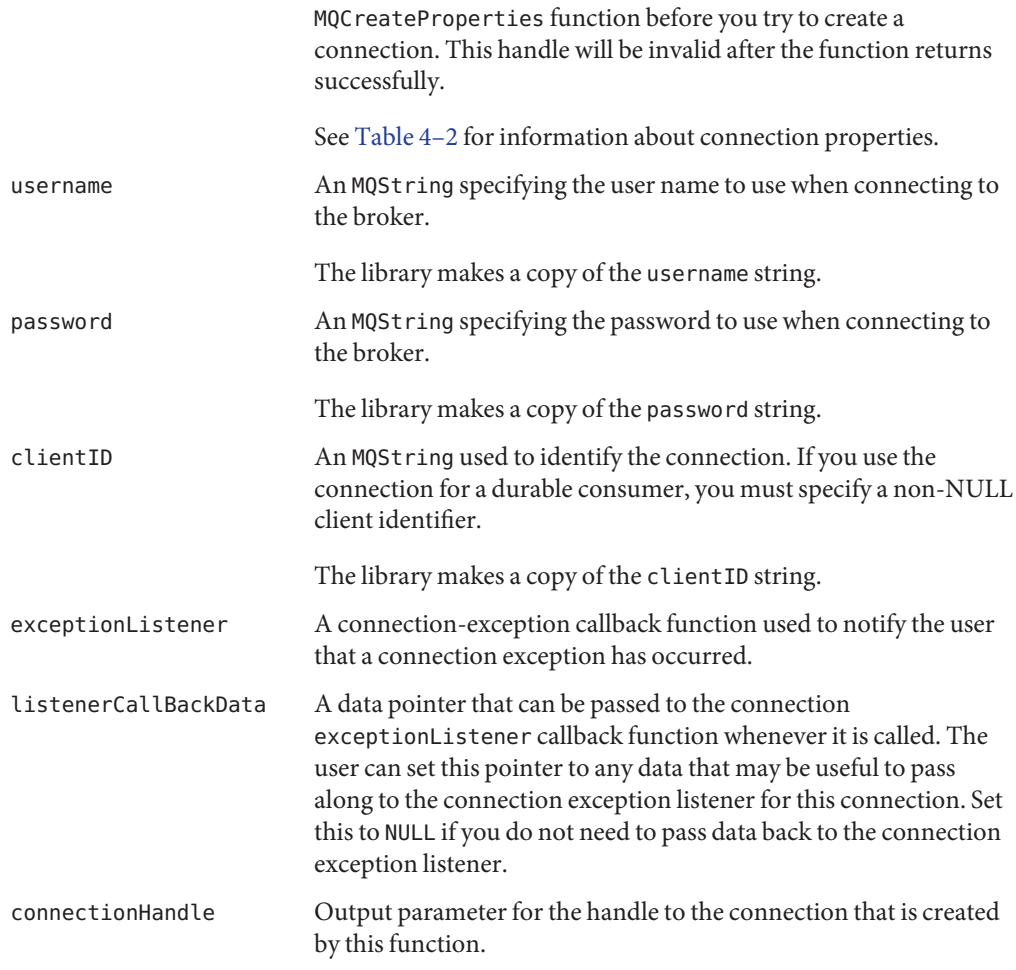

The MQCreateConnection function creates a connection to the broker. The behavior of the connection is specified by key values defined in the properties referenced by the propertiesHandle parameter. You must use the MQCreateProperties function to define these properties.

You cannot change the properties of a connection you have already created. If you need different connection properties, you must close and free the old connection and then create a new connection with the desired properties.

- Use the MQStartConnection () function to start or restart the connection. Use the [MQStopConnection\(\)](#page-154-0) function to stop a connection.
- Use the [MQGetMetaData\(\)](#page-125-0) function to get information about the name of the Message Queue product and its version.

<span id="page-99-0"></span>■ Use the MQCloseConnection () function to close a connection, and then use the [MQFreeConnection\(\)](#page-112-0) function to free the memory allocated for that connection.

#### **Setting a Client Identifier**

To keep track of durable subscriptions, Message Queue uses a unique *client identifier*that associates a client's connection with state information maintained by the message service on behalf of the client. By definition, a client identifier is unique, and applies to only one connection at a time.

The messaging service uses a client identifier in combination with a durable subscription name to uniquely identify each durable subscription. If a durable subscriber is inactive at the time that messages are delivered to a topic destination, the broker retains messages for that subscriber and delivers them when the subscriber once again becomes active.

#### **Handling Connection Exceptions**

Use the exceptionListener parameter to pass the name of a user-defined callback function that can be called synchronously when a connection exception occurs for this connection. Use the exceptionCallBackData parameter to specify any user data that you want to pass to the callback function.

#### **Common Errors**

MQ\_INCOMPATIBLE\_LIBRARY MQ\_CONNECTION\_UNSUPPORTED\_TRANSPORT MQ\_COULD\_NOT\_CREATE\_THREAD MQ\_INVALID\_CLIENT\_ID MQ\_CLIENT\_ID\_IN\_USE MQ\_COULD\_NOT\_CONNECT\_TO\_BROKER MQ\_SSL\_NOT\_INITIALIZED

This error can be returned if MQ\_CONNECTION\_TYPE\_PROPERTY is SSL and you have not called the MQInitializeSSL function before creating this connection.

## **MQCreateDestination**

The MQCreateDestination function creates a a logical destination and passes a handle to it back to you.

MQCreateDestination(const MQSessionHandle sessionHandle ConstMQString destinationName, MQDestinationType destinationType, MQDestinationHandle \* destinationHandle);

### **Return Value**

MQStatus. See the [MQStatusIsError\(\)](#page-154-0) function for more information.

### **Parameters**

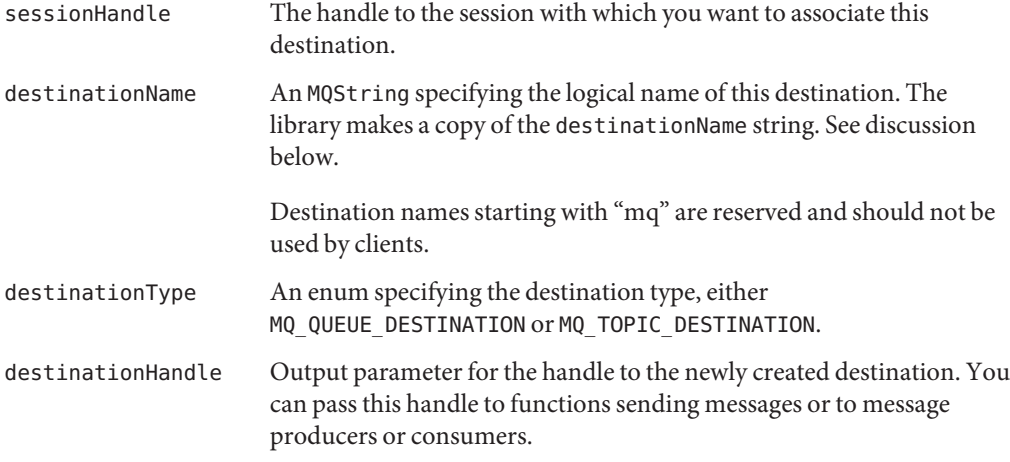

The MQCreateDestination function creates a logical destination and passes a handle to it back to you. Note that the Message Queue administrator has to also create a physical destination on the broker, whose name and type is the same as the destination created here, in order for messaging to happen. For example, if you use this function to create a queue destination called myMailQDest, the administrator has to create a physical destination on the broker named myMailQDest.

If you are doing development, you can simplify this process by turning on the imq.autocreate.topic or imq.autocreate.queue properties for the broker. If you do this, the broker automatically creates a physical destination whenever a message consumer or message producer attempts to access a non-existent destination. The auto-created destination will have the same name as the logical destination name you specified using the MQCreateDestination function. By default, the broker has the properties imq. autocreate.topic and imq.autocreate.queue turned on.

## **Common Errors**

MQ\_INVALID\_DESTINATION\_TYPE MQ\_SESSION\_CLOSED

## <span id="page-101-0"></span>**MQCreateDurableMessageConsumer**

The MQCreateDurableMessageConsumer function creates a synchronous durable message consumer for the specified topic destination.

```
MQCreateDurableMessageConsumer
```
(const MQSessionHandle sessionHandle, const MQDestinationHandle destinationHandle, ConstMQString durableName, ConstMQString messageSelector, MQBool noLocal MQConsumerHandle \* consumerHandle);

## **Return Value**

MQStatus. See the [MQStatusIsError\(\)](#page-154-0) function for more information.

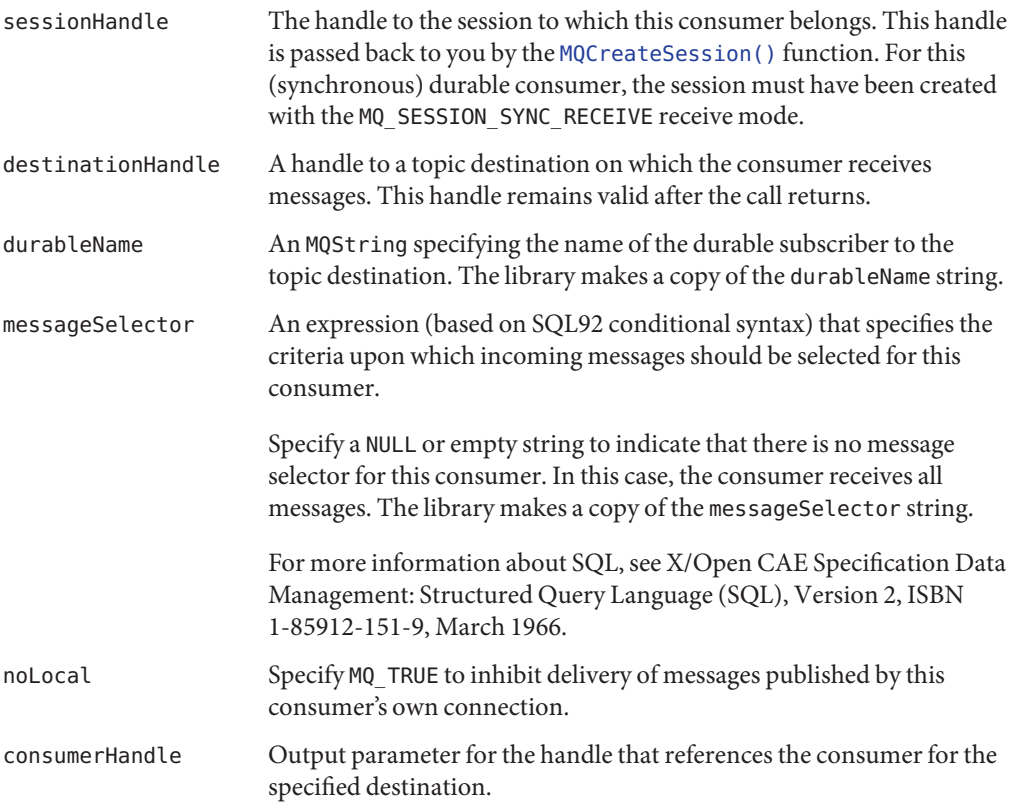

<span id="page-102-0"></span>The MQCreateDurableMessageConsumer function creates a synchronous message consumer for the specified destination. A durable consumer receives all the messages published to a topic, including the ones published while the subscriber is inactive.

You can define parameters to filter messages and to inhibit the delivery of messages you published to your own connection. Note that the session's receive mode (sync/async) must be appropriate for the kind of consumer you are creating (sync/async). To create an asynchronous durable message consumer for a destination, call the function [MQCreateAsyncDurableMessageConsumer\(\)](#page-92-0).

Durable consumers are for topic destinations. If you are creating a consumer for a queue destination or if you are not interested in messages that arrive to a topic while you are inactive, you should use the function MQCreateMessageConsumer.()

The broker retains a record of this durable subscription and makes sure that all messages from the publishers to this topic are retained until they are either acknowledged by this durable subscriber or until they have expired. Sessions with durable subscribers must always provide the same client identifier (see MQCreateConnection, clientID parameter). In addition, each durable consumer must specify a durable name using the durableName parameter, which uniquely identifies (for each client identifier) the durable subscription when it is created.

A session's consumers are automatically closed when you close the session or connection to which they belong. However, messages will be routed to the durable subscriber while it is inactive and delivered when the durable consumer is recreated. To close a consumer without closing the session or connection to which it belongs, use the [MQCloseMessageConsumer\(\)](#page-90-0) function. If you want to close a durable consumer permanently, you should call the [MQUnsubscribeDurableMessageConsumer\(\)](#page-155-0) function after closing it to delete state information maintained by the broker on behalf of the durable consumer.

### **Common Errors**

MQ\_NOT\_SYNC\_RECEIVE\_MODE MQ\_INVALID\_MESSAGE\_SELECTOR MQ\_DESTINATION\_CONSUMER\_LIMITE\_EXCEEDEED MQ\_TEMPORARY\_DESTINATION\_NOT\_IN\_CONNECTION MQ\_CONSUMER\_NO\_DURABLE\_NAME MQ QUEUE CONSUMER CANNOT BE DURABLE MQ\_CONCURRENT\_ACCESS MQ\_SESSION\_CLOSED MQ\_BROKER\_CONNECTION\_CLOSED

## **MQCreateMessage**

The MQCreateMessage function creates a new message of type MQ\_MESSAGE.

<span id="page-103-0"></span>MQCreateMessage

(MQMessageHandle \* messageHandle);

#### **Return Value**

MQStatus. See the [MQStatusIsError\(\)](#page-154-0) function for more information.

#### **Parameters**

messageHandle Output parameter for the handle that references the newly created message.

Use the MQCreateMessage function to create a message that has a header and, optionally, properties, but which does not have a body. Such messages might be used by applications to signal events, which could be specified using header fields or message properties. This could improve performance because the message does not have a body and therefore there is no body to parse.

## **MQCreateMessageConsumer**

The MQCreateMessageConsumer function creates a synchronous message consumer for the specified destination.

```
MQCreateMessageConsumer
```
(const MQSessionHandle sessionHandle, const MQDestinationHandle destinationHandle, ConstMQString messageSelector, MQBool noLocal MQConsumerHandle \* consumerHandle);

#### **Return Value**

MQStatus. See the [MQStatusIsError\(\)](#page-154-0) function for more information.

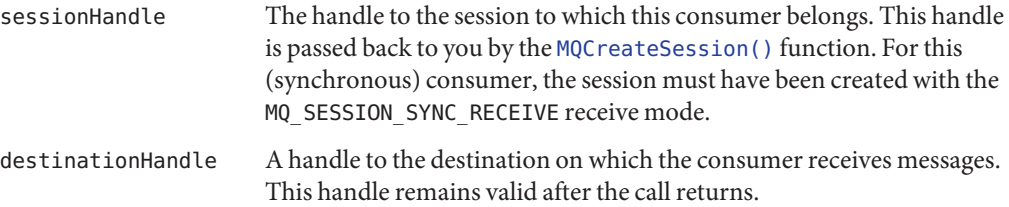

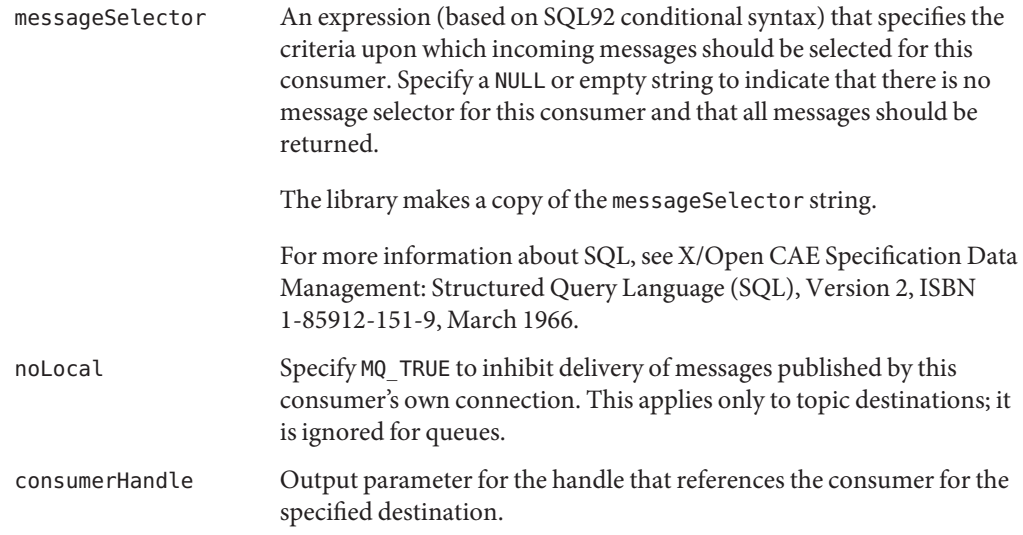

The MQCreateMessageConsumer() function creates a synchronous message consumer for the specified destination. You can define parameters to filter messages and to inhibit the delivery of messages you published to your own connection. Note that the session's receive mode (sync/async) must be appropriate for the kind of consumer you are creating (sync/async). To create an asynchronous message consumer for a destination, use the [MQCreateAsyncMessageConsumer\(\)](#page-95-0) function.

If the consumer is a topic destination, it can only receive messages that are published while it is active. To receive messages published while this consumer is not active, you should create a consumer using either the [MQCreateDurableMessageConsumer\(\)](#page-101-0) function or the [MQCreateAsyncDurableMessageConsumer\(\)](#page-92-0) function, depending on the receive mode you defined for the session.

A session's consumers are automatically closed when you close the session or connection to which they belong. To close a consumer without closing the session or connection to which it belongs, use the MQCloseMessageConsumer() function.

## **Common Errors**

MQ\_NOT\_SYNC\_RECEIVE\_MODE MQ\_INVALID\_MESSAGE\_SELECTOR MQ\_DESTINATION\_CONSUMER\_LIMIT\_EXCEEDEED MQ\_TEMPORARY\_DESTINATION\_NOT\_IN\_CONNECTION MQ\_CONCURRENT\_ACCESS MQ\_SESSION\_CLOSED MQ\_BROKER\_CONNECTION\_CLOSED

## <span id="page-105-0"></span>**MQCreateMessageProducer**

The MQCreateMessageProducer function creates a message producer that does not have a specified destination.

```
MQCreateMessageProducer(const MQSessionHandle sessionHandle,
MQProducerHandle * producerHandle);
```
### **Return Value**

MQStatus. See the [MQStatusIsError\(\)](#page-154-0) function for more information.

### **Parameters**

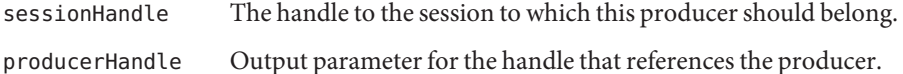

The MQCreateMessageProducer function creates a message producer that does not have a specified destination. In this case, you will specify the destination when sending the message itself by using either the [MQSendMessageToDestination\(\)](#page-141-0) function or the [MQSendMessageToDestinationExt\(\)](#page-142-0) function.

Using the MQCreateMessageProducer function is appropriate when you want to use the same producer to send messages to a variety of destinations. If, on the other hand, you want to use one producer to send many messages to the same destination, you should use the MQCreateMessageProducerForDestination() function instead.

A session's producers are automatically closed when you close the session or connection to which they belong. To close a producer without closing the session or connection to which it belongs, use the [MQCloseMessageProducer\(\)](#page-90-0) function.

### **Common Errors**

MQ\_SESSION\_CLOSED

## **MQCreateMessageProducerForDestination**

The MQCreateMessageProducerForDestination function creates a message producer with a specified destination.

MQCreateMessageProducerForDestination

(const MQSessionHandle sessionHandle, const MQDestinationHandle destinationHandle, MQProducerHandle \* producerHandle);

### <span id="page-106-0"></span>**Return Value**

MQStatus. See the [MQStatusIsError\(\)](#page-154-0) function for more information.

### **Parameters**

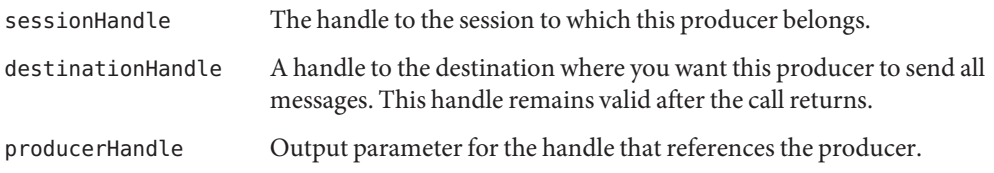

The MQCreateMessageProducerForDestination function creates a message producer with a specified destination. All messages sent out by this producer will go to that destination. Use the [MQSendMessage\(\)](#page-138-0) function or the [MQSendMessageExt\(\)](#page-139-0) function to send messages for a producer with a specified destination.

Use the [MQCreateMessageProducer\(\)](#page-105-0) function when you want to use one producer to send messages to a variety of destinations.

A session's producers are automatically closed when you close the session or connection to which they belong. To close a producer without closing the session or connection to which it belongs, use the MQCloseMessageProducer() function.

## **Common Errors**

MQ\_SESSION\_CLOSED MQ\_BROKER\_CONNECTION\_CLOSED

## **MQCreateProperties**

The MQCreateProperties function creates a properties handle and passes it back to the caller.

```
MQCreateProperties (MQPropertiesHandle * propertiesHandle);
```
### **Return Value**

MQStatus. See the [MQStatusIsError\(\)](#page-154-0) function for more information.

### **Parameters**

propertiesHandle Output parameter for the handle that references the newly created properties object.

<span id="page-107-0"></span>Use the MQCreateProperties function to get a properties handle. You can then use the appropriate MQSet...Property function to set the desired properties.

## **MQCreateSession**

The MQCreateSession function creates a session, defines its behavior, and passes back a handle to the session.

```
MQCreateSession(const MQConnectionHandle connectionHandle,
                 MQBool isTransacted,
                 MQAckMode acknowledgeMode,
                 MQReceiveMode receiveMode
                 MQSessionHandle * sessionHandle);
```
### **Return Value**

MQStatus. See the [MQStatusIsError\(\)](#page-154-0) function for more information.

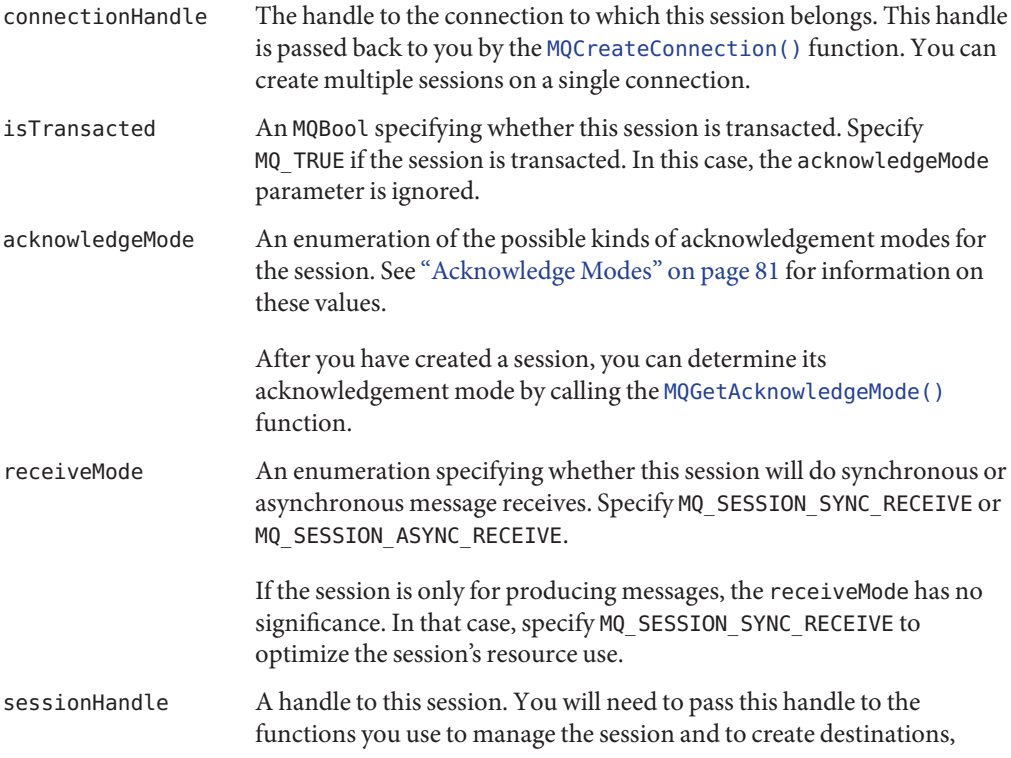
consumers, and producers associated with this session.

<span id="page-108-0"></span>The MQCreateSession function creates a new session and passes back a handle to it in the sessionHandle parameter. The number of sessions you can create for a single connection is limited only by system resources. A session is a single-thread context for producing and consuming messages. You can create multiple producers and consumers for a session, but you are restricted to use them serially. In effect, only a single logical thread of control can use them.

A session with a registered message listener is dedicated to the thread of control that delivers messages to the listener. This means that if you want to send messages, for example, you must create another session with which to do this. The only operations you can perform on a session with a registered listener, is to close the session or the connection.

After you create a session, you can create the producers, consumers, and destinations that use the session context to do their work.

- For a session that is not transacted, use the [MQRecoverSession\(\)](#page-136-0) function to restart message delivery with the last unacknowledged message.
- For a session that is transacted, use the [MQRollBackSession\(\)](#page-137-0) function to roll back any messages that were delivered within this transaction. Use the [MQCommitSession\(\)](#page-92-0) function to commit all messages associated with this transaction.
- For a session that has acknowledgeMode set to MQ\_CLIENT\_ACKNOWLEDGE, use the function ["MQAcknowledgeMessages" on page 89](#page-88-0) to acknowledge consumed messages.
- Use the [MQCloseSession\(\)](#page-91-0) function to close a session and all its associated producers and consumers. This function also frees memory allocated for the session.

## **MQCreateTemporaryDestination**

The MQCreateTemporaryDestination function creates a temporary destination and passes its handle back to you.

```
MQCreateTemporaryDestination(const MQSessionHandle sessionHandle
MQDestinationType destinationType,
MQDestinationHandle * destinationHandle);
```
#### **Return Value**

MQStatus. See the [MQStatusIsError\(\)](#page-154-0) function for more information.

#### **Parameters**

sessionHandle The handle to the session with which you want to associate this destination.

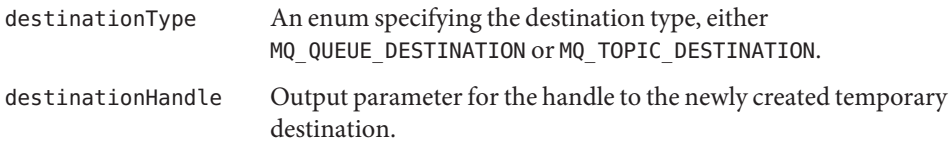

You can use a temporary destination to implement a simple request/reply mechanism. When you pass the handle of a temporary destination to the MQSetMessageReplyTo function, the consumer of the message can use that handle as the destination to which it sends a reply.

Temporary destinations are explicitly created by client applications; they are deleted when the connection is closed. They are maintained (and named) by the broker only for the duration of the connection for which they are created. Temporary destinations are system-generated uniquely for their connection and only their own connection is allowed to create message consumers for them.

For more information, see "The Request-Reply Pattern" in *[Sun GlassFish Message Queue 4.4](http://docs.sun.com/doc/821-0028/aerby?a=view) [Technical Overview](http://docs.sun.com/doc/821-0028/aerby?a=view)*[Chapter 5, "Managing a Broker ," in](http://docs.sun.com/doc/821-0027/aeodm?a=view) *Sun GlassFish Message Queue 4.4 [Administration Guide](http://docs.sun.com/doc/821-0027/aeodm?a=view)*[Chapter 5, "Managing a Broker ," in](http://docs.sun.com/doc/821-0027/aeodm?a=view) *Sun GlassFish Message Queue 4.4 [Administration Guide](http://docs.sun.com/doc/821-0027/aeodm?a=view)*[Chapter 6, "Configuring and Managing Connection Services," in](http://docs.sun.com/doc/821-0027/gheau?a=view) *Sun [GlassFish Message Queue 4.4 Administration Guide](http://docs.sun.com/doc/821-0027/gheau?a=view)*[Chapter 11, "Managing Administered](http://docs.sun.com/doc/821-0027/aeogu?a=view) Objects," in *[Sun GlassFish Message Queue 4.4 Administration Guide](http://docs.sun.com/doc/821-0027/aeogu?a=view)*.

#### **Common Errors**

MQ\_INVALID\_DESTINATION\_TYPE MQ\_SESSION\_CLOSED

## **MQCreateTextMessage**

The MQCreatesTextMessage function creates a text message and passes a handle to it back to you.

```
MQCreateTextMessage( MQMessageHandle * messageHandle);
```
#### **Return Value**

MQStatus. See the [MQStatusIsError\(\)](#page-154-0) function for more information.

#### **Parameters**

messageHandle Output parameter for the handle to the new, empty message.

After you obtain the handle to a text message, you can use this handle to define its content with the ["MQSetBytesMessageBytes" on page 145](#page-144-0)["MQSetStringProperty" on page 153](#page-152-0) function, to set its headers with the ["MQSetMessageHeaders" on page 150](#page-149-0) function, and to set its properties with the [MQSetMessageProperties\(\)](#page-150-0) function.

## **MQCreateXASession**

The MQCreateXASession function creates a distributed transaction (XA) session on an XA connection, defines its behavior, and passes back a handle to the session.

```
MQCreateXASession(const MQConnectionHandle connectionHandle,
```

```
MQReceiveMode receiveMode
MQMessageListenerBAFunc beforeMessageListener,
MQMessageListenerBAFunc afterMessageListener,
void * callbackData,
MQSessionHandle * sessionHandle);
```
### **Return Value**

MQStatus. See the [MQStatusIsError\(\)](#page-154-0) function for more information.

### **Parameters**

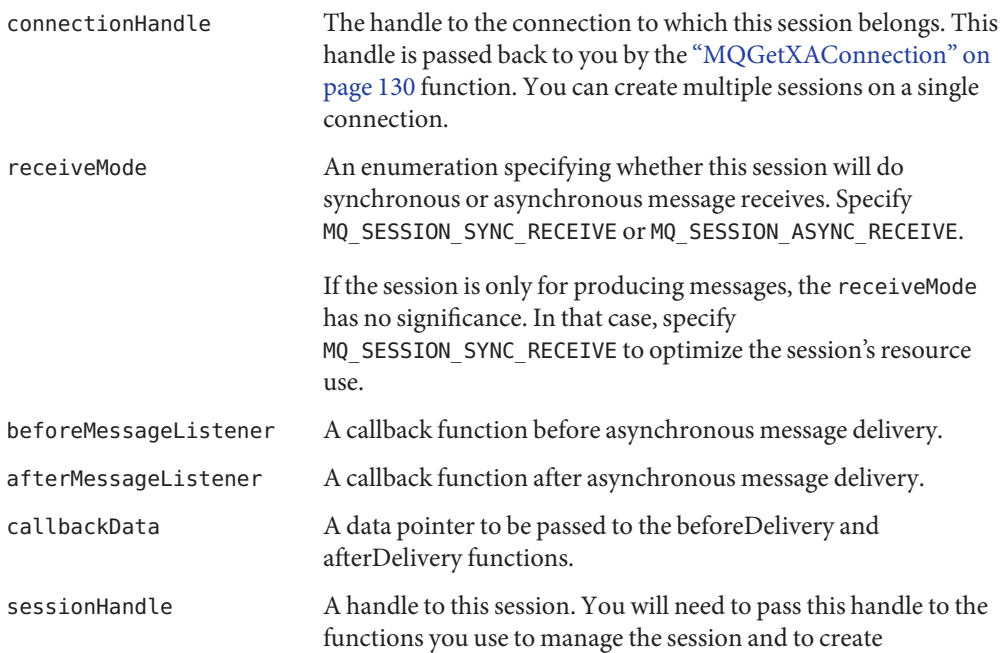

destinations, consumers, and producers associated with this session.

If receiveMode is MQ\_SESSION\_SYNC\_RECEIVE, pass NULL for beforeMessageListener, afterMessageListener, and callbackData.

The MQCreateXASession function creates a new distributed transaction (XA) session. The connectionHandle must be a XA connection handle.

An XA session is the same as a regular session created by MQCreateSession (see ["MQCreateSession" on page 108\)](#page-107-0) except:

- An XA session is always XA transacted and the distributed transaction is managed by a X/Open distributed transaction manager. MQCommitSession and MQRollbackSession should not be called on a XA session.
- Sending/receiving messages with an XA session must be done in an XA transaction.
- If receiveMode is MQ\_SESSION\_ASYNC\_RECEIVE, callback functions beforeMessageListener and afterMessageListener must be specified. beforeMessageListener will be called by the C-API runtime before it calls the messageListener callback; afterMessageListener will be called by the C-API runtime after it calls the messageListener callback.

The beforeMessageListener and afterMessageListener functions are provided to the application to associate and disassociate the C-API runtime calling thread with an XA transaction, to demarcate XA transactions, and to set appropriate application association context to the calling thread if the application's distributed transaction processing environment requires that.

During normal processing, the C-API runtime:

- 1. Calls the beforeMessageListener function.
- 2. Processes the message, calling the messageListener function.
- 3. Calls the afterMessageListener function.

However, errors can alter this processing sequence:

- If the beforeMessageListener function returns an error (a value other than MQ\_OK), the C-API runtime logs a warning message containing the error code and then stops processing the message. It does not call messageListener or afterMessageListener.
- If the attempt to call messageListener fails, or if message acknowledgement fails, the C-API runtime passes the appropriate error code to afterMessageListener.
- If the messageListener function returns an error, the C-API runtime logs a warning containing the error code and then passes the MQ\_CALLBACK\_RUNTIME\_ERROR error to afterMessageListener, regardless of the actual error code returned.
- If the afterMessageListener function returns an error, the C-API runtime logs a warning containing the error code.

Even if an error occurs, the callbackData parameter is passed to the beforeMessageListener and afterMessageListener functions unchanged.

#### **Common Errors**

MQ\_NOT\_XA\_CONNECTION MQ\_INVALID\_RECEIVE\_MODE MQ\_BROKER\_CONNECTION\_CLOSED MQ\_COULD\_NOT\_CREATE\_THREAD

## **MQFreeConnection**

The MQFreeConnection function deallocates memory assigned to the specified connection and to all resources associated with that connection.

MQFreeConnection(MQConnectionHandle connectionHandle);

## **Return Value**

MQStatus. See the [MQStatusIsError\(\)](#page-154-0) function for more information.

### **Parameters**

connectionHandle A handle to the connection you want to free.

You must call this function after you have closed the connection with the MQCloseConnection() function and after all of the application threads associated with this connection and its dependent sessions, producers, and consumers have returned.

You must not call this function while an application thread is active in a library function associated with this connection or one of its dependent sessions, producers, consumers, and destinations.

Calling this function does not release resources held by a message or a destination associated with this connection. You must free memory allocated for a message or a destination by explicitly calling the MQFreeMessage or the MQFreeDestination function.

## **Common Errors**

MQ\_STATUS\_CONNECTION\_NOT\_CLOSED

## <span id="page-113-0"></span>**MQFreeDestination**

The MQFreeDestination function frees memory allocated for the destination referenced by the specified handle.

MQFreeDestination(MQDestinationHandle destinationHandle);

## **Return Value**

MQStatus. See the [MQStatusIsError\(\)](#page-154-0) function for more information.

#### **Parameters**

destinationHandle A handle to the destination you want to free.

Calling the MQFreeConnection or the MQCloseSession function does not automatically free destinations created for the connection or for the session.

## **MQFreeMessage**

The MQFreeMessage function frees memory allocated for the message referenced by the specified handle.

MQFreeMessage(MQMessageHandle messageHandle);

### **Return Value**

MQStatus. See the [MQStatusIsError\(\)](#page-154-0) function for more information.

#### **Parameters**

messageHandle A handle to the message you want to free.

Calling the MQFreeConnection function does not automatically free messages associated with that connection.

## **MQFreeProperties**

The MQFreeProperties function frees the memory allocated to the referenced properties object.

MQFreeProperties(MQPropertiesHandle propertiesHandle);

### <span id="page-114-0"></span>**Return Value**

MQStatus. See the [MQStatusIsError\(\)](#page-154-0) function for more information.

## **Parameters**

propertiesHandle A handle to the properties object you want to free.

You should not free a properties handle if the properties handle passed to a function becomes invalid on its return. If you do, you will get an error.

# **MQFreeString**

The MQFreeString function frees the memory allocated for the specified MQString.

```
MQFreeString(MQString statusString);
```
## **Return Value**

MQStatus. See the [MQStatusIsError\(\)](#page-154-0) function for more information.

### **Parameters**

statusString An MQString returned by the MQGetStatusString function or by the MQGetErrorTrace function.

# **MQGetAcknowledgeMode**

The MQGetAcknowledgeMode function passes back the acknowledgement mode of the specified session.

```
MQGetAcknowledgemode(const MQSessionHandle sessionHandle
                           MQAckMode * ackMode);
```
## **Return Value**

MQStatus. See the [MQStatusIsError\(\)](#page-154-0) function for more information.

## **Parameters**

sessionHandle The handle to the session whose acknowledgement mode you want to determine.

<span id="page-115-0"></span>ackMode Output parameter for the ackMode. The ackMode returned can be one of four enumeration values. See ["Acknowledge Modes" on page 81](#page-80-0) for information about these values.

If you want to change the acknowledge mode, you need to create another session with the desired mode.

## **MQGetBoolProperty**

The MQGetBoolProperty function passes back the value of the MQBool property for the specified key.

MQGetBoolProperty(const MQPropertiesHandle propertiesHandle, ConstMQString key, MQBool \* value);

#### **Return Value**

MQStatus. See the [MQStatusIsError\(\)](#page-154-0) function for more information.

#### **Parameters**

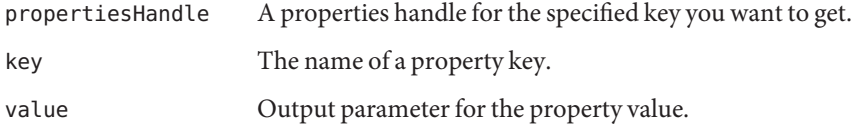

#### **Common Errors**

MQ\_NOT\_FOUND MQ\_INVALID\_TYPE\_CONVERSION

## **MQGetBytesMessageBytes**

The MQGetBytesMessageBytes function passes back the address and size of a bytes message body.

```
MQGetBytesMessageBytes(const MQMessageHandle messageHandle,
const MQInt8 * messageBytes
MQInt32 * messageBytesSize);
```
### **Return Value**

MQStatus. See the [MQStatusIsError\(\)](#page-154-0) function for more information.

### **Parameters**

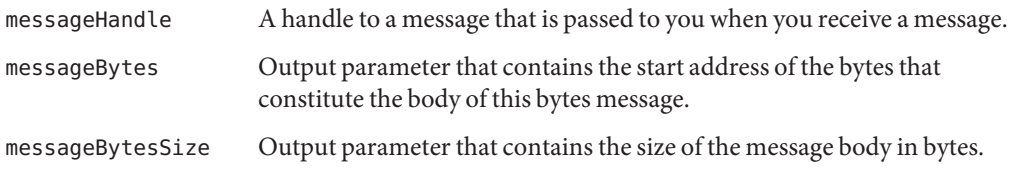

After you obtain the handle to a message, you can use the [MQGetMessageType\(\)](#page-125-0) function to determine its type and, if the type is MQ\_BYTES\_MESSAGE, you can use the MQGetBytesMessageBytes function to retrieve the message bytes (message body).

The bytes message passed to you by this function is not a copy. You should not modify the bytes or attempt to free it.

# **MQGetConnectionProperties**

The MQGetConnectionProperties function gets the connection properties used to create the connection specified by s connectionHandle.

```
MQGetConnectionProperties (const MQConnectionHandle connectionHandle,
MQPropertiesHandle * propertiesHandle);
```
## **Return Value**

MQStatus. See the [MQStatusIsError\(\)](#page-154-0) function for more information.

## **Parameters**

connectionHandle A handle to a connection.

propertiesHandle A handle to the properties of the connection.

The caller is responsible to free the returned connection properties by calling MQFreeProperties.

# **MQGetDestinationName**

The MQGetDestinatioName function passes back the name of the specified destination.

```
MQGetDestinationName (const MQDestinationHandle destinationHandle,
                             MQString * destinationName);
```
#### **Return Value**

MQStatus. See the [MQStatusIsError\(\)](#page-154-0) function for more information.

### **Parameters**

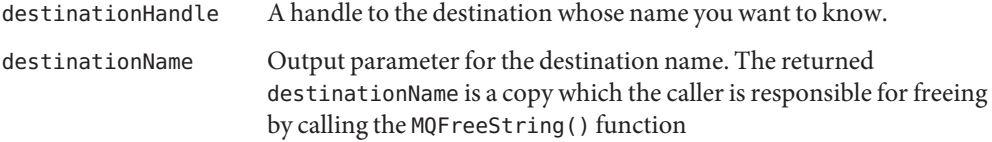

Use the MQGetDestinationName function to get the name of a destination. This might be useful for applications that want to do some message processing based on the destination name.

This function is useful when using the Reply-To pattern. You can use the MQGetMessageReplyTo function to obtain a handle to the destination where the message should be sent. You can then use the MQGetDestinationName to get the name of that destination.

# **MQGetDestinationType**

The MQGetDestinationType passes back the type of the specified destination.

```
MQGetDestinationType (const MQDestinationHandle destinationHandle,
MQDestinationType * destinationType);
```
## **Return Value**

MQStatus. See the [MQStatusIsError\(\)](#page-154-0) function for more information.

### **Parameters**

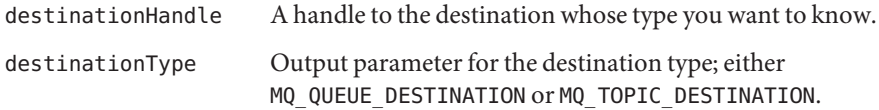

Use the MQGetDestinationType function to determine the type of a destination: queue or topic. There may be times when you do not know the type of the destination to which you are replying: for example, when you get a handle from the MQGetMessageReplyTo function. Because the semantics of queue and topic destinations differ, you need to determine the type of a destination in order to reply appropriately.

<span id="page-118-0"></span>Once you have created a destination with a specified type, you cannot change the type dynamically. If you want to change the type of a destination, you need to free the destination using the [MQFreeDestination\(\)](#page-113-0) function and then to create a new destination, with the desired type, using the [MQCreateDestination\(\)](#page-99-0) or the [MQCreateTemporaryDestination\(\)](#page-108-0) function.

## **MQGetErrorTrace**

The MQGetErrorTrace function returns an MQString describing the error trace at the time when a function call failed for the calling thread.

```
MQString MQGetErrorTrace ()
```
Having found that a Message Queue function has not returned successfully, you can get an error trace when the error occurred by calling the MQGetErrorTrace function in the same thread that called the unsuccessful Message Queue function.

The MQGetErrorTrace function returns an MQString describing the error trace if it can determine this information. The function will return a NULL string if there is no error trace available.

The following is an example of an error trace output.

```
connect:../../../../src/share/cclient/io/TCPSocket.cpp:195:mq:-5981
readBrokerPorts:../../../../src/share/cclient/client/PortMapper
                                                Client.cpp:48:mq:-5981
connect:../../../../../src/share/cclient/client/protocol/
                                    TCPProtocolHandler.cpp:111:mq:-5981
connectToBroker:../../../../src/share/cclient/client/Connection.
                                                     cpp:412:mq:-5981
openConnection:../../../../src/share/cclient/client/Connection.
                                                     cpp:227:mq:1900
MQCreateConnectionExt:../../../../src/share/cclient/cshim/
                                        iMQConnectionShim.cpp:102:mq:1900
```
You must call the [MQFreeString\(\)](#page-114-0) function to free the MQString returned by the MQGetErrorTrace function when you are done.

## **MQGetFloat32Property**

The MQGetFloat32Property function passes back the value of the MQFloat32 property for the specified key.

```
MQGetFloat32Property(const MQPropertiesHandle propertiesHandle,
                           ConstMQString key,
                           MQFloat32 * value);
```
### **Return Value**

MQStatus. See the [MQStatusIsError\(\)](#page-154-0) function for more information.

#### **Parameters**

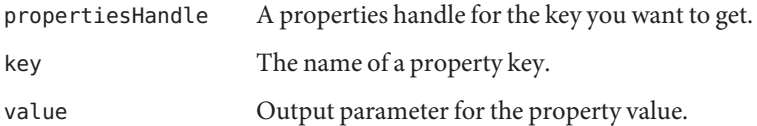

### **Common Errors**

MQ\_NOT\_FOUND MQ\_INVALID\_TYPE\_CONVERSION

## **MQGetFloat64Property**

The MQGetFloat64Property function passes back the value of the MQFloat64 property for the specified key.

```
MQGetFloat64Property(const MQPropertiesHandle propertiesHandle,
ConstMQString key,
MQFloat64 * value);
```
## **Return Value**

MQStatus. See the [MQStatusIsError\(\)](#page-154-0) function for more information.

#### **Parameters**

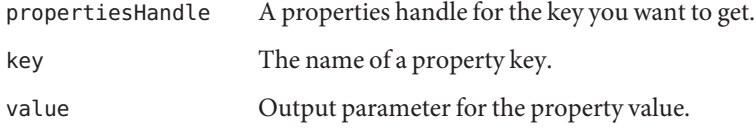

## **Common Errors**

MQ\_NOT\_FOUND MQ\_INVALID\_TYPE\_CONVERSION

## **MQGetInt16Property**

The MQGetInt16Property function passes back the value of the MQInt16 property for the specified key.

```
MQGetInt16Property(const MQPropertiesHandle propertiesHandle,
                         ConstMQString key,
                         MQInt16 * value);
```
## **Return Value**

MQStatus. See the [MQStatusIsError\(\)](#page-154-0) function for more information.

## **Parameters**

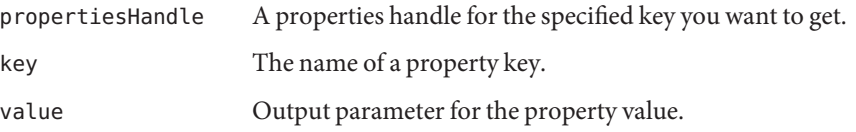

## **Common Errors**

MQ\_NOT\_FOUND MQ\_INVALID\_TYPE\_CONVERSION

# **MQGetInt32Property**

The MQGetInt32Property function passes back the value of the MQInt32 property for the specified key.

MQGetInt32Property(const MQPropertiesHandle propertiesHandle, ConstMQString key, MQInt32 \* value);

## **Return Value**

MQStatus. See the [MQStatusIsError\(\)](#page-154-0) function for more information.

## **Parameters**

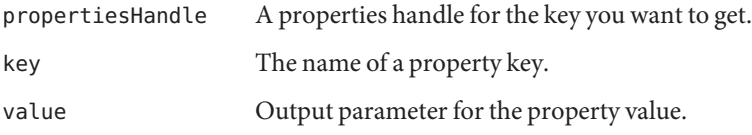

#### **Common Errors**

MQ\_NOT\_FOUND MQ\_INVALID\_TYPE\_CONVERSION

## **MQGetInt64Property**

The MQGetInt64Property function passes back the value of the MQInt64 property for the specified key.

```
MQGetint64Property (const MQPropertiesHandle propertiesHandle,
                          ConstMQString key,
                          MQInt64 * value);
```
#### **Return Value**

MQStatus. See the [MQStatusIsError\(\)](#page-154-0) function for more information.

### **Parameters**

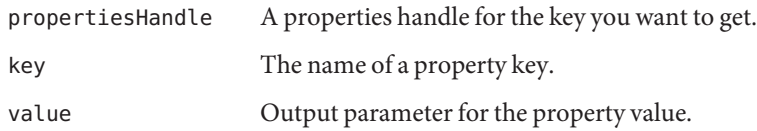

#### **Common Errors**

MQ\_NOT\_FOUND MQ\_INVALID\_TYPE\_CONVERSION

## **MQGetInt8Property**

The MQGetInt8Property function passes back the value of the MQInt8 property for the specified key.

```
MQGetInt8Property (const MQPropertiesHandle propertiesHandle,
                         ConstMQString key,
                         MQInt8 * value);
```
### **Return Value**

MQStatus. See the [MQStatusIsError\(\)](#page-154-0) function for more information.

#### **Parameters**

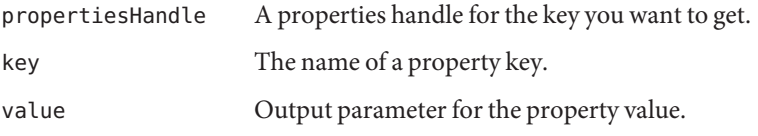

#### **Common Errors**

MQ\_NOT\_FOUND MQ\_INVALID\_TYPE\_CONVERSION

## **MQGetMessageHeaders**

The MQGetMessageHeaders function passes back a handle to the message headers.

MQGetMessageHeaders

(const MQMessageHandle messageHandle MQPropertiesHandle \* headersHandle) ;

### **Return Value**

MQStatus. See the [MQStatusIsError\(\)](#page-154-0) function for more information.

#### **Parameters**

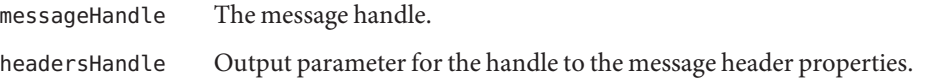

The MQGetMessageHeaders function passes back a handle to the message headers. The message header includes the fields described in Table 4–5. Note that most of the fields are set by the send function; the client can optionally set only two of these fields for sending messages.

| Key                               | <b>Type</b> | Set By            |
|-----------------------------------|-------------|-------------------|
| MQ CORRELATION ID HEADER PROPERTY | MQString    | Client (optional) |
| MQ MESSAGE TYPE HEADER PROPERTY   | MQString    | Client (optional) |
| MQ PERSISTENT HEADER PROPERTY     | MOBool      | Send function     |
| MQ EXPIRATION HEADER PROPERTY     | MOInt64     | Send function     |
| MQ PRIORITY HEADER PROPERTY       | MQInt8      | Send function     |

**TABLE 4–5** Message Header Properties

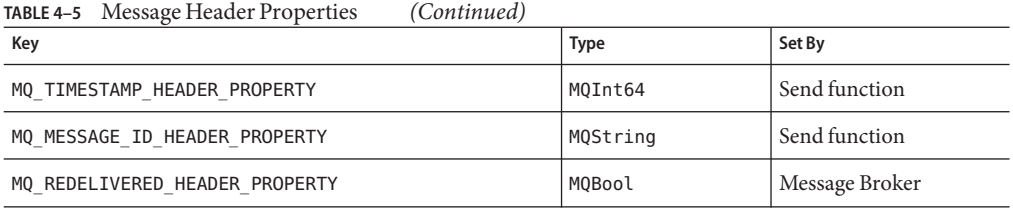

You are responsible for freeing the headersHandle after you are done with it. Use the [MQFreeProperties\(\)](#page-113-0) function to free the handle.

Use the [MQSetBytesMessageBytes\(\)](#page-144-0) MQGetMessageProperties() function to determine whether any application-defined properties were set for this message and to find out their value.

## **MQGetMessageProperties**

The MQGetMessageProperties function passes back the user-defined properties for a message.

```
MQGetMessageProperties (const MQMessageHandle messageHandle,
                              MQPropertiesHandle * propsHandle);
```
## **Return Value**

MQStatus. See the [MQStatusIsError\(\)](#page-154-0) function for more information.

## **Parameters**

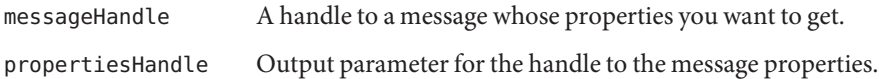

The MQGetMessageProperties function allows you to get application-defined properties for a message. Properties allow an application, via message selectors, to select or filter messages on its behalf using application-specific criteria. Having obtained the handle, you can either use one of the MQGet...Property functions to get a value (if you know the key name) or you can iterate through the properties using the [MQPropertiesKeyIterationStart\(\)](#page-132-0) function.

You will need to call the function MQFreeProperties() to free the resources associated with this handle after you are done using it.

## **Common Errors**

MQ\_NO\_MESSAGE\_PROPERTIES

## **MQGetMessageReplyTo**

The MQGetMessageReplyTo function passes back the destination where replies to this message should be sent.

```
MQGetMessageReplyTo (const MQMessageHandle messageHandle,
                           MQDestinationHandle * destinationHandle);
```
## **Return Value**

MQStatus. See the [MQStatusIsError\(\)](#page-154-0) function for more information.

#### **Parameters**

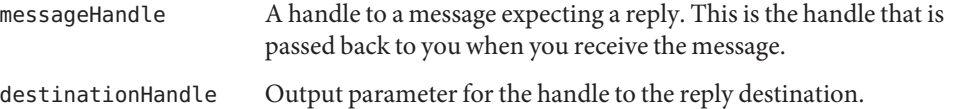

The sender uses the [MQSetMessageReplyTo\(\)](#page-151-0) function to specify a destination where replies to the message can be sent. This can be a normal destination or a temporary destination. The receiving client can pass the message handle to the MQGetMessageReplyTo() function and determine whether a destination for replies has been set up for the message by the sender and what that destination is. The consumer of the message can then use that handle as the destination to which it sends a reply.

You might need to call the MQGetDestinationType function to determine the type of the destination whose handle is returned to you: queue or topic so that you can set up your reply appropriately.

The advantage of setting up a temporary destination for replies is that Message Queue automatically creates a physical destination for you, rather than your having to have the administrator create one, when the broker's auto.create.destination property is turned off.

You are responsible for freeing the destination handle by calling the function MQFreeDestination.()

## **Common Errors**

MQ\_NO\_REPLY\_TO\_DESTINATION

## <span id="page-125-0"></span>**MQGetMessageType**

The MQGetMessageType function passes back information about the type of a message: MQ\_TEXT\_MESSAGE, MQ\_BYTES\_MESSAGE , or MQ\_MESSAGE.

```
MQGetMessageType(const MQMessageHandle messageHandle,
                      MQMessageType * messageType);
```
## **Return Value**

MQStatus. See the [MQStatusIsError\(\)](#page-154-0) function for more information.

### **Parameters**

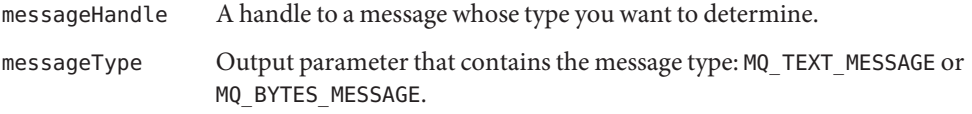

After you obtain the handle to a message, you can determine the type of the message using the MQGetMessageType function. Having determined its type, you can use the [MQGetTextMessageText\(\)](#page-128-0) function or the [MQGetBytesMessageBytes\(\)](#page-115-0) function to obtain the message content.

Note that other message types might be added in the future. You should not design your code so that it only expects two possible message types.

## **MQGetMetaData**

The MQGetMetaData function returns name and version information for the current Message Queue service to which a client is connected.

```
MQGetMetaData (const MQConnectionHandle connectionHandle,
                     MQPropertiesHandle * propertiesHandle)
```
## **Return Value**

MQStatus. See the [MQStatusIsError\(\)](#page-154-0) function for more information.

#### **Parameters**

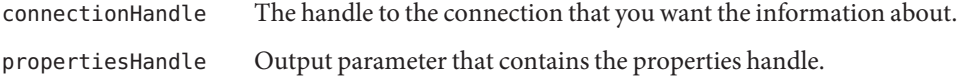

The Message Queue product you are using is identified by a name and a version number. For example: "Sun Java(tm) System Message Queue 3.5.1." The version number consists of a major, minor, micro, and update release component. For example, the major part of version 3.5.1. is 3; the minor is 5; and the micro is 1. For release 3.7 UR1, the major part is 3; the minor is 7; and the update release is 1.

The name and version information of the Message Queue product are set by the library when you call the [MQCreateConnection\(\)](#page-97-0) function to create the connection. You can retrieve this information by calling the MQGetMetaData function and passing a properties handle. Once the function returns and passes the handle back, you can use one of the MQGet...Properties functions to determine the value of a property (key). These properties are described in [Table 4–2.](#page-76-0)

# **MQGetPropertyType**

The MQGetPropertyType function returns the type of the property value for a property key in the specified properties handle.

```
MQGetPropertyType (const MQPropertiesHandle propertiesHandle,
                         ConstMQString key,
                         MQType * propertyType);
```
## **Return Value**

MQStatus. See the [MQStatusIsError\(\)](#page-154-0) function for more information.

### **Parameters**

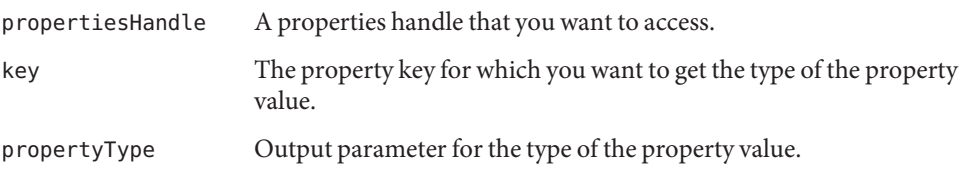

Use the appropriate MQGet...Property function to find the value of the specified property key.

## **Common Errors**

MQ\_NOT\_FOUND

## <span id="page-127-0"></span>**MQGetStatusCode**

The MQGetStatusCode function returns the error code associated with specified status.

MQError MQGetStatusCode(const MQStatus status);

#### **Parameters**

status The status returned by any Message Queue function that returns an MQStatus.

Having found that a Message Queue function has not returned successfully, you can determine the reason by passing the return status. This function will return the error code associated with the specified status. These codes are listed and described in [Appendix A, "Message Queue C API](#page-158-0) [Error Codes."](#page-158-0)

Some functions might return an MQStatus that contains an NSPR or NSS library error code instead of a Message Queue error code when they fail. For NSPR and NSS library error codes, the MQGetStatusString function will return the symbolic name of the NSPR or NSS library error code. See NSPR and NSS public documentation for NSPR and NSS error code symbols and their interpretation at the following locations:

- For NSPR error codes, see the "NSPR Error Handling" chapter at the following location: <http://www.mozilla.org/projects/nspr/reference/html/index.html>.
- For SSL and SEC error codes, see the "NSS and SSL Error Codes" chapter at the following location: <http://www.mozilla.org/projects/security/pki/nss/ref/ssl/>.

To obtain an MQString that describes the error, use the MQGetStatusString() function. To get an error trace associated with the error, use the [MQGetErrorTrace\(\)](#page-118-0) function.

## **MQGetStatusString**

The MQGetStatusString function returns an MQString describing the specified status.

MQString MQGetStatusString(const MQStatus status);

#### **Parameters**

status The status returned by any Message Queue function that returns an MQStatus.

Having found that a Message Queue function has not returned successfully, you can determine the reason why by passing the return status. This function will return an MQString describing the error associated with the specified status.

<span id="page-128-0"></span>To obtain the error code for the specified status, use the [MQGetStatusCode\(\)](#page-127-0) function. To get an error trace associated with the error, use the [MQGetErrorTrace\(\)](#page-118-0) function.

You must call the MQFreeString function to free the MQString returned by the MQGetStatusString function when you are done.

## **MQGetStringProperty**

The MQGetStringProperty function passes back the value of the specified key for the specified MQString property.

```
MQGetStringProperty(const MQPropertiesHandle propertiesHandle,
                          ConstMQString key,
                          ConstMQString * value);
```
#### **Return Value**

MQStatus. See the [MQStatusIsError\(\)](#page-154-0) function for more information.

### **Parameters**

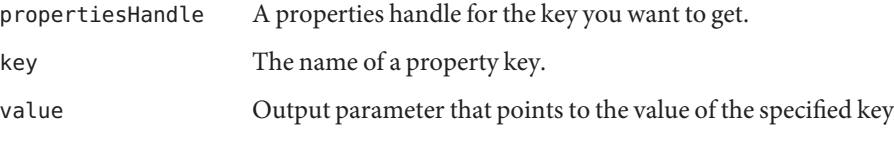

You should not modify or attempt to free the value returned.

## **MQGetTextMessageText**

The MQGetTextMessageText function passes back the contents of a text message.

MQGetTextMessageText(const MQMessageHandle messageHandle, ConstMQString \* messageText);

#### **Return Value**

MQStatus. See the [MQStatusIsError\(\)](#page-154-0) function for more information.

#### **Parameters**

messageHandle A handle to an MQ\_TEXT\_MESSAGE message that is passed to you when you receive a message.

<span id="page-129-0"></span>messageText The output parameter that points to the message text.

After you obtain the handle to a message, you can use the MQGetMessageType() function to determine its type and, if the type is text, you can use the MQGetTextMessageText() function to retrieve the message text.

The MQString passed to you by this function is not a copy. You should not modify the bytes or attempt to free it.

## **MQGetXAConnection**

The MQGetXAConnection function passes back a handle to an XA connection. This should only be called when the Message Queue C-API is used in a X/Open distributed transaction processing environment with Message Queue as an XA-compliant resource manager.

MQGetXAConnection(MQConnectionHandle \* connectionHandle);

#### **Return Value**

MQStatus. See the [MQStatusIsError\(\)](#page-154-0) function for more information.

#### **Parameters**

connectionHandle A handle to an XA connection.

MQCloseConnection should not be called on an XA connection handle.

#### **Common Errors**

MQ\_STATUS\_INVALID\_HANDLE

## **MQInitializeSSL**

The MQInitializeSSL function initializes the SSL library.

MQInitializeSSL (ConstMQString certificateDatabasePath);

### **Return Value**

MQStatus. See the [MQStatusIsError\(\)](#page-154-0) function for more information.

#### **Parameters**

certificateDatabasePath An MQString specifying the path to the directory that contains the certificate data base files.

The Message Queue C-API library uses NSS to support the SSL transport protocol between the Message Queue C client and the Message Queue broker.

Before you connect to a broker over SSL, you must initialize the SSL library by calling the MQInitializeSSL function. If your client uses secure connections, you must call this function once and only once before you create *any* connection, even if that connection is not an SSL connection.

The certificateDatabasePath parameter specifies the path to the NSS certificate database where cert7.db or cert8.db , key3.db, and secmod.db files are located.

The work required to configure secure communication includes initializing the SSL library using the MQInitializeSSL function. There may be additional work, depending on whether the broker is trusted (the default setting) and on whether you want to provide an additional means of verification if the broker is not trusted and the initial attempt to create a secure connection fails. For complete information see ["Working With Secure Connections" on page 39.](#page-38-0)

You must take care if the client application using secure Message Queue connections uses NSS (for other purposes) directly as well and does NSS initialization. For additional information, see ["Coordinating NSS Initialization" on page 41.](#page-40-0)

## **Common Errors**

MQ\_INCOMPATIBLE\_LIBRARY MQ\_SSL\_ALREADY\_INITIALIZED MQ\_SSL\_INIT\_ERROR

# **MQPropertiesKeyIterationGetNext**

The MQPropertiesKeyIterationGetNext function passes back the address of the next property key in the referenced properties handle.

MQPropertiesKeyIterationGetNext

(const MQPropertiesHandle propertiesHandle,

ConstMQString \* key);

## **Return Value**

MQStatus. See the [MQStatusIsError\(\)](#page-154-0) function for more information.

### **Parameters**

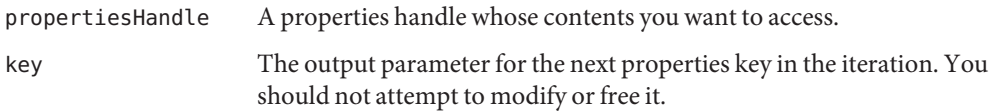

## ▼ **To Get Message Properties**

- **Start the process by calling the** MQPropertiesKeyIterationStart() **function. 1**
- **Loop using the** MQPropertiesKeyIterationHasNext() **function. 2**
- **Extract the name of each property key by calling the** MQPropertiesKeyIterationGetNext() **function. 3**
- **Determine the type of the property value for a given key by calling the** MQGetPropertyType() **function. 4**
- **Use the appropriate** MQGet...Property **function to find the property value for the specified 5 property key.**

If you know the property key, you can just use the appropriate MQGet...Property function to access its value.

You should not modify or free the property key that is passed back to you by this function. Note that this function is not multi-thread-safe.

## **MQPropertiesKeyIterationHasNext**

The MQPropertiesKeyIterationHasNext function returns MQ\_TRUE if there are additional property keys left in the iteration.

```
MQPropertiesKeyIterationHasNext
              (const MQPropertiesHandle propertiesHandle);
```
## **Return Value**

MQBool

### **Parameters**

propertiesHandle A properties handle that you want to access.

### <span id="page-132-0"></span>**To Get Message Properties**

- **Start the process by calling the** MQPropertiesKeyIterationStart() **function. 1**
- **Loop using the** MQPropertiesKeyIterationHasNext() **function. 2**
- **Extract the name of each property key by calling the** MQPropertiesKeyIterationGetNext() **function. 3**
- **Determine the type of the property value for a given key by calling the** MQGetPropertyType() **4 function.**
- **Use the appropriate** MQGet...Property **function to find the value for the specified property key. 5**

If you know the property key, you can just use the appropriate MQGet...Property function to get its value. Note that this function is not multi-thread-safe.

## **MQPropertiesKeyIterationStart**

The MQPropertiesKeyIterationStart function starts or resets the iteration process or the specified properties handle.

```
MQPropertiesKeyIterationStart
              (const PropertiesHandle propertiesHandle);
```
### **Return Value**

MQStatus. See the [MQStatusIsError\(\)](#page-154-0) function for more information.

#### **Parameters**

propertiesHandle A properties handle that you want to access.

#### ▼ **To Get Message Properties**

- **Start the process by calling the** MQPropertiesKeyIterationStart() **function. 1**
- **Loop using the** MQPropertiesKeyIterationHasNext() **function. 2**
- **Extract the name of each property key by calling the** MQPropertiesKeyIterationGetNext() **function. 3**
- <span id="page-133-0"></span>**Determine the type of the property value for a given key by calling the** MQGetPropertyType() **4 function.**
- **Use the appropriate** MQGet...Property **function to find the property value for the specified 5 property key.**

If you know the property key, you can just use the appropriate MQGet...Property function to get its value. Note that this function is not multi-thread-safe.

## **MQReceiveMessageNoWait**

The MQReceiveMessageNoWait function passes a handle back to a message delivered to the specified consumer if a message is available.

```
MQReceiveMessageNoWait(const MQConsumerHandle consumerHandle,
```
MQMessageHandle \* messageHandle);

## **Return Value**

MQStatus. See the [MQStatusIsError\(\)](#page-154-0) function for more information.

### **Parameters**

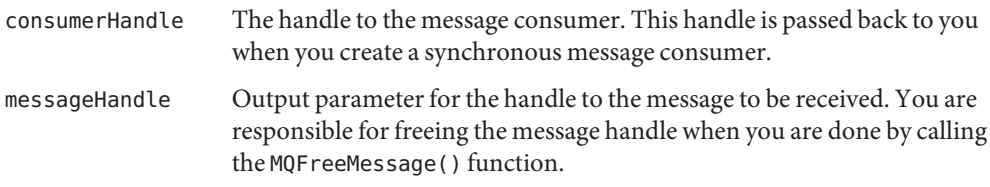

This function can only be called if the session is created with receive mode MQ\_SESSION\_SYNC\_RECEIVE. The MQReceiveMessageNoWait function passes a handle back to you in the messageHandle parameter if there is a message arrived for the consumer specified by the consumerHandle parameter. If there is no message for the consumer, the function returns immediately with an error.

When you create a session, you specify one of several acknowledge modes for that session; these are described in ["Acknowledge Modes" on page 81.](#page-80-0) If you specify MQ\_CLIENT\_ACKNOWLEDGE as the acknowledge mode for the session, you must explicitly call the MQAcknowledgeMessages function to acknowledge messages that you have received. For more information, see the description of the function [MQAcknowledgeMessage\(\)](#page-88-0)s.

Because distributed applications involve greater processing time, such an application might not behave as expected if it were run locally. For example, calling the MQReceiveMessageNoWait function might return MQ\_NO\_MESSAGE even when there is a message available to be retrieved.

<span id="page-134-0"></span>If a client connects to the broker and immediately calls the MQReceiveMessageNoWait , it is possible that the message queued for the consuming client is in the process of being transmitted from the broker to the client. The client runtime has no knowledge of what is on the broker, so when it sees that there is no message available on the client's internal queue, it returns with MQ\_NO\_MESSAGE .

You can avoid this problem by having your client use one of the synchronous receive methods that specifies a timeout interval.

You can use the MQReceiveMessageWait() function if you want the receive function to block while waiting for a message to arrive. You can use the [MQReceiveMessageWithTimeout\(\)](#page-135-0) function to wait for a specified time for a message to arrive.

#### **Common Errors**

MQ\_NOT\_SYNC\_RECEIVE\_MODE MQ\_CONCURRENT\_ACCESS MQ\_NO\_MESSAGE MQ\_CONSUMER\_CLOSED MQ\_SESSION\_CLOSED MQ\_BROKER\_CONNECTION\_CLOSED MQ\_THREAD\_OUTSIDE\_XA\_TRANSACTION MQ\_XA\_SESSION\_NO\_TRANSATION

## **MQReceiveMessageWait**

The MQReceiveMessageWait function passes a handle back to a message delivered to the specified consumer when the message becomes available.

```
MQReceiveMessageWait (const MQConsumerHandle consumerHandle,
                                MQMessageHandle * messageHandle);
```
## **Return Value**

MQStatus. See the [MQStatusIsError\(\)](#page-154-0) function for more information.

### **Parameters**

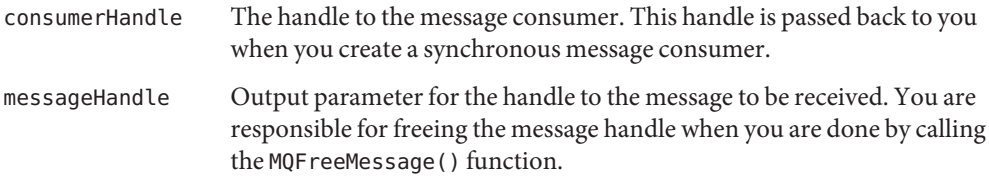

<span id="page-135-0"></span>This function can only be called if the session is created with receive mode MQ\_SESSION\_SYNC\_RECEIVE. The MQReceiveMessageWait function passes a handle back to you in the messageHandle parameter if there is a message arrived for the consumer specified by the consumerHandle parameter. If there is no message for the consumer, the function blocks until a message is delivered.

When you create a session, you specify one of several acknowledge modes for that session; these are described in ["Acknowledge Modes" on page 81.](#page-80-0) If you specify MQ\_CLIENT\_ACKNOWLEDGE as the acknowledge mode for the session, you must explicitly call the MQAcknowledgeMessages function to acknowledge messages that you have received. For more information, see the description of the function [MQAcknowledgeMessages\(\)](#page-88-0).

You can use the [MQReceiveMessageNoWait\(\)](#page-133-0) function instead if you do not want to block while waiting for a message to arrive. You can use the function MQReceiveMessageWithTimeout() to wait for a specified time for a message to arrive.

#### **Common Errors**

MQ\_NOT\_SYNC\_RECEIVE\_MODE MQ\_CONCURRENT\_ACCESS MQ\_CONSUMER\_CLOSED MQ\_SESSION\_CLOSED MQ\_BROKER\_CONNECTION\_CLOSED MQ\_THREAD\_OUTSIDE\_XA\_TRANSACTION MQ\_XA\_SESSION\_NO\_TRANSATION

## **MQReceiveMessageWithTimeout**

The MQReceiveMessageWithTimeout function passes a handle back to a message delivered to the specified consumer if a message is available within the specified amount of time.

MQReceiveMessageWithTimeout

(const MQConsumerHandle consumerHandle, MQInt32 timeoutMilliseconds, MQMessageHandle \* messageHandle);

### **Return Value**

MQStatus. See the [MQStatusIsError\(\)](#page-154-0) function for more information.

#### **Parameters**

consumerHandle The handle to the message consumer. This handle is passed back to you when you create a synchronous message consumer.

<span id="page-136-0"></span>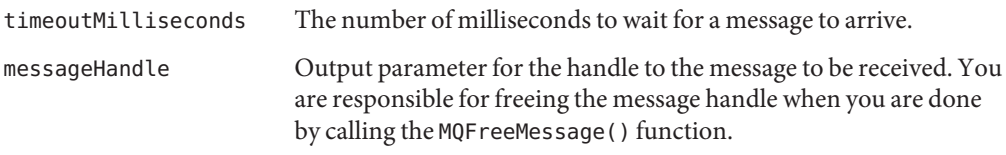

This function can only be called if the session is created with receive mode MQ\_SESSION\_SYNC\_RECEIVE. The [MQReceiveMessageWithTimeout\(\)](#page-135-0) function passes a handle back to you in the messageHandle parameter if a message arrives for the consumer specified by the consumerHandle parameter in the amount of time specified by the timoutMilliseconds parameter. If no message arrives within the specified amount of time, the function returns an error.

When you create a session, you specify one of several acknowledge modes for that session; these are described in ["Acknowledge Modes" on page 81.](#page-80-0) If you specify MQ\_CLIENT\_ACKNOWLEDGE as the acknowledge mode for the session, you must explicitly call the MQAcknowledgeMessages function to acknowledge messages that you have received. For more information, see the description of the function [MQAcknowledgeMessages\(\)](#page-88-0).

You can use the [MQReceiveMessageWait\(\)](#page-134-0) function to block while waiting for a message to arrive. You can use the MQReceiveMessageNoWait() function if you do not want to wait for the message to arrive.

## **Common Errors**

MQ\_NOT\_SYNC\_RECEIVE\_MODE MQ\_CONCURRENT\_ACCESS MQ\_TIMEOUT\_EXPIRED MQ\_CONSUMER\_CLOSED MQ\_SESSION\_CLOSED MQ\_BROKER\_CONNECTION\_CLOSED MQ\_THREAD\_OUTSIDE\_XA\_TRANSACTION MQ\_XA\_SESSION\_NO\_TRANSATION

# **MQRecoverSession**

The MQCRecoverSession function stops message delivery and restarts message delivery with the oldest unacknowledged message.

MQRecoverSession(const MQSessionHandle sessionHandle);

## **Return Value**

MQStatus. See the [MQStatusIsError\(\)](#page-154-0) function for more information.

#### <span id="page-137-0"></span>**Parameters**

sessionHandle The handle to the session that you want to recover.

You can only call this function for sessions that are not transacted. To rollback message delivery for a transacted session, use the MQRollBackSession() function. This function may be most useful if you use the MQ\_CLIENT\_ACKNOWELDGE mode.

All consumers deliver messages in a serial order. Acknowledging a received message automatically acknowledges all messages that have been delivered to the client.

Restarting a session causes it to take the following actions:

- Stop message delivery in this session.
- Mark all messages that might have been delivered but not acknowledged as redelivered.
- Restart the delivery sequence including all unacknowledged messages that had been previously delivered. (Redelivered messages might not be delivered in their original delivery order.)

#### **Common Errors**

MQ\_TRANSACTED\_SESSION MQ\_CONCURRENT\_ACCESS MQ\_SESSION\_CLOSED MQ\_BROKER\_CONNECTION\_CLOSED

## **MQRollBackSession**

The MQRollBackSession function rolls back a transaction associated with the specified session.

MQRollBackSession(const MQSessionHandle sessionHandle);

#### **Return Value**

MQStatus. See the [MQStatusIsError\(\)](#page-154-0) function for more information.

#### **Parameters**

sessionHandle The handle to the transacted session that you want to roll back.

A transacted session groups messages into an atomic unit known as a transaction. As messages are produced or consumed within a transaction, the broker tracks the various sends and receives, completing these operations only when you call the MQCommitSession() function.

If a send or receive operation fails, you must use the MQRollBackSession function to roll back the entire transaction. This means that those messages that have been sent are destroyed and those messages that have been consumed are automatically recovered.

## **Common Errors**

MQ NOT TRANSACTED SESSION MQ\_CONCURRENT\_ACCESS MQ\_SESSION\_CLOSED MQ\_BROKER\_CONNECTION\_CLOSED MQ\_XA\_SESSION\_IN\_PROGRESS

# **MQSendMessage**

The MQSendMessage function sends a message using the specified producer.

```
MQSendMessage(const MQProducerHandle producerHandle,
                    const MQMessageHandle messageHandle);
```
## **Return Value**

MQStatus. See the [MQStatusIsError\(\)](#page-154-0) function for more information.

## **Parameters**

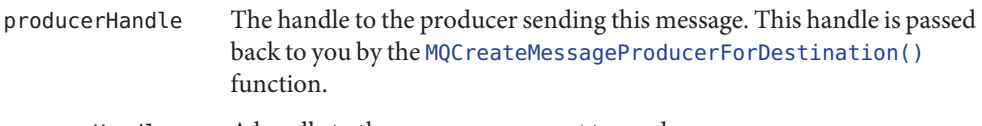

messageHandle A handle to the message you want to send.

The MQSendMessage function sends the specified message on behalf of the specified producer to the destination associated with the message producer. If you use this function to send a message, the following message header fields are set to default values when the send completes.

■ MQ\_PERSISTENT\_HEADER\_PROPERTY will be set to MQ\_PERSISTENT\_DELIVERY.

This means that the calling thread will be blocked, waiting for the broker to acknowledge receipt of your messages, unless you set the connection property MQ ACK ON PRODUCE PROPERTY to MQ FALSE.

- MQ\_PRIORITY\_HEADER\_PROPERTY will be set to 4.
- MQ\_EXPIRATION\_HEADER\_PROPERTY will be set to 0, which means that the message will never expire.

If you set those message properties, they will be ignored when a message is sent. To send a message with these properties set to different values, you can use the MQSendMessageExt() function to specify different values for these properties.

You cannot use this function with a producer that is created without a specified destination.

#### **Common Errors**

```
MQ_PRODUCER_NO_DESTINATION
MQ_PRODUCER_CLOSED
MQ_SESSION_CLOSED
MQ_BROKER_CONNECTION_CLOSED
MQ_THREAD_OUTSIDE_XA_TRANSACTION
MQ_XA_SESSION_NO_TRANSATION
```
## **MQSendMessageExt**

The MQSendMessageExt function sends a message using the specified producer and allows you to specify selected message header properties.

```
MQSendMessageExt
```

```
(const MQProducerHandle producerHandle,
const MQMessageHandle messageHandle
MQDeliveryMode msgDeliveryMode,
MQInt8 msgPriority,
MQInt64 msgTimeToLive);
```
### **Return Value**

MQStatus. See the [MQStatusIsError\(\)](#page-154-0) function for more information.

#### **Parameters**

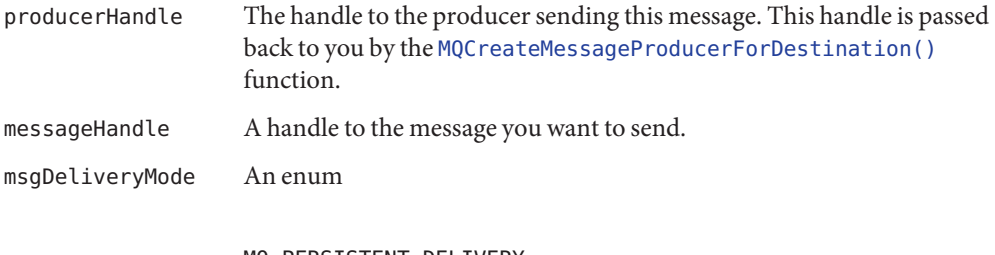

MQ\_PERSISTENT\_DELIVERY MQ\_NONPERSISTENT\_DELIVERY

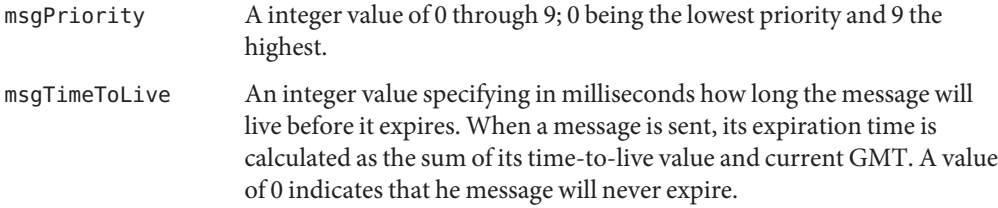

The MQSendMessageExt function sends the specified message on behalf of the specified producer to the destination associated with the message producer. Use this function if you want to change the default values for the message header properties as shown in the next table.

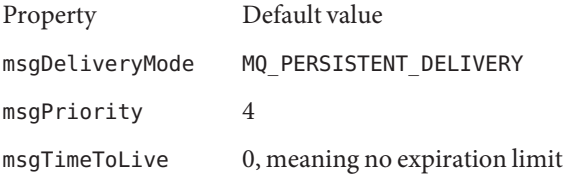

If you set these message headers using the MQSetMessageHeaders function before the send, they will be ignored when the message is sent. When the send completes, these message headers hold the values that are set by the send.

You cannot use this function with a producer that is created without a specified destination.

You can set the broker property MQ\_ACK\_ON\_PRODUCE\_PROPERTY to make sure that the message has reached its destination on the broker:

- By default, the broker acknowledges receiving persistent messages only.
- If you set the property to MQ TRUE, the broker acknowledges receipt of all messages (persistent and non-persistent) from the producing client.
- If you set the property to MQ\_FALSE, the broker does not acknowledge receipt of any message (persistent or non-persistent) from the producing client.

Note that "acknowledgement" in this case is not programmatic but internally implemented. That is, the client thread is blocked and does not return until the broker acknowledges messages it receives from the producing client.

## **Common Errors**

MQ\_PRODUCER\_NO\_DESTINATION MQ\_INVALID\_PRIORITY MQ\_INVALID\_DELIVERY\_MODE MQ\_PRODUCER\_CLOSED MQ\_SESSION\_CLOSED MQ\_BROKER\_CONNECTION\_CLOSED

<span id="page-141-0"></span>MQ\_THREAD\_OUTSIDE\_XA\_TRANSACTION MQ\_XA\_SESSION\_NO\_TRANSATION

## **MQSendMessageToDestination**

The MQSendMessageToDestination function sends a message using the specified producer to the specified destination.

```
MQSendMessageToDestination
```
(const MQProducerHandle producerHandle,

const MQMessageHandle messageHandle,

const MQDestinationHandle destinationHandle);

### **Return Value**

MQStatus. See the [MQStatusIsError\(\)](#page-154-0) function for more information.

#### **Parameters**

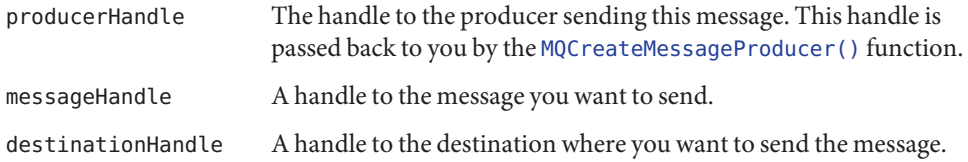

The MQSendMessageToDestination function sends the specified message on behalf of the specified producer to the specified destination. If you use this function to send a message, the following message header fields are set as follows when the send completes.

■ MQ\_PERSISTENT\_HEADER\_PROPERTY will be set to MQ\_PERSISTENT\_DELIVERY.

This means that the caller will be blocked, waiting for broker acknowledgement for the receipt of your messages unless you set the connection property MQ ACK ON PRODUCE PROPERTY to MQ FALSE.

- MQ\_PRIORITY\_HEADER\_PROPERTY will be set to 4.
- MQ\_EXPIRATION\_HEADER\_PROPERTY will be set to 0, which means that the message will never expire.

To send a message with these properties set to different values, you must use the [MQSendMessageToDestinationExt\(\)](#page-142-0) function, which allows you to set these three header properties.

<span id="page-142-0"></span>If you set these message headers using the MQSetMessageHeaders function before the send, they will be ignored when the message is sent. When the send completes, these message headers hold the values that are set by the send.

You cannot use this function with a producer that is created with a specified destination.

## **Common Errors**

```
MQ_PRODUCER_HAS_DEFAULT_DESTINATION
MQ_PRODUCER_CLOSED
MQ_SESSION_CLOSED
MQ_BROKER_CONNECTION_CLOSED
MQ_THREAD_OUTSIDE_XA_TRANSACTION
MQ_XA_SESSION_NO_TRANSATION
```
# **MQSendMessageToDestinationExt**

The MQSendMessageToDestinationExt function sends a message to the specified destination for the specified producer and allows you to set selected message header properties.

```
MQSendMessageToDestinationExt
```

```
(const MQProducerHandle producerHandle,
const MQMessageHandle messageHandle,
const MQDestinationHandle destinationHandle,
MQDeliveryMode msgDeliveryMode,
MQInt8 msgPriority,
MQInt64 msgTimeToLive);
```
## **Return Value**

MQStatus. See the [MQStatusIsError\(\)](#page-154-0) function for more information.

### **Parameters**

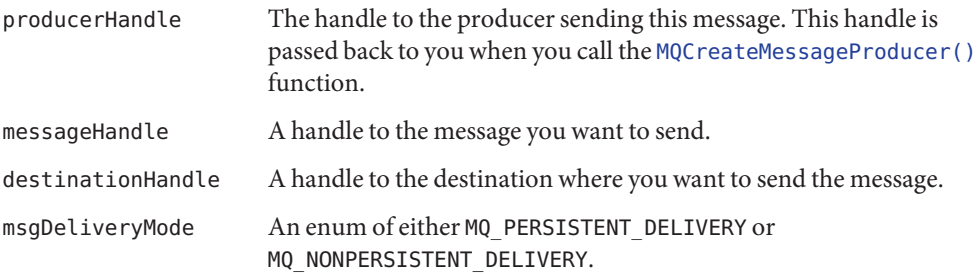

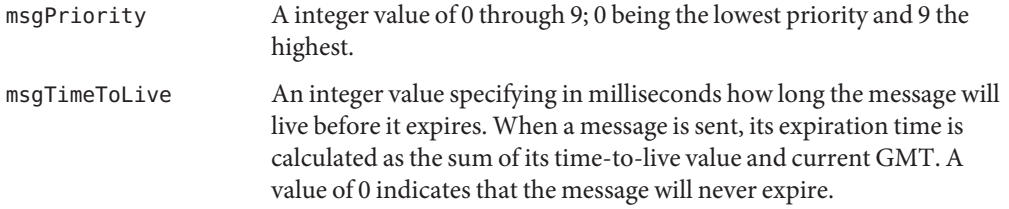

The MQSendMessageToDestinationExt function sends the specified message on behalf of the specified producer to the specified destination. Use this function if you want to change the default values for the message header properties as shown below:

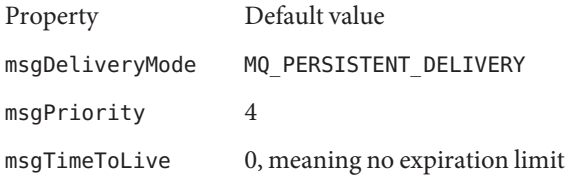

If these default values suit you, you can use the [MQSendMessageToDestination\(\)](#page-141-0) function to send the message.

You cannot use this function with a producer that is created with a specified destination.

You can set the broker property MQ\_ACK\_ON\_PRODUCE\_PROPERTY to make sure that the message has reached its destination on the broker:

- By default, the broker acknowledges receiving persistent messages only from the producing client.
- If you set the property to MQ TRUE, the broker acknowledges receipt of all messages (persistent and non-persistent) from the producing client.
- If you set the property to MQ\_FALSE, the broker does not acknowledge receipt of any message (persistent or non-persistent) from the producing client.

Note that "acknowledgement" in this case is not programmatic but internally implemented. That is, the client thread is blocked and does not return until the broker acknowledges messages it receives.

### **Common Errors**

MQ\_PRODUCER\_HAS\_DEFAULT\_DESTINATION MQ\_INVALID\_PRIORITY MQ\_INVALID\_DELIVERY\_MODE MQ\_PRODUCER\_CLOSED MQ\_SESSION\_CLOSED MQ\_BROKER\_CONNECTION\_CLOSED
<span id="page-144-0"></span>MQ\_THREAD\_OUTSIDE\_XA\_TRANSACTION MQ\_XA\_SESSION\_NO\_TRANSATION

# **MQSetBoolProperty**

The MQSetBoolProperty function sets an MQBool property with the specified key to the specified value.

```
MQSetBoolProperty
```

```
(const MQPropertiesHandle propertiesHandle,
ConstMQString key,
MQBool value);
```
### **Return Value**

MQStatus. See the [MQStatusIsError\(\)](#page-154-0) function for more information.

### **Parameters**

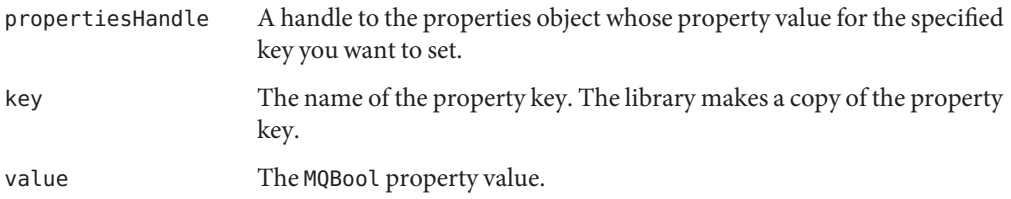

## **Common Errors**

MQ\_HASH\_VALUE\_ALREADY\_EXISTS

# **MQSetBytesMessageBytes**

The MQSetBytesMessageBytes function defines the body for a bytes message.

```
MQSetBytesMessageBytes
```

```
(const MQMessageHandle messageHandle,
const MQInt8 * messageBytes,
MQInt32 messageSize);
```
## **Return Value**

MQStatus. See the [MQStatusIsError\(\)](#page-154-0) function for more information.

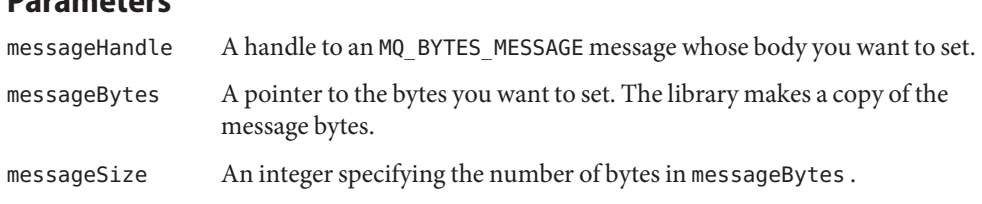

After you obtain the handle to a bytes message from MQCreateBytesMessage , you can use this handle to define its body with the [MQSetBytesMessageBytes\(\)](#page-144-0) function, to set its application-defined properties with the [MQSetMessageProperties\(\)](#page-150-0) function, and to set certain message headers with the [MQSetMessageHeaders\(\)](#page-149-0) function.

## **MQSetFloat32Property**

The MQSetFloat32Property function sets an MQFloat32 property with the specified key to the specified value.

```
MQSetFloat32Property
             (const MQPropertiesHandle propertiesHandle,
              ConstMQString key,
              MQFloat32 value);
```
### **Return Value**

<span id="page-145-0"></span>**Parameters**

MQStatus. See the [MQStatusIsError\(\)](#page-154-0) function for more information.

### **Parameters**

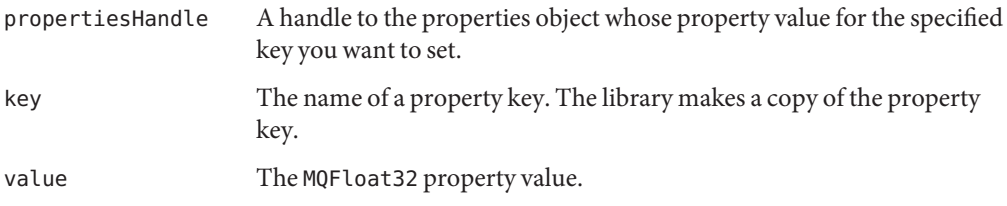

### **Common Errors**

MQ\_HASH\_VALUE\_ALREADY\_EXISTS

# <span id="page-146-0"></span>**MQSetFloat64Property**

The MQSetFloat64Property function sets an MQFloat64 property with the specified key to the specified value.

```
MQSetFloat64Property
         (const MQPropertiesHandle propertiesHandle,
          ConstMQString key,
          MQFloat64 value);
```
## **Return Value**

MQStatus. See the [MQStatusIsError\(\)](#page-154-0) function for more information.

## **Parameters**

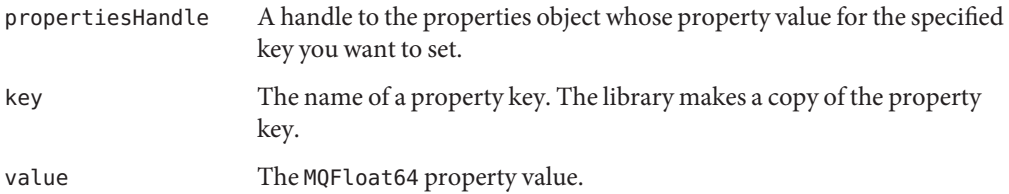

## **Common Errors**

MQ\_HASH\_VALUE\_ALREADY\_EXISTS

# **MQSetInt16Property**

The MQSetInt16Property function sets an MQInt16 property with the specified key to the specified value.

```
MQSetInt16Property
        (const MQPropertiesHandle propertiesHandle,
         ConstMQString key,
         MQInt16 value);
```
## **Return Value**

MQStatus. See the [MQStatusIsError\(\)](#page-154-0) function for more information.

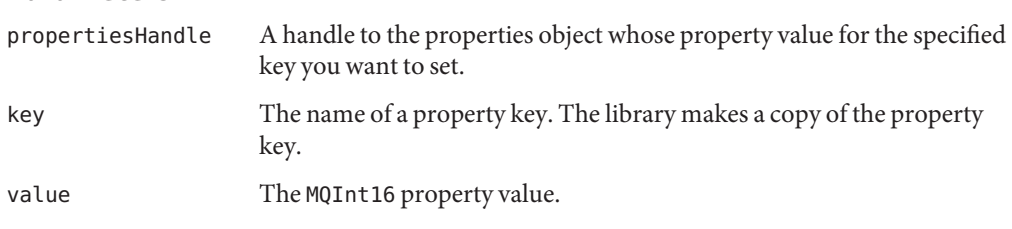

## <span id="page-147-0"></span>**Parameters**

### **Common Errors**

MQ\_HASH\_VALUE\_ALREADY\_EXISTS

# **MQSetInt32Property**

The MQSetInt32Property function sets an MQInt32 property with the specified key to the specified value.

```
MQSetInt32Property
          (const MQPropertiesHandle propertiesHandle,
           ConstMQString key,
           MQInt32 value);
```
### **Return Value**

MQStatus. See the [MQStatusIsError\(\)](#page-154-0) function for more information.

### **Parameters**

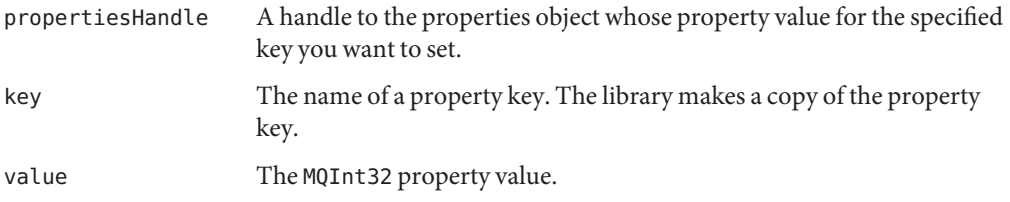

### **Common Errors**

MQ\_HASH\_VALUE\_ALREADY\_EXISTS

# <span id="page-148-0"></span>**MQSetInt64Property**

The MQSetInt64Property function sets an MQInt64 property with the specified key to the specified value.

```
MQSetInt64Property
        (const MQPropertiesHandle propertiesHandle,
         ConstMQString key,
         MQInt64 value);
```
## **Return Value**

MQStatus. See the [MQStatusIsError\(\)](#page-154-0) function for more information.

### **Parameters**

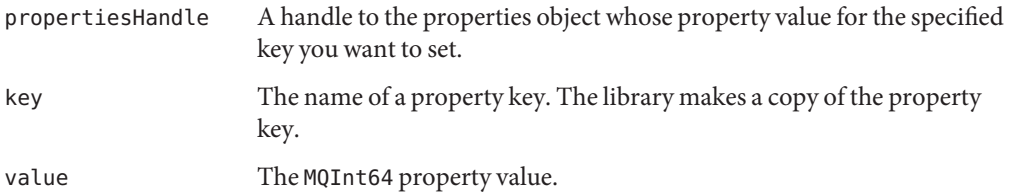

## **Common Errors**

MQ\_HASH\_VALUE\_ALREADY\_EXISTS

# **MQSetInt8Property**

The MQSetInt8Property function sets an MQInt8 property with the specified key to the specified value.

```
MQSetInt8Property
           (const MQPropertiesHandle propertiesHandle,
            ConstMQString key,
            MQInt8 value);
```
## **Return Value**

MQStatus. See the [MQStatusIsError\(\)](#page-154-0) function for more information.

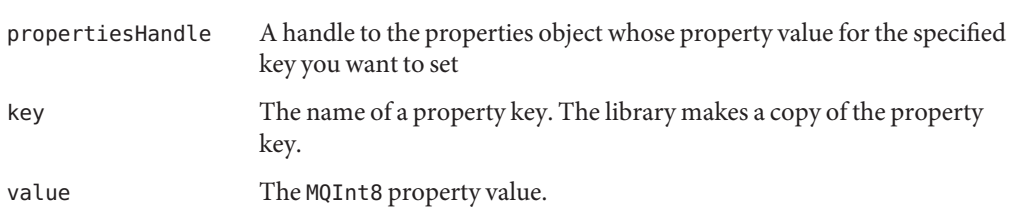

#### <span id="page-149-0"></span>**Parameters**

### **Common Errors**

MQ\_HASH\_VALUE\_ALREADY\_EXISTS

## **MQSetMessageHeaders**

The MQSetMessageHeaders function creates the header part of the message.

```
MQSetMessageHeaders
```
(const MQMessageHandle messageHandle MQPropertiesHandle headersHandle);

### **Return Value**

MQStatus. See the [MQStatusIsError\(\)](#page-154-0) function for more information.

### **Parameters**

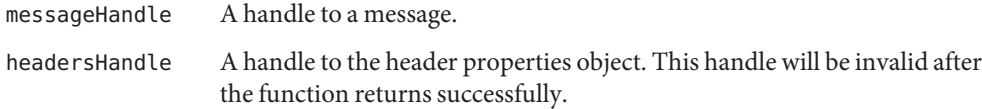

After you have created a properties handle and defined values for message header properties using one of the MQSet...Property functions, you can pass the handle to the MQSetMessageHeaders function to define the message header properties.

The message header properties are described in the table below. For sending messages, the client can only set two of these: the correlation ID property and the message type property. The client is not required to set these; they are provided for the client's convenience. For example, the client can use the key MQ\_MESSAGE\_TYPE\_HEADER\_PROPERTY to sort incoming messages according to application-defined message types.

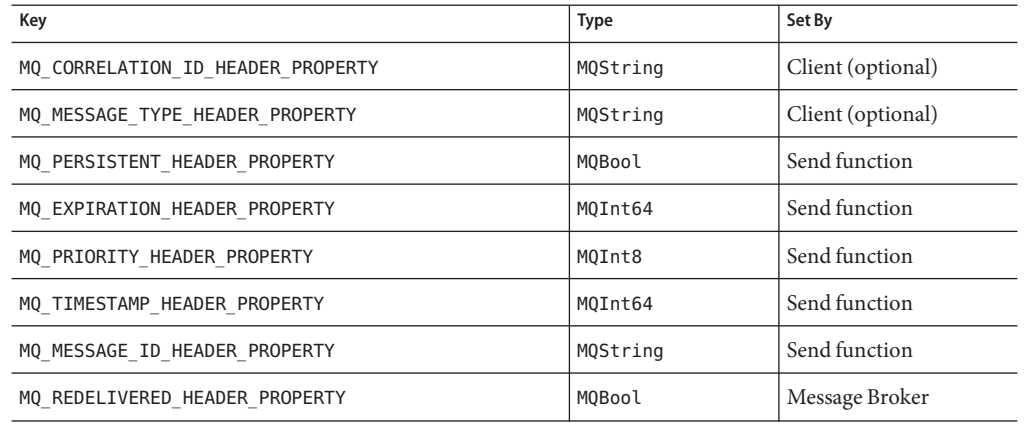

<span id="page-150-0"></span>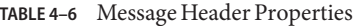

Header properties that are not specified in the headersHandle are not affected. You cannot use this function to override header properties that are set by the broker or the send function. The header properties for persistence, expiration, and priority (MQSetMessageHeaders)() are set to default values if the user called the MQSendMessage() or MQSendMessageToDestination() function, or they are set to values the user specifies (in parameters) if the user called the MQSendMessageExt() or the MQSendMessageToDestinationExt() function.

Use the MQSetBytesMessageBytes() function or the MQSetTextMessageText() function to set the body of a message. Use the MQSetMessageProperties() function to set the application-defined properties of a message that are not part of the header.

### **Common Errors**

MQ\_PROPERTY\_WRONG\_VALUE\_TYPE

# **MQSetMessageProperties**

The MQSetMessageProperties function sets the specified properties for a message. You can also use this function to change a message's properties.

```
MQSetMessageProperties
```
(const MQMessageHandle messageHandle, MQPropertiesHandle propsHandle);

## **Return Value**

MQStatus. See the [MQStatusIsError\(\)](#page-154-0) function for more information.

#### <span id="page-151-0"></span>**Parameters**

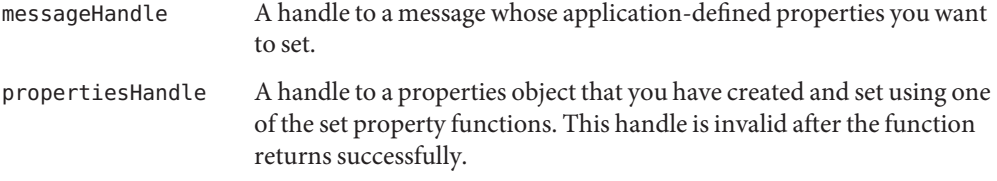

After you obtain the handle to a message, you can use this handle to define its body with the MQSetBytesMessageBytes() or MQSetTextMessageText() function, and to set its header properties with the MQSetMessageHeaders() function.

Property values are set prior to sending a message. The MQSetMessageProperties function allows you to set application-defined properties for a message. For example, application-defined properties allow an application, via message selectors, to select or filter, messages on its behalf using application-specific criteria.

You define the message properties and their values using the MQC reateProperties() function to create a properties object, then you use one of the set property functions to define each key and value in it. See ["Working With Properties" on page 32](#page-31-0) for more information.

## **MQSetMessageReplyTo**

The MQSetMessageReplyTo function specifies the destination where replies to this message should be sent.

```
MQSetMessageReplyTo
         (const MQMessageHandle messageHandle,
          const MQDestinationHandle destinationHandle);
```
### **Return Value**

MQStatus. See the [MQStatusIsError\(\)](#page-154-0) function for more information.

### **Parameters**

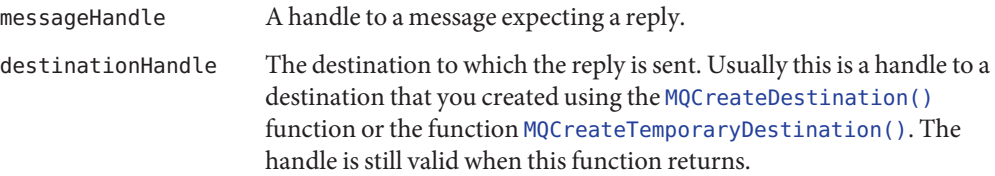

<span id="page-152-0"></span>The sender uses the MQSetMessageReply function to specify a destination where replies to the message can be sent. This can be a normal destination or a temporary destination. The receiver of a message can use the [MQGetMessageReplyTo\(\)](#page-124-0) function to determine whether a sender has set up a destination where replies are to be sent. The advantage of setting up a temporary destination for replies is that Message Queue automatically creates a physical destination for you, rather than your having to have the administrator create one if the broker's auto\_create\_destination property is turned off.

# **MQSetStringProperty**

The MQSetStringProperty function sets an MQString property with the specified key to the specified value.

```
MQSetStringProperty
```
(const MQPropertiesHandle propertiesHandle, ConstMQString key, ConstMQString value);

## **Return Value**

MQStatus. See the [MQStatusIsError\(\)](#page-154-0) function for more information.

### **Parameters**

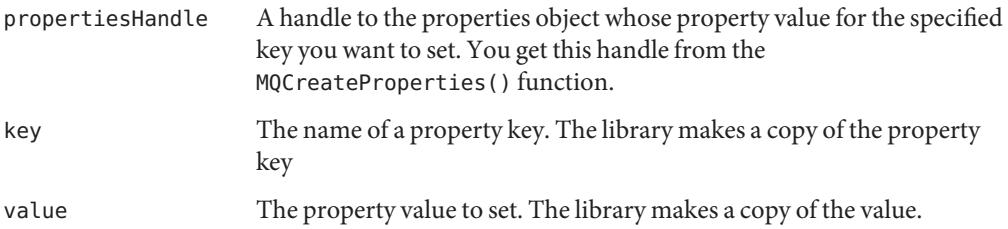

The library makes a copy of the property key and also makes a copy of the value.

# **MQSetTextMessageText**

The MQSetTextMessageText function defines the body for a text message.

```
MQSetTextMessageText
```
(const MQMessageHandle messageHandle, ConstMQString messageText);

#### <span id="page-153-0"></span>**Return Value**

MQStatus. See the [MQStatusIsError\(\)](#page-154-0) function for more information.

#### **Parameters**

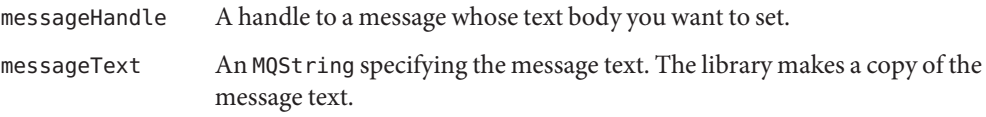

After you obtain the handle to a text message, you can use this handle to define its body with the MQSetTextMessageText() function. You can set its application-defined properties with the [MQSetMessageProperties\(\)](#page-150-0) function, and you can set certain message headers with the [MQSetMessageHeaders\(\)](#page-149-0) function.

# **MQStartConnection**

The MQStartConnection function starts the specified connection to the broker and starts or resumes message delivery.

```
MQStartConnection
             (const MQConnectionHandle connectionHandle);
```
## **Return Value**

MQStatus. See the [MQStatusIsError\(\)](#page-154-0) function for more information.

### **Parameters**

connectionHandle The handle to the connection that you want to start. This handle is the handle that is created and passed back to you by the [MQCreateConnection\(\)](#page-97-0) function.

When a connection is created it is in stopped mode. Until you call this function, messages are not delivered to any consumers. Call this function to start a connection or to restart a connection that has been stopped with the MQStopConnection() function. To create an asynchronous consumer, you could have the connection in stopped mode, and start or restart the connection after you have set up the asynchronous message consumer.

Use the [MQCloseConnection\(\)](#page-89-0) function to close a connection, and then use the [MQFreeConnection\(\)](#page-112-0) function to free the memory allocated to the connection.

### <span id="page-154-0"></span>**Common Errors**

MQ\_BROKER\_CONNECTION\_CLOSED

# **MQStatusIsError**

The MQStatusIsError function returns MQ TRUE if the status parameter passed to it represents an error.

MQBool MQStatusIsError(const MQStatus status);

### **Parameters**

status The status returned by any Message Queue function that returns an MQStatus.

Nearly all Message Queue C library functions return an MQStatus. You can pass this status result to the MQStatusIsError function to determine whether your call succeeded. If the MQStatusIsError function returns MQ\_TRUE(=1), the function failed; if it returns MQ  $FALSE(=0)$ , the function returned successfully.

If the MQStatusIsError returns MQ\_TRUE, you can get more information about the error that occurred by passing the status returned to the [MQGetStatusCode\(\)](#page-127-0) function. This function will return the error code associated with the specified status.

To obtain an MQString that describes the error, use the [MQGetStatusString\(\)](#page-127-0) function. To get an error trace associated with the error, use the [MQGetErrorTrace\(\)](#page-118-0) function.

# **MQStopConnection**

The MQStopConnection function stops the specified connection to the broker. This stops the broker from delivering messages.

```
MQStopConnection
               (const MQConnectionHandle connectionHandle);
```
## **Return Value**

MQStatus. See the MQStatusIsError() function for more information.

### **Parameters**

connectionHandle The handle to the connection that you want to stop. This handle is passed back to you by the [MQCreateConnection\(\)](#page-97-0) function.

<span id="page-155-0"></span>You can restart message delivery by calling the [MQStartConnection\(\)](#page-153-0) function. When the connection has stopped, delivery to all the connection's message consumers is inhibited: synchronous receives block, and messages are not delivered to message listeners. This call blocks until receives and/or message listeners in progress have completed.

You should not call MQStopConnection in a message listener callback function.

Use the [MQCloseConnection\(\)](#page-89-0) function to close a connection, and then use the [MQFreeConnection\(\)](#page-112-0) function to free the memory allocated to the connection.

### **Common Errors**

MQ\_BROKER\_CONNECTION\_CLOSED MQ\_CONCURRENT\_DEADLOCK

## **MQUnsubscribeDurableMessageConsumer**

The MQUnsubscribeDurableMessageConsumer function unsubscribes the specified durable message consumer.

```
MQUnsubscribeDurableMessageConsumer
```
(const MQSessionHandle sessionHandle, ConstMQString durableName);

### **Return Value**

MQStatus. See the [MQStatusIsError\(\)](#page-154-0) function for more information.

#### **Parameters**

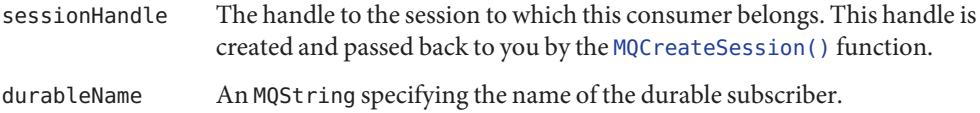

When you call the MQUnsubscribeDurableMessageConsumer function, the client runtime instructs the broker to delete the state information that the broker maintains for this consumer. If you try to delete a durable consumer while it has an active topic subscriber or while a received message has not been acknowledged in the session, you will get an error. You should only unsubscribe a durable message consumer after closing it.

### **Common Errors**

MQ\_CANNOT\_UNSUBSCRIBE\_ACTIVE\_CONSUMER MQ\_CONSUMER\_NOT\_FOUND

# <span id="page-156-0"></span>**Header Files**

The Message Queue C-API is defined in the header files listed in Table 4–7. The files are listed in alphabetical order. The file mqcrt.h includes all the Message Queue C-API header files.

| <b>File Name</b>     | <b>Contents</b>                                                                                                    |  |
|----------------------|----------------------------------------------------------------------------------------------------|--|
| mqbasictypes.h       | Defines the types MQBool, MQInt8, MQInt16, MQInt32, MQInt64,<br>MQFloat32, MQFloat64.                                            |  |
| mqbytes-message.h    | Function prototypes for creating, getting, setting bytes message.                                                                |  |
| mgcallback-types.h   | Asynchronous receive and connection exception handling<br>callback types.                                                        |  |
| mgconnection.h       | Function prototypes for creating, managing, and closing<br>connections. Function prototype for creating session.                 |  |
| mqconnection-props.h | Connection property constants                                                                                                    |  |
| mgconsumer.h         | Function prototypes for synchronous receives and closing the<br>consumer.                                                        |  |
| mgcrt.h              | All Message Queue C-API public header files.                                                                                     |  |
| mqdestination.h      | Function prototypes to free destinations and get information<br>about destinations.                                              |  |
| mgerrors.h           | Error codes                                                                                                    |  |
| mqheader-props.h     | Message header property constants                                                                                                |  |
| mqmessage.h          | Function prototypes for getting and setting parts of message,<br>freeing message, and acknowledging message.                     |  |
| mqproducer.h         | Function prototypes for sending messages and closing the<br>message producer.                                                    |  |
| mqproperties.h       | Function prototypes for creating, setting, and getting properties                                                                |  |
| mgsession.h          | Function prototypes for managing and closing sessions; for<br>creating destinations, message producers and message<br>consumers. |  |
| mqssl.h              | Function declaration for initializing the SSL library.                                                                           |  |
| mqstatus.h           | Function prototypes for getting error information.                                                                               |  |
| mqtext-message.h     | Function prototypes for creating, getting, setting text message.                                                                 |  |

**TABLE 4–7** Message Queue C-API Header Files

| IABLE 4-7<br>Message Queue C-API Header Files<br>(Continuea) |                                                                                                    |  |
|--------------------------------------------------------------|----------------------------------------------------------------------------------------------------|--|
| <b>File Name</b>                                             | Contents                                                                                                    |  |
| mqtypes.h                                                    | Enumeration of types that can be stored in a properties object, of<br>types of message that can be received, of acknowledgement<br>modes, of delivery modes, of destination types, of session<br>receiving modes, and of handle types. |  |
| mqversion.h                                                  | Version information constant definitions.                                                                                                    |  |

**TABLE 4–7** Message Queue C-API Header Files *(Continued)*

#### **APPENDIX A** A

# Message Queue C API Error Codes

Having found that a Message Queue function has not returned successfully, you can determine the reason by passing the return status of that function to the MQGetStatusCode function, which returns the error code associated with the specified status. This appendix lists the error codes that can be returned and provides a description that is associated with that code. You can retrieve the error string (description) by calling the MQGetStatusString function.

Some Message Queue functions, when they fail, might return an MQStatus result that contains an NSPR or NSS library error code instead of a Message Queue error code. For NSPR and NSS library error codes, the MQGetStatusString function returns the symbolic name of the NSPR or NSS library error code. Please see NSPR and NSS public documentation for NSPR and NSS error code symbols and their interpretation at the following locations:

- For NSPR error codes, see the "NSPR Error Handling" chapter at the following site:<http://www.mozilla.org/projects/nspr/reference/html/index.html>
- For NSS error codes, see the "NSS and SSL Error Codes" chapter at the following site: <http://www.mozilla.org/projects/security/pki/nss/ref/ssl/>

When checking a Message Queue function for return errors, you should only reference the Message Queue common error code symbol names in order to maintain maximum compatibility with future releases. For each function, [Chapter 4, "Reference,"](#page-72-0) lists the common error codes that can be returned by that function.

For information on error handling, see [Table A–1.](#page-159-0)

# <span id="page-159-0"></span>**Error Codes**

Table A–1 lists the error codes in alphabetical order. For each code listed, it provides a description for the error code and notes whether it is a common error (Common).

| Code                          | Common | Description                               |
|-------------------------------|--------|-------------------------------------------|
| MQ ACK STATUS NOT OK          |        | Acknowledgement status is not OK          |
| MQ_ADMIN_KEY_AUTH_MISMATCH    |        | Admin key authorization mismatch          |
| MQ BAD VECTOR INDEX           |        | Bad vector index                          |
| MQ BASE64 ENCODE FAILURE      |        | Base 64 encode failure.                   |
| MQ BASIC TYPE SIZE MISMATCH   |        | Message Queue basic type size<br>mismatch |
| MQ BROKER BAD REQUEST         |        | Broker: bad request                       |
| MQ_BROKER_BAD_VERSION         |        | Broker: bad version                       |
| MQ BROKER CONFLICT            |        | Broker: conflict                          |
| MQ BROKER CONNECTION CLOSED   | X      | Broker connection is closed.              |
| MQ_BROKER_ENTITY_TOO_LARGE    |        | Broker: entity too large                  |
| MQ BROKER ERROR               |        | Broker: error                             |
| MQ BROKER FORBIDDEN           |        | Broker: forbidden                         |
| MQ BROKER GONE                |        | Broker: gone                              |
| MQ BROKER INVALID LOGIN       |        | Broker: invalid login                     |
| MQ BROKER NOT ALLOWED         |        | Broker: not allowed                       |
| MQ BROKER NOT FOUND           |        | Broker: not found                         |
| MQ BROKER NOT IMPLEMENTED     |        | Broker: not implemented                   |
| MQ BROKER PRECONDITION FAILED |        | Broker: precondition failed               |
| MQ BROKER RESOURCE FULL       |        | Broker: resource full                     |
| MQ BROKER TIMEOUT             |        | Broker: timeout                           |
| MQ BROKER UNAUTHORIZED        |        | Broker: unauthorized                      |
| MQ BROKER UNAVAILABLE         |        | Broker: unavailable                       |

**TABLE A–1** Message Queue C Client Error Codes

| $R = 1$ increased Queue C Chent Error Cours<br>Code | Commen)<br>Common | <b>Description</b>                                            |
|-----------------------------------------------------|-------------------|---------------------------------------------------------------|
| MQ CALLBACK RUNTIME ERROR                           | X                 | Callback runtime error occurred                               |
| MQ_CANNOT_UNSUBSCRIBE_ACTIVE_CONSUMER               | X                 | Cannot unsubscribe an active<br>consumer.                     |
| MQ_CLIENTID_IN_USE                                  | X                 | Client id already in use                                      |
| MQ CONCURRENT ACCESS                                | X                 | Concurrent access                                             |
| MQ_CONCURRENT_DEADLOCK                              | X                 | Operation may cause deadlock                                  |
| MQ_CONCURRENT_NOT_OWNER                             |                   | Concurrent access not owner                                   |
| MQ_CONNECTION_CREATE_SESSION_ERROR                  |                   | Connection failed to create a session.                        |
| MQ_CONNECTION_OPEN_ERROR                            |                   | Connection failed to open a<br>connection.                    |
| MQ_CONNECTION_START_ERROR                           |                   | Connection start failed.                                      |
| MQ CONNECTION UNSUPPORTED TRANSPORT                 | X                 | The transport specified is not<br>supported.                  |
| MQ_CONSUMER_CLOSED                                  | X                 | The consumer was closed.                                      |
| MQ_CONSUMER_EXCEPTION                               |                   | An exception occurred on the<br>consumer.                     |
| MQ_CONSUMER_NO_DURABLE_NAME                         | X                 | There is no durable name specified                            |
| MQ_CONSUMER_NO_SESSION                              |                   | The consumer has no session.                                  |
| MQ_CONSUMER_NOT_FOUND                               | X                 | Message consumer not found                                    |
| MQ_CONSUMER_NOT_IN_SESSION                          | X                 | The consumer is not part of this session.                     |
| MQ_CONSUMER_NOT_INITIALIZED                         |                   | The consumer has not been initialized.                        |
| MQ_COULD_NOT_CONNECT_TO_BROKER                      | X                 | Could not connect to Broker                                   |
| MQ_COULD_NOT_CREATE_THREAD                          | X                 | Could not create thread                                       |
| MQ_DESTINATION_CONSUMER_LIMIT_EXCEEDED              | X                 | The number of consumers on the<br>destination exceeded limit. |
| MQ_DESTINATION_NO_CLASS                             |                   | The destination does not have a class.                        |
| MQ_DESTINATION_NO_NAME                              |                   | The destination does not have a name.                         |
| MQ_DESTINATION_NOT_TEMPORARY                        |                   | The destination is not temporary                              |
| MQ_END_OF_STREAM                                    |                   | End of stream                                                 |

**TABLE A–1** Message Queue C Client Error Codes *(Continued)*

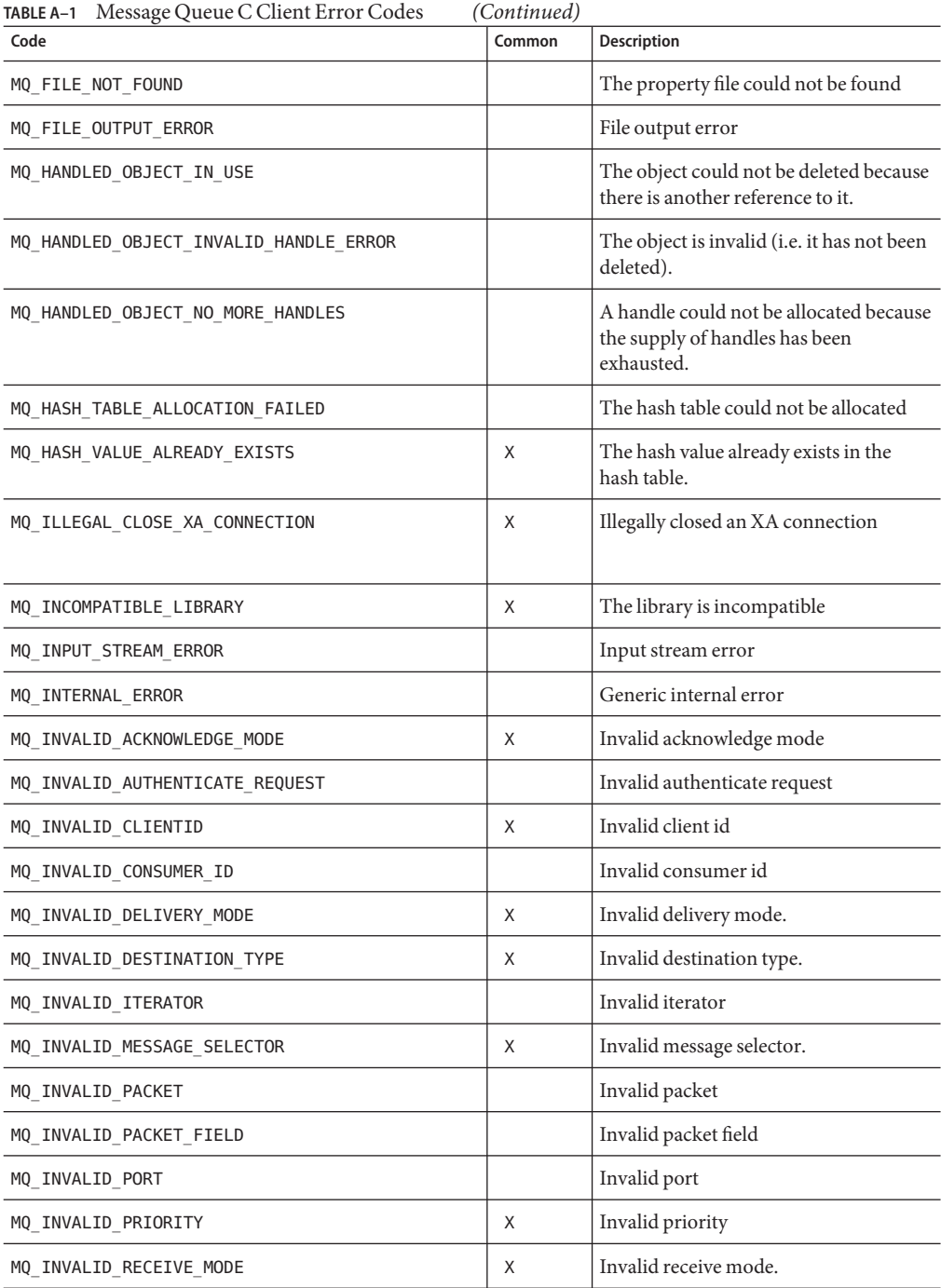

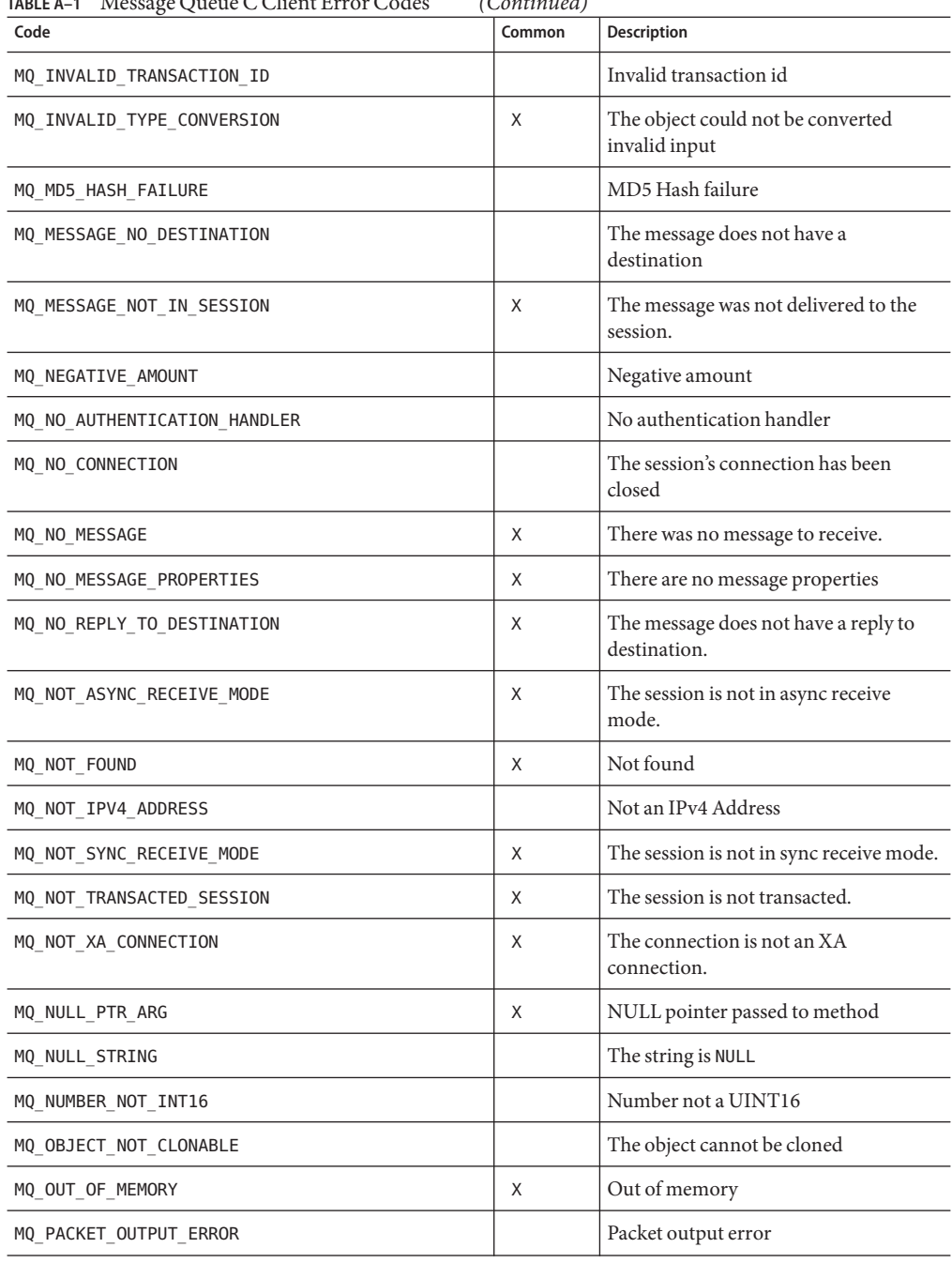

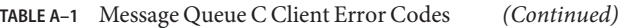

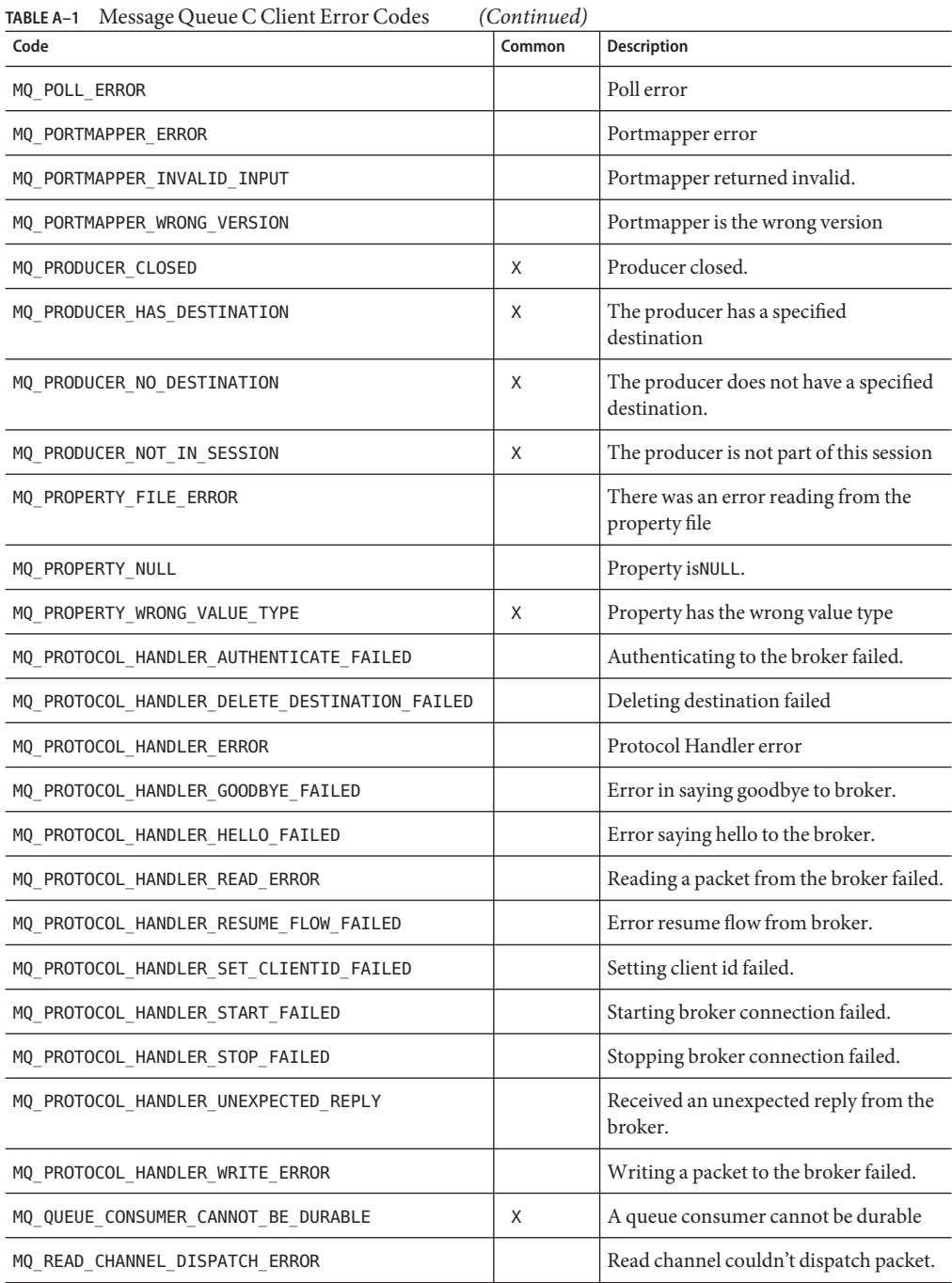

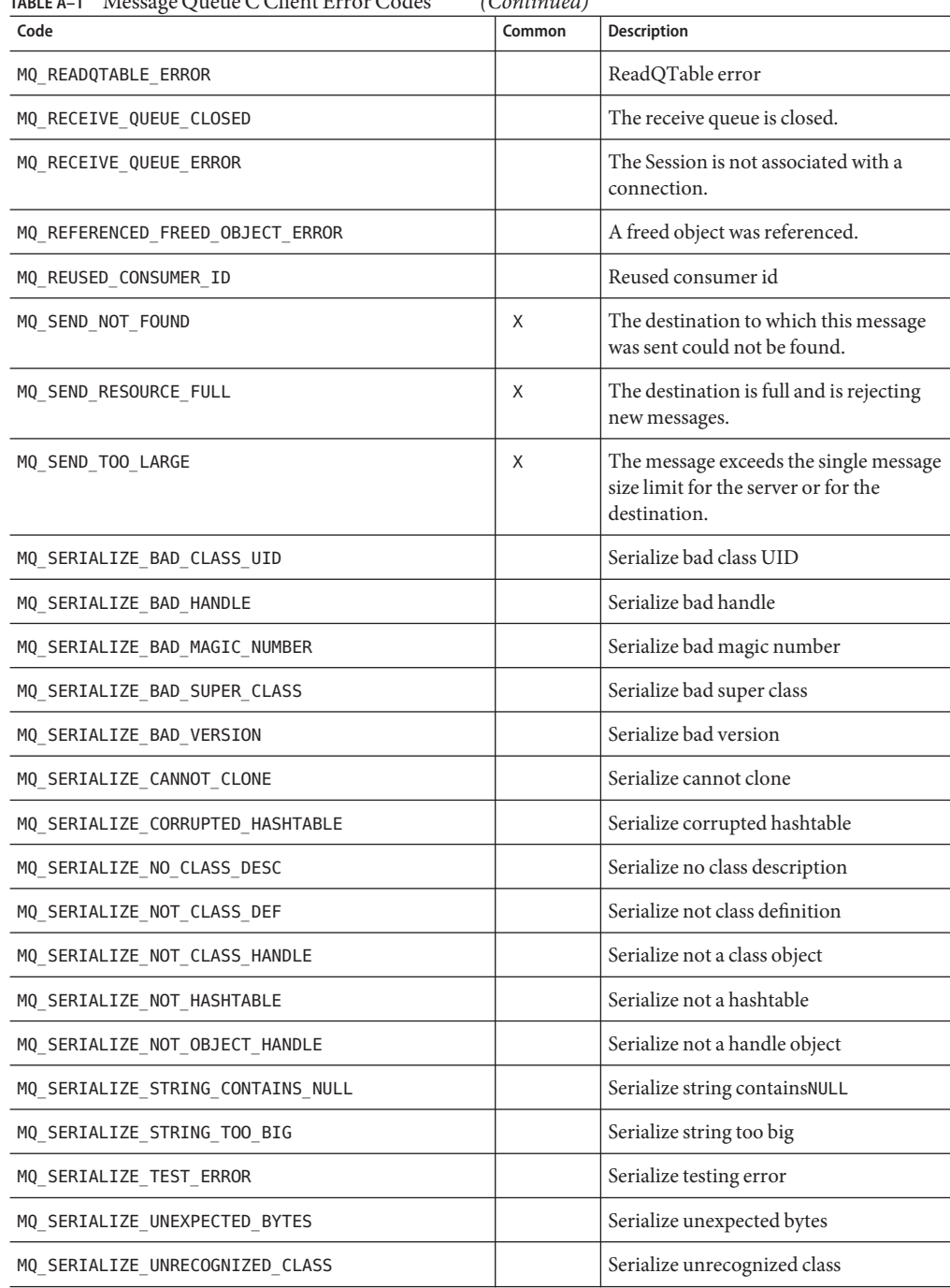

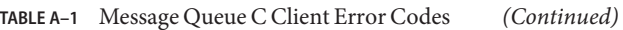

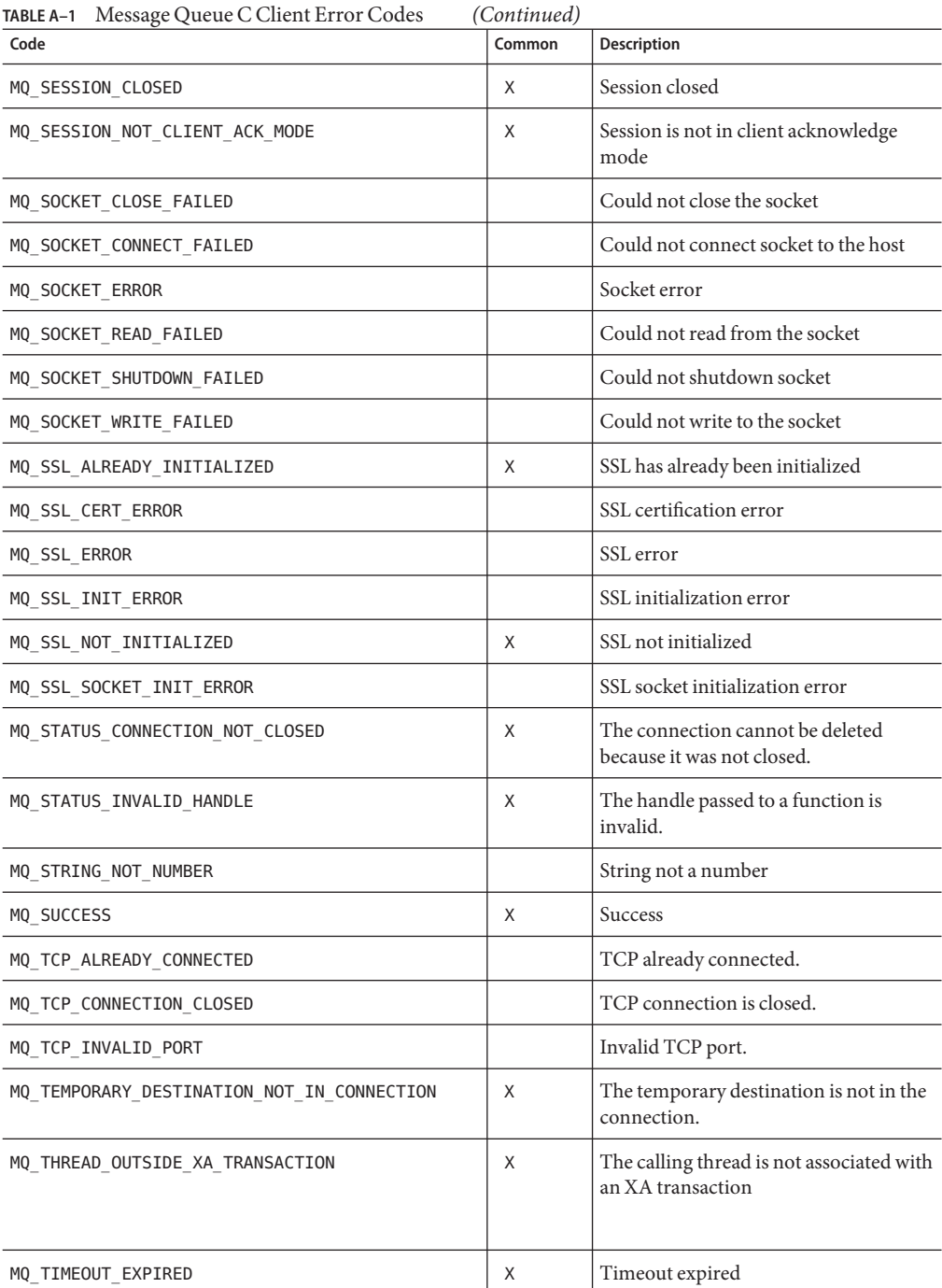

| Code                             | Common | <b>Description</b>                                                 |
|----------------------------------|--------|--------------------------------------------------------------------|
| MQ TRANSACTED SESSION            | X      | Session is transacted.                                             |
| MQ TRANSACTION ID IN USE         |        | Transaction id in use.                                             |
| MQ TYPE CONVERSION OUT OF BOUNDS |        | The object conversion failed because<br>the value is out of bounds |
| MQ UNEXPECTED ACKNOWLEDGEMENT    |        | Received an unexpected<br>acknowledgement                          |
| MQ UNEXPECTED NULL               |        | Unexpected null                                                    |
| MQ UNINITIALIZED STREAM          |        | Uninitialized stream                                               |
| MQ UNRECOGNIZED PACKET TYPE      |        | The packet type was unrecognized                                   |
| MQ UNSUPPORTED ARGUMENT VALUE    |        | Unsupported argument value                                         |
| MQ UNSUPPORTED AUTH TYPE         |        | Unsupported authentication type                                    |
| MQ UNSUPPORTED MESSAGE TYPE      |        | The JMS message type is not supported                              |
| MQ VECTOR TOO BIG                |        | Vector too big                                                     |
| MQ WRONG ARG BUFFER SIZE         |        | Buffer is the wrong size                                           |
| MQ XA SESSION IN PROGRESS        |        | An XA session is in progress                                       |
| MQ XA SESSION NO TRANSACTION     |        | The XA session has no active<br>transaction                        |

# Index

#### **A**

acknowledgements data type for, [74](#page-73-0) periodic, [81](#page-80-0)

### **B**

broker acknowledging consumed messages, [78](#page-77-0) acknowledging sent messages, [78](#page-77-0) certificate for, [79](#page-78-0) control messages, [79](#page-78-0) fixed port for, [78](#page-77-0) host port for, [77](#page-76-0) name for, [77](#page-76-0) security, [77,](#page-76-0)79 broker acknowledgements, automatic, [81](#page-80-0)

## **C**

C API header files, [21](#page-20-0) runtime library, [21](#page-20-0) checklist for client deployment, [27](#page-26-0) client acknowledgements, explicit, [81](#page-80-0) client identifier (ClientID), [98](#page-97-0) connection properties iterating through, [133](#page-132-0) type of, [127](#page-126-0)

connections closing, [90](#page-89-0) creating, [36,](#page-35-0) [98](#page-97-0) creating properties for, [33-34,](#page-32-0) [107](#page-106-0) exceptions, [75,](#page-74-0) [84](#page-83-0) freeing, [58,](#page-57-0) [113](#page-112-0) freeing properties of, [58,](#page-57-0) [114](#page-113-0) handle to, [74](#page-73-0) orderly shutdown, [42](#page-41-0) properties of, [75,](#page-74-0) [76](#page-75-0) secure, initializing, [130](#page-129-0) specifying, [37](#page-36-0) starting, [154-155](#page-153-0) stopping, [155-156](#page-154-0) timed out limit, [77](#page-76-0) transport protocol for, [77](#page-76-0) ConstMQString type, [73](#page-72-0) consumers asynchronous, [53](#page-52-0) closing, [91](#page-90-0) creating asynchronous, [96](#page-95-0) creating asynchronous durable, [93](#page-92-0) creating durable, [102](#page-101-0) creating synchronous, [104](#page-103-0) handle to, [74](#page-73-0) ping interval, [77](#page-76-0) synchronous, [52,](#page-51-0) [53,](#page-52-0) [134,](#page-133-0) [135,](#page-134-0) [136](#page-135-0) type of, [76](#page-75-0) unsubscribing durable, [156-157](#page-155-0) working with, [52](#page-51-0)

#### **D**

dead message queue, [64](#page-63-0) delivery modes, [68](#page-67-0) data type for, [74](#page-73-0) deployment checklist for client applications, [27](#page-26-0) destinations creating, [45,](#page-44-0) [100](#page-99-0) creating temporary, [109](#page-108-0) freeing, [114](#page-113-0) getting type of, [118](#page-117-0) handle to, [74](#page-73-0) type of, [74](#page-73-0) distributed applications and synchronous consumers, [53,](#page-52-0) [134](#page-133-0) distributed transactions building the sample programs, [27,](#page-26-0) [54](#page-53-0) C-API as XA resource manager, [55](#page-54-0) C-API functions, [54](#page-53-0) description of sample programs, [25](#page-24-0) setting up a Tuxedo environment, [26](#page-25-0) durable subscriptions, performance impact of, [70](#page-69-0)

### **E**

error handling error trace, [119](#page-118-0) error type, [75](#page-74-0) getting status code, [128](#page-127-0) MQStatus type, [76](#page-75-0) status string, [128](#page-127-0) exceptions, listener for, [75](#page-74-0)

#### **F**

fixed integer type support, [22](#page-21-0) fixed ports, [78](#page-77-0) FLOW\_CONTROL property, [63](#page-62-0)

#### **H**

header files, [21,](#page-20-0) [157](#page-156-0)

#### **J**

JMS clients deployment checklist, [27](#page-26-0) factors impacting performance, [67](#page-66-0) programming model, [20](#page-19-0) requirements for deployment, [27](#page-26-0) setup summary, [29](#page-28-0) JMS\_SUN\_DMQ\_BODY\_TRUNCATED property, [67](#page-66-0) JMS\_SUN\_DMQ\_DEAD\_BROKER property, [66](#page-65-0) JMS\_SUN\_DMQ\_PRODUCING\_BROKER property, [66](#page-65-0) JMS\_SUN\_DMQ\_UNDELIVERED\_COMMENTS property, [66](#page-65-0) JMS\_SUN\_DMQ\_UNDELIVERED\_EXCEPTION property, [66](#page-65-0) JMS\_SUN\_DMQ\_UNDELIVERED\_REASON property, [66](#page-65-0) JMS\_SUN\_DMQ\_UNDELIVERED\_TIMESTAMP property, [66](#page-65-0) JMS\_SUN\_LOG\_DEAD\_MESSAGES property, [65](#page-64-0) JMS\_SUN\_PRESERVE\_UNDELIVERED property, [65](#page-64-0) JMS\_SUN\_TRUNCATE\_MSG\_BODY property, [65](#page-64-0) JMSCorrelationID message header field, [48](#page-47-0) JMSDeliveryMode message header field, [47](#page-46-0) JMSDestination message header field, [47](#page-46-0) JMSExpiration message header field, [48](#page-47-0) JMSMessageID message header field, [48](#page-47-0) JMSPriority message header field, [48](#page-47-0) JMSRedelivered message header field, [48](#page-47-0) JMSReplyTo message header field, [48](#page-47-0) JMSTimestamp message header field, [48](#page-47-0) JMSType message header field, [48](#page-47-0) JMSXDeliveryCount property, [66](#page-65-0)

#### **L**

listeners, message, data type for, [75](#page-74-0) logging, [58](#page-57-0)

#### **M**

memory management, [57](#page-56-0) message acknowledgements, [43-44](#page-42-0) message consumption asynchronous, [82](#page-81-0) asynchronous, in distributed transaction, [83](#page-82-0) message headers getting, [123](#page-122-0) properties, [50](#page-49-0) setting, [150-151](#page-149-0) message properties default values for, [50](#page-49-0) getting, [34,](#page-33-0) [124](#page-123-0) handle to, [75](#page-74-0) iterating through, [35,](#page-34-0) [133](#page-132-0) setting, [151-152](#page-150-0) type of, [127](#page-126-0) Message Queue fixed integer type support, [22](#page-21-0) header files, [157](#page-156-0) meta data for, [126](#page-125-0) name of, [80](#page-79-0) version of, [80](#page-79-0) Message Queue programs, building, [21](#page-20-0) message selector, [60](#page-59-0) messages acknowledging, [89](#page-88-0) body, [48](#page-47-0) composing, [47](#page-46-0) correlation id, [123](#page-122-0) creating bytes type, [98](#page-97-0) creating text type, [110](#page-109-0) expiration of, [123](#page-122-0) filtering, [54](#page-53-0) freeing, [114](#page-113-0) getting text of, [129](#page-128-0) getting type of, [126](#page-125-0) handle to, [75](#page-74-0) limit of unconsumed, [79](#page-78-0) mode of, [123](#page-122-0) ordering of, [61](#page-60-0) prioritizing, [61](#page-60-0) priority of, [123](#page-122-0) processing, [53](#page-52-0) receiving, [51](#page-50-0) redelivered status, [124](#page-123-0) reply-to destination, [125,](#page-124-0) [152-153](#page-151-0)

messages*(Continued)* selector for, [93,](#page-92-0) [96,](#page-95-0) [102](#page-101-0) selectors, [60](#page-59-0) sending, [49,](#page-48-0) [139,](#page-138-0) [140,](#page-139-0) [141](#page-140-0) set text of, [153-154](#page-152-0) size, and performance, [71](#page-70-0) type, and performance, [71](#page-70-0) type of, [75,](#page-74-0) [123](#page-122-0) messages properties creating, [107](#page-106-0) freeing, [114](#page-113-0) MQ\_ACK\_ON\_ACKNOWLEDGE\_PROPERTY, [44,](#page-43-0) [78](#page-77-0) MQ\_ACK\_ON\_PRODUCE\_PROPERTY, [78](#page-77-0) MQ\_ACK\_TIMEOUT\_PROPERTY, [38,](#page-37-0) [77](#page-76-0) MQ\_AUTO\_ACKNOWLEDGE enum, [81](#page-80-0) MQ\_BOOL\_TYPE property, [76](#page-75-0) MQ\_BROKER\_NAME\_PROPERTY, [37](#page-36-0) MQ\_BROKER\_NAME\_PROPERTY, [77](#page-76-0) MQ\_BROKER\_PORT\_PROPERTY, [37](#page-36-0) MQ\_BROKER\_PORT\_PROPERTY, [77](#page-76-0) MQ\_BROKER\_SERVICE\_PORT\_PROPERTY, [37](#page-36-0) MQ\_BROKER\_SERVICE\_PORT\_PROPERTY, [78](#page-77-0) MQ Bytes Message body type, [48](#page-47-0) MQ\_BYTES\_MESSAGE message type, [75](#page-74-0) MQ\_CLIENT\_ACKNOWLEDGE enum, [81](#page-80-0) MQ\_CONNECTION\_FLOW\_COUNT\_PROPERTY, [38,](#page-37-0) [79](#page-78-0) MQ\_CONNECTION\_FLOW\_LIMIT\_ENABLED\_PROPERTY, [38](#page-37-0) MQ\_CONNECTION\_FLOW\_LIMIT\_ENBABLED \_PROPERTY, [79](#page-78-0) MQ\_CONNECTION\_FLOW\_LIMIT\_PROPERTY, [38,](#page-37-0) [79](#page-78-0) MQ\_CONNECTION\_TYPE\_PROPERTY, [37](#page-36-0) MQ\_CONNECTION\_TYPE\_PROPERTY, [77](#page-76-0) MQ\_CORRELATION\_ID\_HEADER\_PROPERTY, [123](#page-122-0) MQ\_DUPS\_OK\_ACKNOWLEDGE enum, [81](#page-80-0) MQ\_EXPIRATION\_HEADER\_PROPERTY, [50,](#page-49-0) [123](#page-122-0) MQ\_FLOAT32\_TYPE property, [76](#page-75-0) MQ\_FLOAT64\_TYPE property, [76](#page-75-0) MQ\_INT16\_TYPE property, [76](#page-75-0) MQ\_INT32\_TYPE property, [76](#page-75-0) MQ\_INT64\_TYPE property, [76](#page-75-0) MQ\_INT8\_TYPE property, [76](#page-75-0)

MQ\_INVALID\_TYPE property, [76](#page-75-0) MQ\_LOG\_FILE, [58](#page-57-0) MQ\_LOG\_LEVEL, [58](#page-57-0) MQ\_MAJOR\_VERSION\_PROPERTY, [80](#page-79-0) MQ Message body type, [48](#page-47-0) MQ\_MESSAGE\_ID\_HEADER\_PROPERTY, [124](#page-123-0) MQ\_MESSAGE message type, [75](#page-74-0) MQ\_MESSAGE\_TYPE\_HEADER\_PROPERTY, [123](#page-122-0) MQ\_MICRO\_VERSION\_PROPERTY, [80](#page-79-0) MQ\_MINOR\_VERSION\_PROPERTY, [80](#page-79-0) MQ\_NAME\_PROPERTY, [80](#page-79-0) MQ\_PERSISTENT\_HEADER\_PROPERTY, [50,](#page-49-0) [123](#page-122-0) MQ\_PING\_INTERVAL\_PROPERTY, [38,](#page-37-0) [77](#page-76-0) MQ\_PRIORITY\_HEADER\_PROPERTY, [50,](#page-49-0) [123](#page-122-0) MQ\_REDELIVERED\_HEADER\_PROPERTY, [124](#page-123-0) MQ\_SERVICE\_PACK\_PROPERTY, [80](#page-79-0) MQ\_SESSION\_ASYNC\_RECEIVE, [44](#page-43-0) MQ\_SESSION\_ASYNC\_RECEIVE consumer type, [76](#page-75-0) MQ\_SESSION\_SYNC\_RECEIVE, [44](#page-43-0) MQ\_SESSION\_SYNC\_RECEIVE consumer type, [76](#page-75-0) MQ\_SESSION\_TRANSACTED enum, [82](#page-81-0) MQ\_SSL\_BROKER\_CERT\_FINGERPRINT, [41,](#page-40-0) [80](#page-79-0) MQ\_SSL\_BROKER\_IS\_TRUSTED, [77,](#page-76-0) [79](#page-78-0) MQ\_SSL\_CHECK\_BROKER\_FINGERPRINT, [40,](#page-39-0) [79](#page-78-0) MQ\_STRING\_TYPE property, [76](#page-75-0) mq.sys.dmq queue, [64](#page-63-0) MQ Text Message body type, [48](#page-47-0) MQ\_TEXT\_MESSAGE message type, [75](#page-74-0) MQ\_TIMESTAMP\_HEADER\_PROPERTY, [124](#page-123-0) MQ\_UNSUPPORTED\_MESSAGE message type, [75](#page-74-0) MQ\_UPDATE\_RELEASE\_PROPERTY, [80](#page-79-0) MQ\_VERSION\_PROPERTY, [80](#page-79-0) MQAckMode type, [74](#page-73-0) MQAcknowledgeMessages function, [89](#page-88-0) MQBool type, [74](#page-73-0) MQChar type, [74](#page-73-0) MQCloseConnection function, [90](#page-89-0) MQCloseMessageConsumer function, [91](#page-90-0) MQCloseMessageProducer function, [91](#page-90-0) MQCloseSession function, [92](#page-91-0) MQCommitSession function, [93](#page-92-0) MQConnectionExceptionListenerFunc type, [75,](#page-74-0) [84](#page-83-0) MQConnectionHandle type, [74](#page-73-0) MQConsumerHandle type, [74](#page-73-0)

MQCreateAsyncDurableMessageConsumer function, [93](#page-92-0) MQCreateAsyncMessageConsumer function, [96](#page-95-0) MQCreateBytesMessage function, [98](#page-97-0) MQCreateConnection function, [98](#page-97-0) MQCreateDestination function, [100](#page-99-0) MQCreateDurableMessageConsumer function, [102](#page-101-0) MQCreateMessage function, [103](#page-102-0) MQCreateMessageConsumer function, [104](#page-103-0) MQCreateMessageProducer function, [106](#page-105-0) MQCreateMessageProducerForDestination function, [106](#page-105-0) MQCreateProperties function, [107](#page-106-0) MQCreateSession function, [108](#page-107-0) MQCreateTemporaryDestination function, [109](#page-108-0) MQCreateTextMessage function, [110](#page-109-0) MQCreateXASession function, [111](#page-110-0) mqcrt library, [22](#page-21-0) mqcrt runtime library, 64-bit support, [21](#page-20-0) MQDeliveryMode type, [74](#page-73-0) MQDestinationHandle type, [74](#page-73-0) MQDestinationType type, [74](#page-73-0) MQError type, [75](#page-74-0) MQFloat16 type, [75](#page-74-0) MQFloat32 type, [75](#page-74-0) MQFloat64 type, [75](#page-74-0) MQFreeConnection function, [113](#page-112-0) MQFreeDestination function, [114](#page-113-0) MQFreeMessage function, [114](#page-113-0) MQFreeProperties function, [114](#page-113-0) MQFreeString function, [115](#page-114-0) MQGetAcknowledgeMode function, [115](#page-114-0) MQGetBoolProperty function, [116](#page-115-0) MQGetBytesMessageBytes function, [116](#page-115-0) MQGetConnectionProperties function, [117](#page-116-0) MQGetDestinationName function, [117](#page-116-0) MQGetDestinationType function, [118](#page-117-0) MQGetErrorTrace function, [119](#page-118-0) MQGetFloat32Property function, [119](#page-118-0) MQGetFloat64Property function, [120](#page-119-0) MQGetInt16Property function, [121](#page-120-0) MQGetInt32Property function, [121](#page-120-0) MQGetint64Property function, [122](#page-121-0) MQGetInt8Property function, [122](#page-121-0)

MQGetMessageHeaders function, [123](#page-122-0) MQGetMessageProperties function, [124](#page-123-0) MQGetMessageReplyTo function, [125](#page-124-0) MQGetMessageType function, [126](#page-125-0) MQGetMetaData function, [126](#page-125-0) MQGetPropertyType function, [127](#page-126-0) MQGetStatusCode function, [128](#page-127-0) MQGetStatusString function, [128](#page-127-0) MQGetStringProperty function, [129](#page-128-0) MQGetTextMessageText function, [129](#page-128-0) MQGetXAConnection function, [130](#page-129-0) MQInitializeSSL function, [130](#page-129-0) MQInt32 type, [75](#page-74-0) MQInt64 type, [75](#page-74-0) MQInt8 type, [75](#page-74-0) MQMessageHandle type, [75](#page-74-0) MQMessageListenerFunc type, [75](#page-74-0) MQMessageType type, [75](#page-74-0) MQProducerHandle type, [75](#page-74-0) MQPropertiesHandle type, [75](#page-74-0) MQPropertiesKeyIterationGetNext function, [131](#page-130-0) MQPropertiesKeyIterationHasNext function, [132](#page-131-0) MQPropertiesKeyIterationStart function, [133](#page-132-0) MQReceiveMessageNoWait function, [134](#page-133-0) MQReceiveMessageWait function, [135](#page-134-0) MQReceiveMessageWithTimeout function, [136](#page-135-0) MQReceiveMode type, [76](#page-75-0) MQRecoverSession function, [137](#page-136-0) MQRollBackSession function, [138](#page-137-0) MQSendMessage function, [139](#page-138-0) MQSendMessageExt function, [140](#page-139-0) MQSendMessageToDestination, [142](#page-141-0) MQSendMessageToDestination function, [139](#page-138-0) MQSendMessageToDestinationExt function, [141,](#page-140-0) [143](#page-142-0) MQSessionHandle type, [76](#page-75-0) MQSetBoolProperty function, [145](#page-144-0) MQSetBytesMessageBytes function, [145-146](#page-144-0) MQSetFloat32Property function, [146](#page-145-0) MQSetFloat64Property function, [147](#page-146-0) MQSetInt16Property function, [147-148](#page-146-0) MQSetInt32Property function, [148](#page-147-0) MQSetInt64Property function, [149](#page-148-0) MQSetInt8Property function, [149-150](#page-148-0) MQSetMessageHeaders function, [150-151](#page-149-0)

MQSetMessageProperties function, [151-152](#page-150-0) MQSetMessageReplyTo function, [152-153](#page-151-0) MQSetStringProperty function, [153](#page-152-0) MQSetTextMessageText function, [153-154](#page-152-0) MQStartConnection function, [154-155](#page-153-0) MQStatus type, [76](#page-75-0) MQStatusIsError function, [155](#page-154-0) MQStopConnection function, [155-156](#page-154-0) MQString type, [76](#page-75-0) MQType type, [76](#page-75-0) MQUnsubscribeDurableMessageConsumer function, [156-157](#page-155-0)

#### **N**

NSPR library, [22](#page-21-0) NSS library, [22](#page-21-0)

#### **P**

performance factors impacting *See* performance impact factors performance and reliability, [67](#page-66-0) performance impact factors acknowledgement mode, [69](#page-68-0) delivery mode, [68](#page-67-0) durable subscriptions, [70](#page-69-0) message size, [71](#page-70-0) message type, [71](#page-70-0) selectors, [70-71](#page-69-0) transactions, [69](#page-68-0) physical destination properties, [63](#page-62-0) ping interval, [38,](#page-37-0) [77](#page-76-0) producers closing, [91](#page-90-0) creating, [106](#page-105-0) creating for destination, [106](#page-105-0) handle to, [75](#page-74-0) ping interval, [77](#page-76-0) programming examples, build instructions, [23](#page-22-0)

#### **R**

REJECT\_NEWEST property, [63](#page-62-0) reliability and performance, [67](#page-66-0) REMOVE\_LOW\_PRIORITY property, [63](#page-62-0) REMOVE\_OLDESTproperty, [63](#page-62-0) runtime library, 64-bit support, [21](#page-20-0)

#### **S**

sample programs compiler options for, [22](#page-21-0) running, [24-25](#page-23-0) secure connections, [39](#page-38-0) selectors, [60,](#page-59-0) [70-71](#page-69-0) sessions acknowledge mode of, [115](#page-114-0) closing, [92](#page-91-0) committing, [93](#page-92-0) creating, [43,](#page-42-0) [108](#page-107-0) handle to, [76](#page-75-0) managing, [44](#page-43-0) recovering, [137](#page-136-0) rolling back, [138](#page-137-0) transacted, [43,](#page-42-0) [82](#page-81-0) sessions, XA, creating, [111](#page-110-0)

#### **T**

thread management, [61](#page-60-0) transactions committing, [93](#page-92-0) performance impact of, [69](#page-68-0) working with, [43](#page-42-0) Tuxedo, *See* distributed transactions